Ezigen.

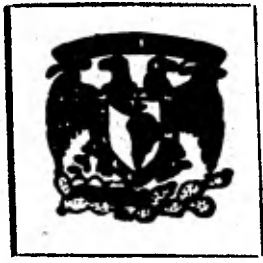

## UNIVERSIDAD NACIAL **AUTONOMA DE MEO**

# **FACULTAD DE INGENIE**

TRABAJO ESCRITO (APUNTES) Computación Aplicada Ingenieria Petrolera.

Que presen

Huis Roberto Samani Auerta

para obtener el Tlo de INGENIERO PETROO

México, D. F.

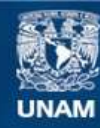

Universidad Nacional Autónoma de México

**UNAM – Dirección General de Bibliotecas Tesis Digitales Restricciones de uso**

## **DERECHOS RESERVADOS © PROHIBIDA SU REPRODUCCIÓN TOTAL O PARCIAL**

Todo el material contenido en esta tesis esta protegido por la Ley Federal del Derecho de Autor (LFDA) de los Estados Unidos Mexicanos (México).

**Biblioteca Central** 

Dirección General de Bibliotecas de la UNAM

El uso de imágenes, fragmentos de videos, y demás material que sea objeto de protección de los derechos de autor, será exclusivamente para fines educativos e informativos y deberá citar la fuente donde la obtuvo mencionando el autor o autores. Cualquier uso distinto como el lucro, reproducción, edición o modificación, será perseguido y sancionado por el respectivo titular de los Derechos de Autor.

## CONTENIDO

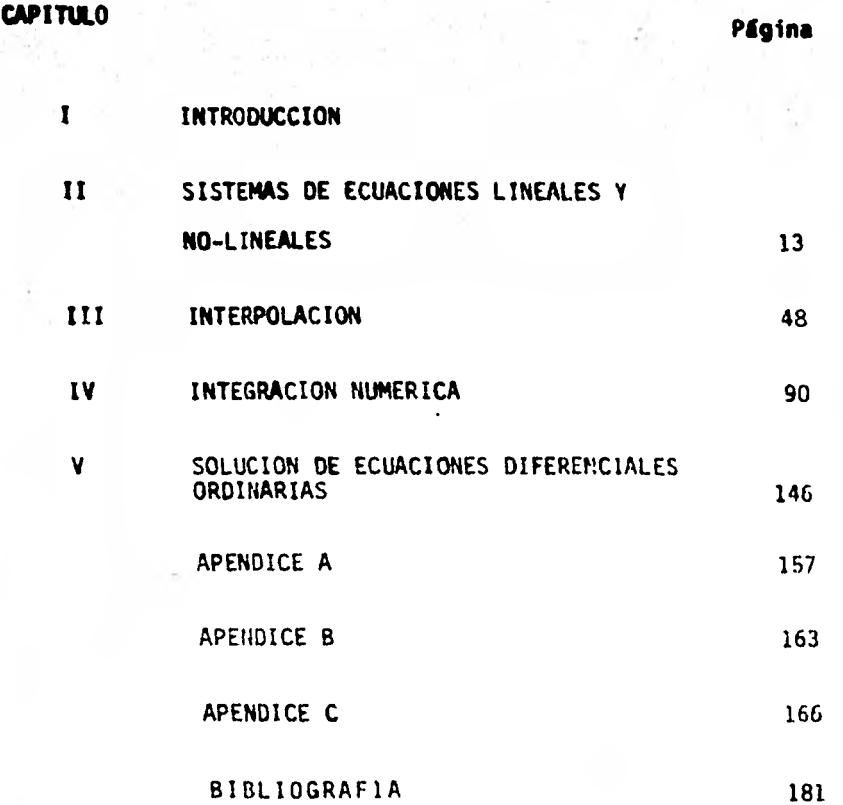

### CAPITULO I

### INTRODUCCION

Todos aquellos ingenieros que por el carécter de su trabajo emplean la computadora deben saber. al menos basicamente. cuales son las restricciones de la computadora; su eficiencia en la ejecución de opera clones tales como la suma y la multiplicación.; cuantos números pueden ser representados en una computadora; como evitar los errores de trunca miento en la elaboración de programas. etc.

El tema de este capitulo gira precisamente alrededor de esto; conceptos. El propósito aqui es familiarizar al lector con el ambiente de la computadora.

Húmeros en Punto Flotante.

Uno de los aspectos más importantes en el ambiente de las compu tadoras es el de la aproximación de los números reales o los números en punto flotante. Tal aproximación puede observarse en el cálculo simple de una fracción. Por ejemplo

 $\frac{1}{3}$  igual a 0.3333333...

En el mundo real y finito de las computadoras, este número puede ser representado únicamente con cierta precisión

 $\frac{1}{3}$  aproximadamente igual a 0.333333

Diversos métodos han sido propuestos para la representación de números reales en computadorás. El más empleado de ellos es el de los números en punto flotante. Los números en punto flotante forman un conjunto F. el cual esté caracterizado por cuatro perímetros: un número base B. un número de precisión t y un rango de exponente (1. U). de tal forma que cada número en punto flotante x en F puede representarse como:

$$
x = \pm \frac{d}{\beta} + \frac{d}{\beta^{2}} + \frac{d}{\beta^{3}} + \frac{d}{\beta^{4}} + \dots + \frac{d_{t}}{\beta^{t}} - \beta^{e}
$$

donde los enteros d<sub>1</sub>, d<sub>2</sub>, ..., d<sub>t</sub> satisfacen que:

 $0 \leq d_1 \leq \beta - 1$   $\forall i = 1, ..., t$ 

 $y L < e < U$ 

En todos aquellos casos donde x sea distinta de cero,  $x \in F$  y d,  $\neq 0$ , se dice que, según la representación anterior, x está normalizada.

A "e" se le nombra exponente, y al número

 $f = \frac{d_1}{2} + \frac{d_2}{3} + \dots + \frac{d_t}{3}$  se + —1-) se le llama "fracción".  $\beta$   $\beta$   $\beta$ 

La tabla que a continuación se muestra presenta algunos ejemplos de los parámetros más empleados en la representación en Punto Flotante.

 $\overline{2}$ 

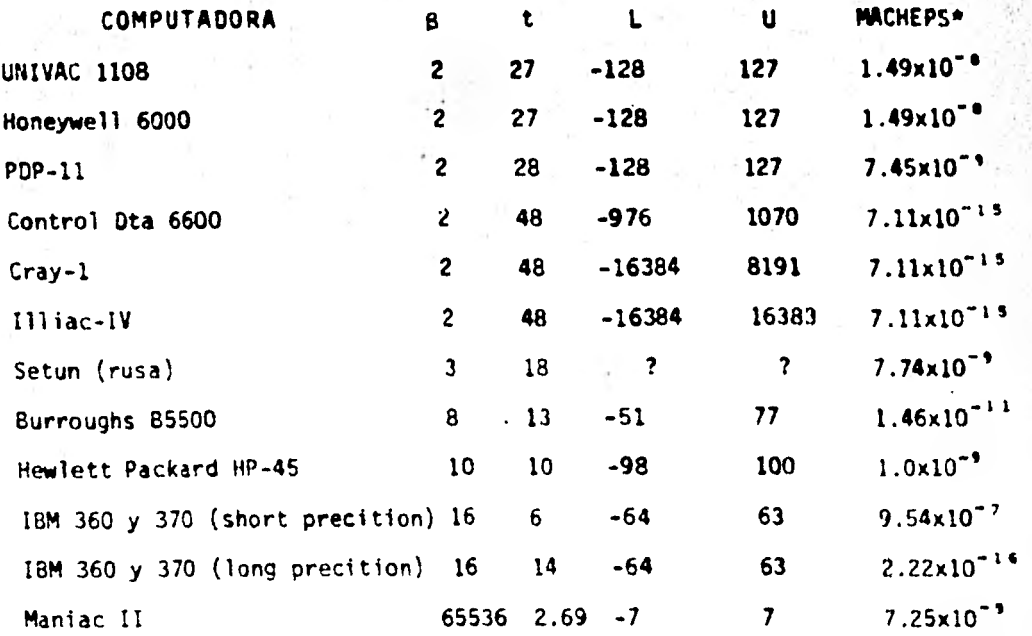

\*La columna macheps representa un valor aproximado de  $B^{1-\frac{1}{2}}$ 

El conjunto de números en punto flotante F, no es continuo, ni siquiera finito, y contiene exactamente 2( $\beta$ -1)  $\beta$ <sup>t-1</sup> (U-L+1) + 1 números; además, estos números no se encuentran igualmente espaciados a lo largo de su rango de valores. Unicamente para potencias sucesivas de  $\beta$ , el es paciamiento es el mismo.

Según la fórmula anterior

 $F_{IBM}$  contiene 1.7293823 x 10<sup>19</sup> + 1 números  $F_{univac}$  contiene 3.4359738 x 1 $G^{i0}$  + 1 números  $F_{CDC}$  contiene 5.7617928 x 10<sup>17</sup> + 1 números

Le figure 1 muestre un conjunto hipotético F de 33 puntos pera el caso de un sistema donde  $\beta = 2$ , t = 3, L = -1, y U = 2. En la misma figura puede observarse que no todos los números reales pueden ser representados en este sistema hipotético. Por lo tanto, cada número en F debe de representar un intervalo completo de números reales. Si x es un número real el cual cae dentro de un cierto intervalo de valores en F, entonces representaremos con f<sub>p</sub>(x) al número en F más cercano a x.

El error relativo en la aproximación, puede demostrarse, queda expresado como una función de los parámetros  $\beta$  y t:

$$
\left|\frac{f_{\ell}(x)-x}{x}\right| \leq \frac{1}{2} \beta^{1-\xi}
$$

Considérese el ejemplo siguiente. El número decimal 0.1 es seleccionado frecuentemente como incremento en ciertos algoritmos iterativos. Pregunta: Lsón 10 pares de tamaño 0.1 equivalentes a un pal de Lamaño 1.0? y la respuesta es iNo!, no al menos en un sistema de punto flotan te cuya base sea dos  $(6 - 2)$ , e una potencia de 2 Esto es debido a que 0.1 no tiene una representación finita en potencias de  $\frac{1}{2}$ , esto es:

> $\frac{1}{10}$  =  $\frac{0}{2^1}$  +  $\frac{0}{2^2}$  +  $\frac{0}{2^3}$  +  $\frac{1}{2^4}$  +  $\frac{1}{2^5}$  +  $\frac{0}{2^6}$  + ...  $(0.1)_{10}$  =  $(0.000110011001100...)_2$ (0.121212121212121...)**4**   $(0.063146314631463...)_R$ (0.199999999999999...)**16**

donde los subíndices denotan la base g. Las cantidades a la derecha han

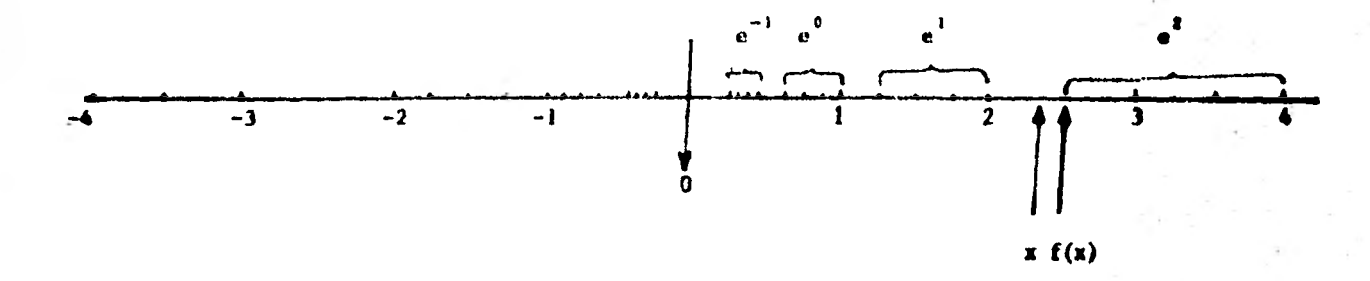

Figura 1. Conjunto hipotético de 33 números en punto flotante. Números entre llaves estão igualmen te espaciados. Un valor real x es aproximado por el número f(x) más cercano en el conjunto.

sido truncadas después de t dígitos. y cuando 10 de ellas se han sumado, el resultado no ha sido 1.

Otra operación común es le de sumar dos números en punto fijo  $x \in y$  cuyo resultado  $x \in y \in F$  es un elemento frecuentemente no en F: el valor real de la suma es aproximado en este caso por  $f_p(x + y)$ . Lo ideal sería que si  $x + y$  estuviera en el rango de F, se tendría  $x + y =$ x  $\theta$  y = f<sub>p</sub>(x + y). En la mayoría de las computadoras, este ideal es ob tenido o casi obtenido **para** ciertos valores de **x y** y.

La diferencia entre  $x \oplus y$  y  $x + y$  es el error de redondeo in troducido por la suma en punto flotante  $\Phi$  . Propiedades similares pueden observarse en la resta, **multiplicación y en la** división.

En el ejemplo de los 31 elementos podemos observar que:

 $\frac{5}{4}$ c F,  $\frac{3}{8}$ e F

 $\frac{5}{4}$  +  $\frac{3}{8}$  =  $\frac{13}{8}$  +  $\frac{5}{4}$   $\oplus$   $\frac{3}{8}$  =  $\frac{3}{2}$  ó  $\frac{7}{4}$ 

 $\frac{13}{8}$  -  $\frac{3}{2}$  = error de truncamiento o de redondeo

 $y = \frac{7}{2} + \frac{7}{2} = 7$  no está dentro de F, ya que 7 es mayor que el más grande de los números generados (Overflow).

La operación de la multiplicación (x • y) puede producir "Overflows" más frecuentemente,ya que ella abarca 2t o 2t-1 dígitos significativos. Por lo tanto la multiplicación produce truncamientos con más frecuencia

que la adición.

NOTA.- En el ambiente de una computadora las operaciones en pun to flotante de suma y multiplicación son conmutativas.

La exactitud de la operación suma en punto flotante puede ser caracterizada por el término "Machine-epsilon", o sea el número e más pequeño, tal que:  $1 \oplus \varepsilon > 1$ 

Existen diversas formas de computar  $\epsilon$  (o un valor aproximado de  $\epsilon$ )

EPS  $= 1$ 10 EPS =  $0.5 * EPS$  $EPSP1 = EPS + 1.$ 

IF(EPSP1.GT.1.) GO TO 10

El siguiente es un ejemplo de error por truncamiento. Sea la función e<sup>x</sup>. Deseamos programar un algoritmo que permita efectuar el cál culo de e<sup>x</sup> para cualquier número x en punto flotante.

Expandiendo  $e^X$  en series se tiene:

 $e^{X} = 1 + x + \frac{x^{2}}{2!} + \frac{x^{3}}{3!} +$ 

Si  $\beta = 10$  y t = 5 caracterizan el sistema, y se desea calcular el valor de e<sup>-5.5</sup>, substituyendo en la serie se tiene

> $e^{-5.5}$  = 1.0000 -5.5000 15.125 -27.730 38.129

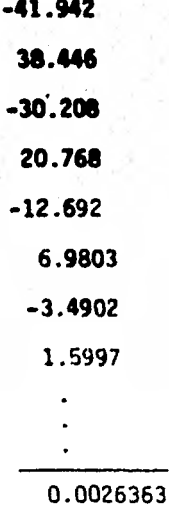

La suma ha sido calculada empleando únicamente 25 términos ya que los términos subsecuentes no la modifican. ¿Es la respuesta satisfactoria? Sabemos que el resultado correcto es

 $e^{-5.5} = 0.00408677$ 

Nótese, por otro lado, que algunos de lo; términos son mayores, por varias veces, a la respuesta final. Por ejemplo el número 38.129 tiene ya,en sf mismo, un error de truncamiento tan grande como el resultado final. En efecto, el cuarto dígito decimal se ha perdido

#### 38.129 ?

mismo que juega un papel importante en el resultado final.

Una solución, aunque costosa, seria la de efectuar las operaciones empleando un número mayor de dígitos significativos. Sin embargo, una solución más práctica sería la de calcular e $^{5.5}$  y luego obtener su

reciproco,

$$
e^{-5.5} = \frac{1}{e^{5.5}} = \frac{1}{1 + 4.4 + 15.125 + \dots} = 0.0040865
$$

con lo cual el error se reducirla a un 0.007 por ciento.

Como conclusión podemos observar que el cómputo de ciertas operaciones no tiene que ser necesariamente complicado para incurrir en serios errores de truncamiento.

### Ejercicio # 1

Evaluación de la Función**,** Error.

El propósito de este ejercicio es mostrar que algunas funciones matemáticas pueden ser, en ocasiones, difíciles de calcular y que diversas aproximaciones pueden proporcionar resultados completamente di ferentes.

Un ejemplo de tales funciones es la función error, empleada en diversos problemas de Ingeniería Petrolera, Estadística, etc.; la cual se define como:

$$
erf(x) = \frac{2}{\sqrt{\pi}} \int_0^x e^{-t^2} dt
$$

Dado que muchos sistemas computacionales tienen esta función implementada, el problema puede darse por resuelto. Pero supongamos que la función no está disponible en uno de estos sistemas y que "no trata por diferentes medios de computarla.

A continuación se mencionan tres métodos, los cuales varían en eficiencia, exactitud y requerimientos de memoria. Escriba un programa el cual emplee cada uno de los métodos siguientes en el cálculo de la función error. Deberá evaluar erf(x) para argumentos de x en el rango O < x < 5, a intervalos de 0.5. En aquellos métodos donde se consideran series infinitas, dé el resultado empleando 5 términos y 10 términos. Evalúe la función error empleando la función En( ) del sistema y compa reta con sus resultados calculados.

Use simple-precisión en todos sus célculos. Entregue el listado del programa con resultados, est como una breve descripción de éstos.

#### MET000 1

La serie de Taylor es frecuentemente empleada en la representación de muchas funciones. Por ejemplo, empleando tal serie en la función exponencial, uno puede substituir en la función error

$$
erf(x) = 2/\sqrt{\pi} \int_{0}^{x} (1 - t^{2} + t^{4}/2! + ...)
$$

e integrar cada término.

Escriba la serie resultante y úsela en la evaluación de erf (x).

#### MET000 2

Una razón por la cual la serie de Taylor es inexacta para valores grandes de x es que existe un error substancial por cancelación, dehido a la naturaleza alternante de la serie. Si se integrara por partes, se obtendría la serie

$$
\text{erf } (x) = \frac{2x \, \mathrm{e}^{-x^2}}{\sqrt{\pi}} \, \left( 1 + \frac{2x^2}{1 \cdot 3} + \frac{(2x^2)^2}{1 \cdot 3 \cdot 5} + \frac{(2x^2)^3}{1 \cdot 3 \cdot 5 \cdot 7} + \ldots \right)
$$

Esta serie no es alternante y por lo tanto no sufre del problema de cancelación. Use esta serie en la evaluación de erf (x). ¿Qué opina de ella desde el punto de vista de su eficiencia?

**METODO 3** 

Finalmente, uno puede intentar una función de aproximación. Por ejemplo, una función racional en ocasiones es más exacta cuando el mis sao Muro de coeficientes (comparada con la serie) es empleado.

 $12$ 

Tal aproximación podria ser:

$$
erf(x) = 1 - \frac{1}{(1 + a_1x + a_2x^2 + a_3x^3 + a_4x^4)^4}
$$

donde

 $a_1 = 0.278393$   $a_2 = 0.230389$  $a_x = 0.000972$   $a_x = 0.078108$ 

Evalúe erf (x) y diga si ésta es más exacta o no que la aproxi mación de los dos casos anteriores.

#### CAPITULO II

13

### SISTEMA DE ECUACIONES LINEALES Y NO-LINEALES

En prácticamente todas las ramas de la ingenieria uno de los problemas más frecuentemente encontrados es el de la solución de sistemas de ecuaciones lineales. Tales sistemas se representan en forma matricial como  $Ax = b$ , donde A indica una matriz cuadrada de orden  $nxa$ , b un rector columna de n términos independientes y x un vector columna de n componentes desconocidos.

En cursos de Algebra Lineal el lector ha podido aprender diferentes técnicas para la solución de tales sistemas. La regla de Cramer y el método de eliminación Gaussiana son dos ejemplos de dichas técnicas, las cuales no analizaremos en este curso. La gran mayoría de los programas de cómputo diseñados para la solución de sistemas de ecuacio nes lineales se basan precisamente en el método de eliminación Gaussiana. Un ejemplo de estos programas son los programas DECOMP y SOLVE, enlistados al final del capítulo. Una ventaja de los programas DECOMP y SOLVE sobre otros programas convencionales es la de, aparte de evaluar el vector columna x, poder calcular el número de la condición de la matriz A. Este número indica qué tan cercana está la matriz de ser singular. Un número de condiciones muy "grande" indicarla una matriz sumamente inestable, es decir, que cualquier pequeño cambio en alguno de sus coeficientes produciría en x un resultado totalmente diferente. Este número asigna de cierto modo un grado de confiabilidad en la evaluación del vector x. A una matriz no-singular, el programa DECOMP le asocia un número de condición igual a 1, y a una matriz singular un número de condición igual a  $10^{32}$ . Cualquier otro número entre 1 y  $10^{32}$  indicarla la posición relativa de la matriz con respecto a la no -singula ridad o a la singularidad.

El número de la condición de la matriz A se define como

$$
Cond (A) = \frac{\frac{||Ax||}{x} \cdot ||x||}{\frac{\min \frac{||Ax||}{||x||}}{\frac{||Ax||}{x} \cdot ||x||}}
$$

donde || x || indica la norma del vector x.

Es importante mencionar que aún cuando DECOMP y SOLVE pueden re solver cualquier sistema de forma  $Ax = b$ , existen otros algoritmos que son más eficaces bajo determinadas circunstancias particulares. Por ejem plo si la matriz A fuera tridisgonal, el algoritmo de Thomas proporcionaría la solución del vector x a través de un número de operaciones mucho menor al requerido por el método de eliminación Gaussiana.

Algoritmo de Thomas.

Sea A una matriz tridiagonal de forma

 $\mathbf{b}_{\mathbf{1}}$  $\mathbf{c}_1$  $b^2$  $\ddot{\textbf{z}}$  $c<sub>2</sub>$  $\bullet_3$  $c_{\mathbf{3}}$  $\bullet$  $a_{n-1}$   $b_{n-1}$   $c_{n-1}$ 

entonces. A puede ser factorizada como el producto de dos matrices,  $A = LU$  donde

15

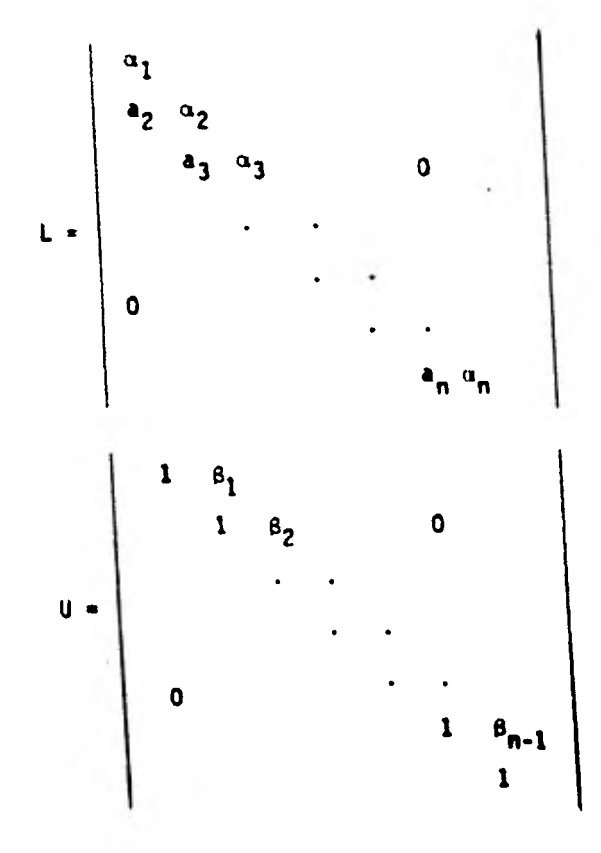

 $\mathbf{y}$ 

Si esto es cierto cada elemento de la matriz LU será igual al elemento respectivo en la matriz A.

es decir,  
\n
$$
\alpha_1 = b_1
$$
\n
$$
\alpha_1 \beta_1 * c_1, \quad \beta_1 = 1, 2, \ldots, n-1
$$
\n
$$
a_i \beta_{i-1} * \alpha_i * b_i, \quad i = 2, 3, \ldots, n
$$
\ndespejando  $\alpha_i \ y \beta_i$  del conjunto de ecuaciones anterior  
\n
$$
\alpha_1 * b_1
$$
\n
$$
\beta_i * c_i/\alpha_1, \quad i = 1, 2, \ldots, n-1
$$
\n
$$
\alpha_i * b_i - a_i \beta_{i-1}, \quad i = 2, 3, \ldots, n
$$
\n
$$
\text{abtenemos expressions para las } \alpha'_s \ y \ \beta'_s \text{' elements de las}
$$

matrices L y U.

Un sistema de ecuaciones  $Ax = f$  puede expresarse como L Ux = f. Haciendo Ux = y se obtendrá el sistema Ly = f, el cual se resuelve en forma directa por sustitución hacia adelante

$$
y_1 = f_1/\alpha_1
$$
  
 $y_1 = \frac{f_1 - a_1y_1 - 1}{\alpha_1}$ ,  $i = 2, 3, ..., n$ 

Una vez calculado el vector y se puede evaluar directamente x en el sis tema Ux = y, por substitución hacia atrás

$$
x_n = y_n
$$
  
 $x_i = y_i - \beta_i x_{i+1}$ , i = n-1, n-2, ..., 1

En el apéndice A se describen algoritmos similares para la solución de sistemas de ecuaciones lineales cuyas matrices presentan formas bi-tridiagonal, tri-tridiagonal y penta-diagonal.

Aplicación de la Solución de Sistemas de Ecuaciones Lineales al Problema del Flujo Transitorio Uni-dimensional en Yacimientos Confinados

La solución de la ecuación uni-dimensional de difusión hidráulica es requerida en problemas de flujo lineal transitorio (una fase) a través de medios porosos.

$$
\frac{\partial^2 p}{\partial x^2} = \frac{1}{n} \frac{\partial p}{\partial t}
$$

es la ecuación de difusión donde

presión

coordenada

t - tiempo

n - coeficiente de difusión

Aproximado por diferencias finitas sabemos que

$$
\frac{a^{2}p}{ax^{2}} = \frac{p_{1+1+1} - 2p_{1+1} + p_{1-1+1}}{ax^{2}}
$$

$$
\frac{\partial p}{\partial t} = \frac{p_{1,1} + 1 - p_{1,1}}{\Delta t}
$$

Sustituyendo en la ecuación de difusión podemos resolver explícitamente para  $P_{i,j+1}$ .

12

Obviamente es necesario conocer las condiciones de frontera para que el problema esté bien definido; sean éstas por ejemplo

$$
p(0,t) = p(1,t) = p^* \text{ yt} > 0
$$
  

$$
p(x,0) = p_0(x) \text{ yx}
$$

Substituyendo en la ecuación de difusión las aproximaciones por diferen. cias finitas, obtendremos en forma explícita

$$
P_{i,j+1} = P_{i,j} - \frac{\Delta t R}{\Delta x^{2}} (P_{i+1,j} - 2P_{i,j} + P_{i-1,j})
$$

donde  $P_{i,j}$ , es el valor de la presión P en el nodo i $\Delta p$ . j $\Delta t$ 

La fórmula anterior representa un esquema explfcito de fAcil solución, pero el cual no ofrece las mejores características de convergencia y estabi-

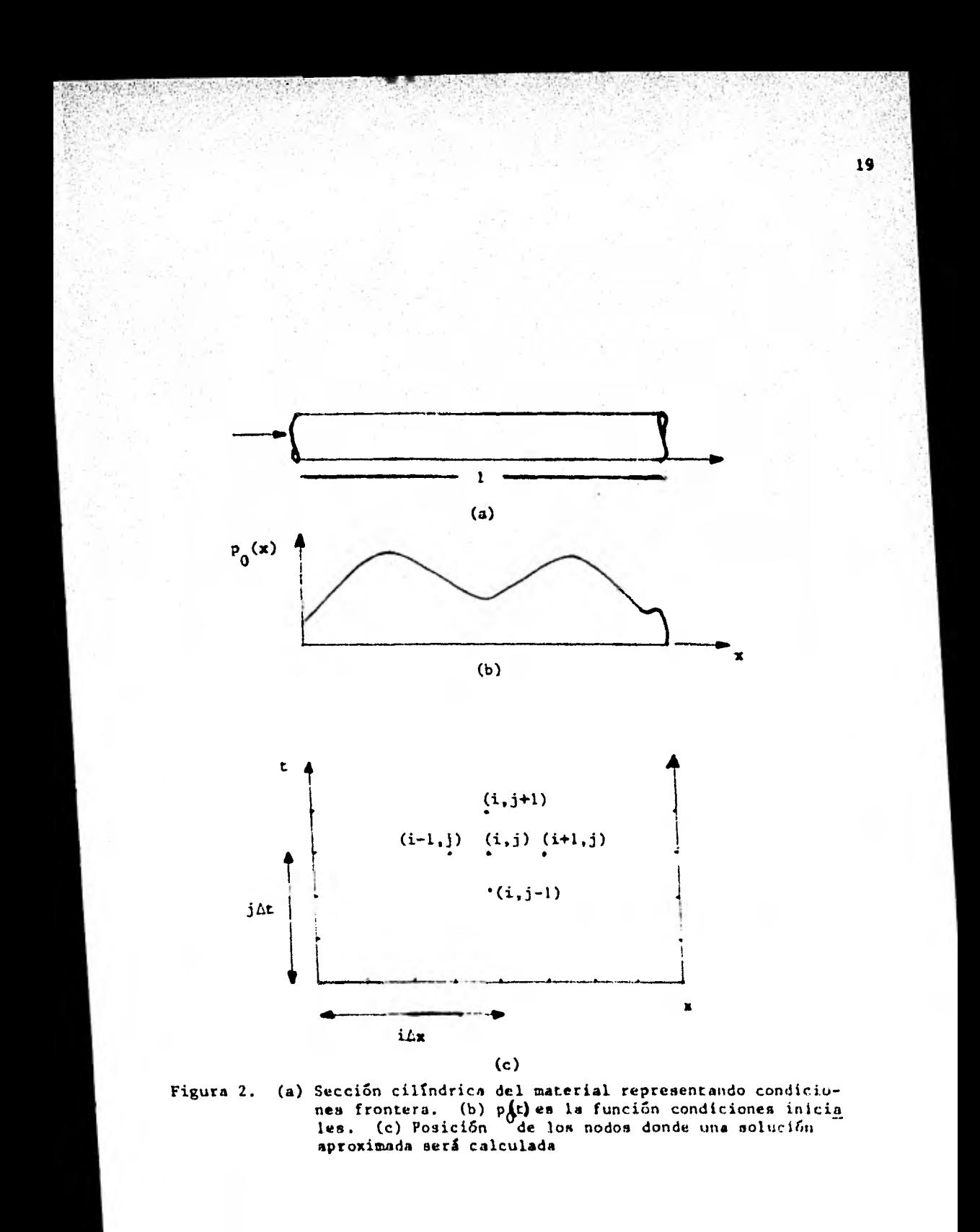

## 11dad.

DEFINICION.

Convergencia: Si en un punto  $(x_1, t_1)$  se obtiene que

$$
\lim_{n \to \infty} |P_{1,1} - P(x_1, t_1)| = 0
$$

 $\Delta x$ ,  $\Delta t$  + 0

para un determinado esquema, entonces se dice que el esquema es convergente.

Estabilidad:

Fijos Ax y At, y observando el comportamiento del algoritmo a me dida que  $t \rightarrow \infty$ , es decir, observando que los errores no se ampli fiquen cuando  $t \rightarrow \infty$ , entonces, se dice que el esquema es estable.

20

 $lim |P_{i,j} - P(x_i, t_j)| < 1$  $t - \infty$ 

En el caso particular del esquema explicito anterior, si  $\Delta t / \lambda x^2 \le 1/2$ , entonces habrá convergencia y estabilidad en el algoritmo.

Existen otros esquemas en los cuales los valores de At y Ex pueden ser meleccionados independientemente, Aproximando la derivada  $\frac{2}{3}p/a\lambda^2$ por incrementos en el tiempo j+1, y la derivada ap/at por incremento en el tiempo j+1. tenemos:

$$
3^{2}p/4x^{2} = \frac{2(11.3)z - 2p_{13,1} + 1 + p_{1-13,1} + 1}{6x^{2}}
$$
  
3p/3t =  $\frac{p_{13,1} + 1 - p_{13,1}}{6t}$ 

$$
\frac{P_{1,1+1}-P_{1,1}}{\text{nat}}=\frac{P_{1+1}\beta_1^{2P_{1,1+1}}+P_{1-1,1+1}}{\text{at}}
$$

Esta ecuación tiene como incógnitas  $p_{1,j+1}$ ,  $p_{i-1,j+1}$  y  $p_{i+1,j+1}$ y puede escribirse de la manera siguiente:

$$
P_{i-1,j+1} - \rho P_{i,j+1} + P_{i+1,j+1} = \frac{-\Delta x^2}{n\Delta t} P_{i,j}
$$
, para  $i = 1, 2, ..., n-1$ .  
donde  $\rho = \frac{1}{n\Delta t} + \frac{2}{\Delta x^2}$ 

además, dadas las condiciones frontera

$$
P_{0,j} = p^* = p_{n,j} \quad , \quad V_j
$$
  

$$
y p_{j,0} = p_0 i \Delta x \quad , \quad V_i
$$

El sistema de ecuaciones anterior puede escribirse en forma matricial comp

El resultado es un sistema tridiagonal, cuya, solución es fácil de hallar empleando el Algoritmo de Thomas.

Este esquema, puede demostrarse, es incondicionalmente estable.

22

Es posible, más aún, introducir un refinamiento extra (Esquema Crank-Nicolson), tomando diferencias centrales en el tiempo

- $j + \frac{1}{2}$
- **<sup>P</sup>id+1** Pi**i**i  $\overline{\partial t}$   $\overline{t}$   $\overline{\Delta t}$

y promediando la aproximación de  $\frac{3^2p}{2^2}$  en el tiempo j+ $\frac{1}{2}$ , con lo 41e-se obtendría: a<sup>5</sup>x

$$
\frac{P_{i,j+1} - P_{i,j}}{n\Delta t} = \frac{\frac{1}{2} (P_{i+1,j+1} - 2P_{i,j+1} - P_{i-1,j+1}) + \frac{1}{2} (P_{i+1,j} - 2P_{i,j} + P_{i-1,j})}{\Delta x^2}
$$

Puede demostrarse que este sistema, como el anterior, es tridiagonal.

Ejercicio

Un ingeniero petrolero requiere diseñar la sección de la torre de perforación mostrada en la figura 3

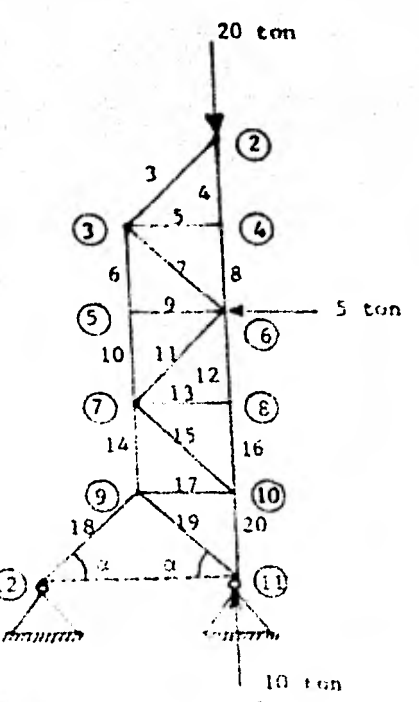

Figura 3. Discão torra de perforación

Como parte del diseño resulta necesario conocer las fuerzas que actúan en cada pieza a fin de poder determinar el diámetro de la pieza. En la parte superior de la estructura una fuerza de 20 toneladas simula el efecto del levantamiento de la tubería de perforación cuando ésta se introduce o extrae. En la parte media de la estructura una fuerza de 5

toneladas simula el efecto debido al apoyo de las tuberías contra la estructura. Y, en la parte inferior, una fuerza de 10 toneladas simula el peso de la estructura.

24

Si F\_denota las componentes de las fuerzas horizontales y Fy las componentes de las fuerzas verticales, y si se consideran condicio nes estáticas de equilibrio, el problema puede plantearse para su solu ción de la manera siguiente:

> Junta 2 {  $[fy - f_4 + rf_3 - 20 = 0$ Junta 3 {  $\frac{\sum Fx = rf_3 + f_5 + rf_7 = 0}{\sum Fy = f_6 + rf_7 - rf_3 = 0}$ Junta 4  $\{\frac{\sum fx = f_5 = 0}{\sum F_y = f_8 - f_4 = 0}\}$ Junta 5 { $\frac{\sum fx = f_9 = 0}{\sum Fy = f_{10} - f_6} = 0$ Junta 6 { $\frac{\sum fx = f_9 + rf_7 + rf_{11} - 5 = 0}{\sum Fy = f_{12} + rf_{11} - rf_7 - f_8 = 0}$ Junta 7  $\{\frac{\gamma_{Fx} - r_{13} + rf_{11} + rf_{15} = 0}{\gamma_{Fy} - r_{14} + rf_{15} - rf_{11} - r_{10} = 0}\$ Junta 8  $\frac{\sum fx - f_{13} = 0}{\sum F_y - f_{16} - f_{12} = 0}$ Junta 9 { $\frac{\sum fx - rf_{18} - rf_{19} - f_{17} = 0}{\sum Fy - rf_{18} + rf_{19} - f_{14} = 0}$

\n
$$
\text{June: } 10 \quad \left\{ \begin{array}{l}\n \sum F_x = f_{17} + rf_{15} = 0 \\
 \sum F_y = f_{20} - rf_{15} - f_{16} = 0\n \end{array} \right.
$$
\n

it

Junte 11 |  $\{Fy = 10 - rf_{19} - f_{20} = 0$ 

Escriba un programa que emplee las subrutinas OECOMP y SOLYE en la solución del problema planteado.

dtodes. iterativos pera la Solución de Sistemas de Ecuaciones No-Lineales.

Sea

$$
r_1(x_1, ..., x_n) = 0
$$
  

$$
r_2(x_1, ..., x_n) = 0
$$

 $f_n(x_1, \ldots, x_n) = 0$ 

un sistema de n ecuaciones no-lineales, real, con n incógnitas. donde la función  $f_1(x) = 0$  es la i-ésima función real no lineal, y sea  $u = [a_1, \ldots, a_n]^t$  el vector solución buscado. Si el vector a es la solución, entonces se debe satisfacer que  $f_1(\alpha) = 0$ , V i = 1, ..., n

Consideremos ahora las n funciones  $F_4(x)$  definidas de tal manera que

$$
x_i = F_i(x), \quad V_i = 1, \ldots, n \tag{2}
$$

las cuales implican que

 $f_i(F_1(x), F_2(x), ..., F_n(x)) = 0$ . V j = 1. .... n

Lo que se pretende aquí es reordenar el sistema (1) en un nuevo sistema más "conveniente" (2).

En particular, observando la expresión (2),se tiene que  $\alpha_1$  = F<sub>i</sub>(a). Sea el vector x<sub>0</sub> =  $[x_{1,0}, ..., x_{n,0}]^t$  una aproximación inicial del vector solución a.

(1)

Aproximaciones sucesivas pueden definirse a partir de la función (2), *de* la manera siguiente:

$$
x_{1, k+1} = F_1(x_k) \tag{3}
$$

Supongamos ahora la existencia de una región R donde

 $|x_j - \alpha_j| \leq h$ ,  $\forall j = 1, \ldots, n$ , y que para toda x c R existe un núme ro positivo  $\mu < 1$ , tal que

$$
\left|\int_{a_1}^{n} \left| \frac{\partial F_i(x)}{\partial x_j} \right| \leq u, \quad \forall i = 1, \dots, n.
$$

Demostraremos a continuación que si la aproximación inicial del vector  $q_0$  (vector  $x_0$ ) esté dentro de la región R, entonces la función (3) converge a la solución del sistema (1), esto es

$$
\lim_{k \to \infty} x_k = \alpha
$$

Empleando el teorema del valor-medio tenemos que:

$$
x_{i,k} = F_i(x_{k-1})
$$
  
\n
$$
x_{i,k} = \alpha_i + F_i(x_{k-1}) - F_i(\alpha)
$$
  
\n
$$
x_{i,k} = \alpha_i + \sum_{j=1}^{n} (x_{j,k-1} - \alpha_j) \frac{\partial F_j}{\partial x_j} [\alpha + z_{i,k-1} (x_{k-1} - \alpha)]
$$
 (4)

donde

$$
0 < c_{i,k-1} < 1
$$

Tomando valor absoluto en ambos lados de la expresión (4)

28

$$
\left| x_{i,k} - \alpha_i \right| = \left| \int_{0}^{2} (x_{j,k-1} - \alpha_j) \frac{\partial f_i}{\partial x_j} \right|
$$

y considerando la desigualdad del triangulo

$$
x_{1,k} - \alpha_1 = \frac{1}{2} \left| x_{1,k-1} - a_1 \right| \left| \frac{\partial F_1}{\partial x_1} \right|
$$

Ahora, si el punto x<sub>j,k-1</sub> cae dentro de la región R, se tiene que

$$
\left| x_{1,k} - \alpha_1 \right| \leq h \sum_{j=1}^{n} \left| \frac{\partial F_{1}}{\partial x_{j}} \right| \leq \text{ } \mu h \leq h \text{ , } \quad \nu + 1, \ldots, n
$$

mostrândose con êsto que el punto x<sub>ir</sub> cae también dentro de la región R. Igualmente, de la expresión anterior

$$
\left|x_{i_{j},k}-\alpha_{i}\right| \leq \sum_{j=1}^{n} \left|x_{j,k-1}-\alpha_{j}\right| \left|\frac{\partial F_{i}}{\partial x_{j}}\right|
$$

y procediendo por inducción, tenemos que

$$
\left| x_{i,k} - \alpha_i \right| \leq \sum_{j=1}^{n} \max_{j} \left( \left| x_{j,k-1} - \alpha_j \right| \right) \left| \frac{\partial F_i}{\partial x_j} \right|
$$

donde "max" répresenta el mayor de todos los valores absolutos  $|x_{j,k-1}-a_j|$ . Efectuando operaciones

$$
\left| x_{1,k} - \alpha_1 \right| \leq \max_{j} \left\{ \left| x_{j,k-1} - \alpha_j \right| \right\} \sum_{j=1}^{n} \left| \frac{\partial F_{1j}}{\partial x_{j}} \right|
$$

$$
x_{1,k} - a_1 \leq \max_{j} (|x_{j,k-1} - a_j|) \leq u^k
$$

y ya que si ésto es cierto, también se debe **GUN** 

$$
|x_{j,k-1} - a_j| \leq \max_{j,k-2} |x_{j,k-2} - a_j| \quad \dots \text{ etc.}
$$

 $|x_{j,1} - a_j| \leq \max_{j} { |x_{j,0} - a_j| }$ hasta<sup>'</sup>

Finalments,  $u \le 1$  implica que lim  $u^k h = 0$ , o lo que es lo mismo que  $\left|\lim_{k\to\infty}\left|x_{1/k}-\alpha_1\right|\right|=0$ 

 $29.1$ 

Si en particular las funciones  $F_f(x)$  fuesen lineales, entonces una solución más simple sería emplear el método de Jacobi.

Ejemplo.

 $\mathbf{C}$ 

$$
\begin{array}{lll}\n\text{Sean} & f_1(x_1, x_2) = \frac{1}{2} \text{ sen } x_1 x_2 - \frac{x_2}{4\pi} - \frac{x_1}{2} = 0 \\
y & f_2(x_1, x_2) = (1 - \frac{\pi}{4}) \left( e^{-x_1} - e \right) + \exp_2/\pi - 2ex_1 = 0\n\end{array}
$$

Reescribiendo las ecuaciones en la forma del sistema (2)

$$
x_1 \cdot F_1(x_1, x_2) \cdot \text{sen } x_1 x_2 - x_2/2\pi
$$
  
 $x_2 \cdot F_2(x_1, x_2) \cdot 2\pi x_1 \cdot (\pi - 1/4) (e^{2x_1 - 1} - 1)$ 

Escogiendo como valores iniciales  $x_{1,0} = 0.4$  y  $x_{2,0} = 3.0$ 

Iteration

\n
$$
\begin{array}{rcl}\nx_{1,1} &= F_1(x_{1,0}, x_{2,0}) = \text{sen} (1,2) - 3/2\pi = .455 \\
\downarrow \\
x_{2,1} &= F_2(x_{1,0}, x_{2,0}) = 2\pi (.4) - (\pi - 1/4) (e^{-.2} - 1) = 3.0\n\end{array}
$$

 $x_{1,1}$  =  $F_1(x_{1,0}, x_{2,0})$  $x_{2,1} - F_2(x_{11}, x_{2,0})$  $x_{1,2} - F_1(x_{1,1}, x_{2,1})$  $x_{2,2} - F_2(x_{1,2}, x_{2,1})$ 

Iteración Gauss-Seindel

Con lo cual la convergencia se acelerarte.

Método de Newton -Raphson en la Solución de Sistema de Ecuaciones No-Lineales.

Partiendo del sistema de ecuaciones no-lineales (1), podemos definir la matriz  $\oint(x)$ cuyos elementos estén dados por la expresión

$$
\mathbf{B}_{ij}(x) = \frac{\partial F_i(x)}{\partial x_j}
$$

El determinante de la matriz  $\mathfrak{g}(x)$  no es otro que el Jacobiano del sistema evaluado en el vector x.

Definamos la función vectorial f(x) como

 $f(x) = (f_1(x), \ldots, f_n(x))^t$ 

El proceso iterativo de Newton Raphson puede iniciarse comiderando un vector inicial

$$
x_0 = (x_{1,0}, \ldots, x_{n,0})^t
$$

v un esquema

 $x_{k+1} = x_k + \delta_k$ 

donde 6<sub>k</sub> vendría a ser la solución del sistema de ecuaciones lineales

 $f(x_k) = f(x_k)$ 

Aplicación al Diseño de un Sistema de Recolección y Distribución de Gas\*

'El problema del diseño de sistemas de recolección de gas puede resolverse por medio del método de Stoner el cual esté basado en la solución de ecuaciones que simulan el flujo de gas en sistemas de recolec ción. Este método tiene la ventaja de que incorpora en el sistema elementos tales como tuberías, compresoras. válvulas y pozos.

Modelo.

Considérese el sistema de recolección de gas mostrado en la figu ra 4. el cual consiste de una red de tuberías. compresoras. pozos. etc.

El régimen a considerar es el de flujo permanente. Simplificando el sistema. este puede representarse por nodos y conectores. Los nodos representan puntos donde los elementos del sistema se inician o terminan. Los conectores son los medios que permiten el intercambio de masa de un nodo a otro (figura 5).

Denominemos con la letra P al conjunto de conectores y con le letra n al número de nodos.

\*Tomás L.J., 1974. Transporte de Gas en Régimen Permanente. Proyecto D-341A. Publicación No. 74RH/164. Instituto Mexicano del Petróleo.

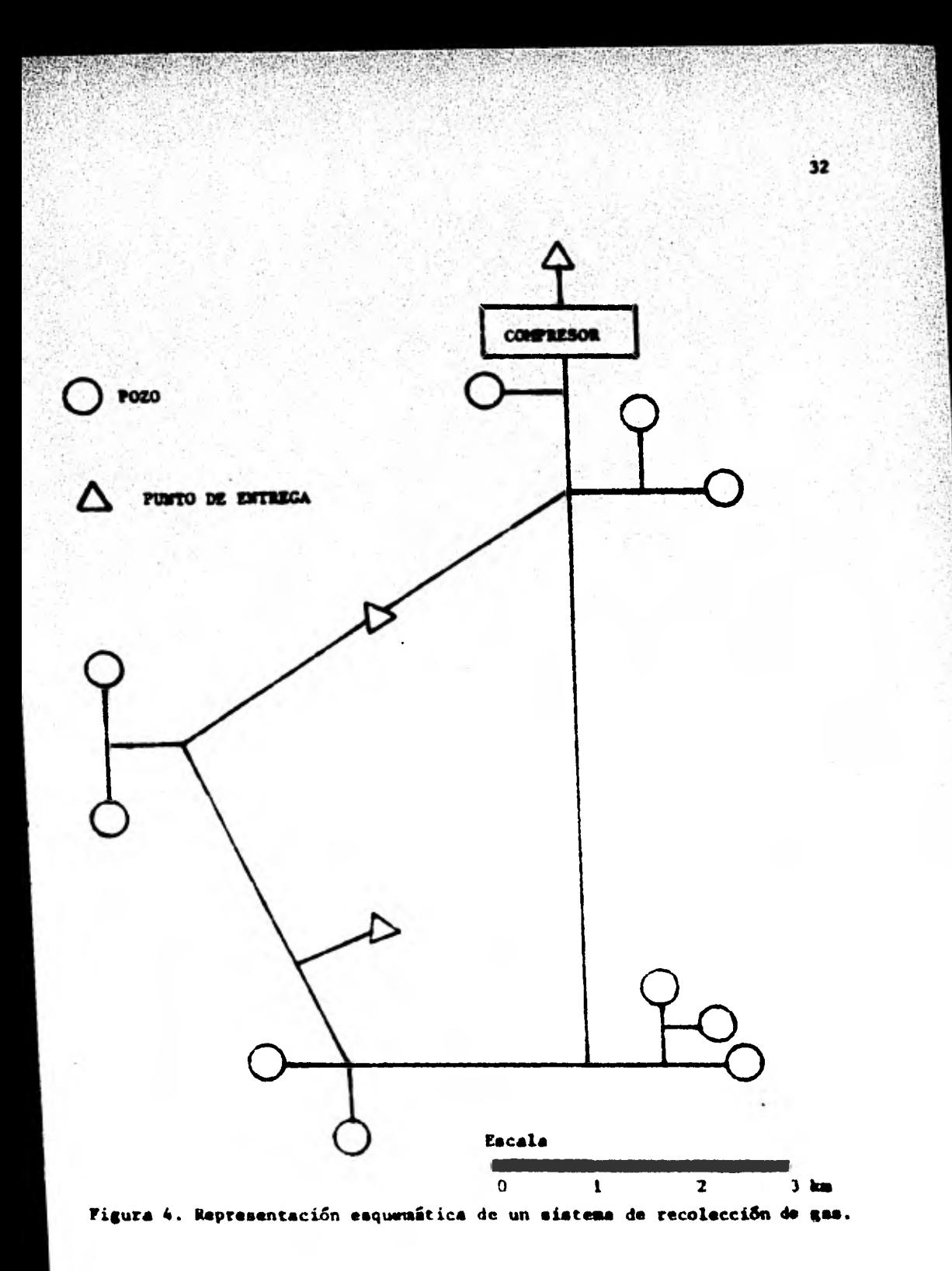

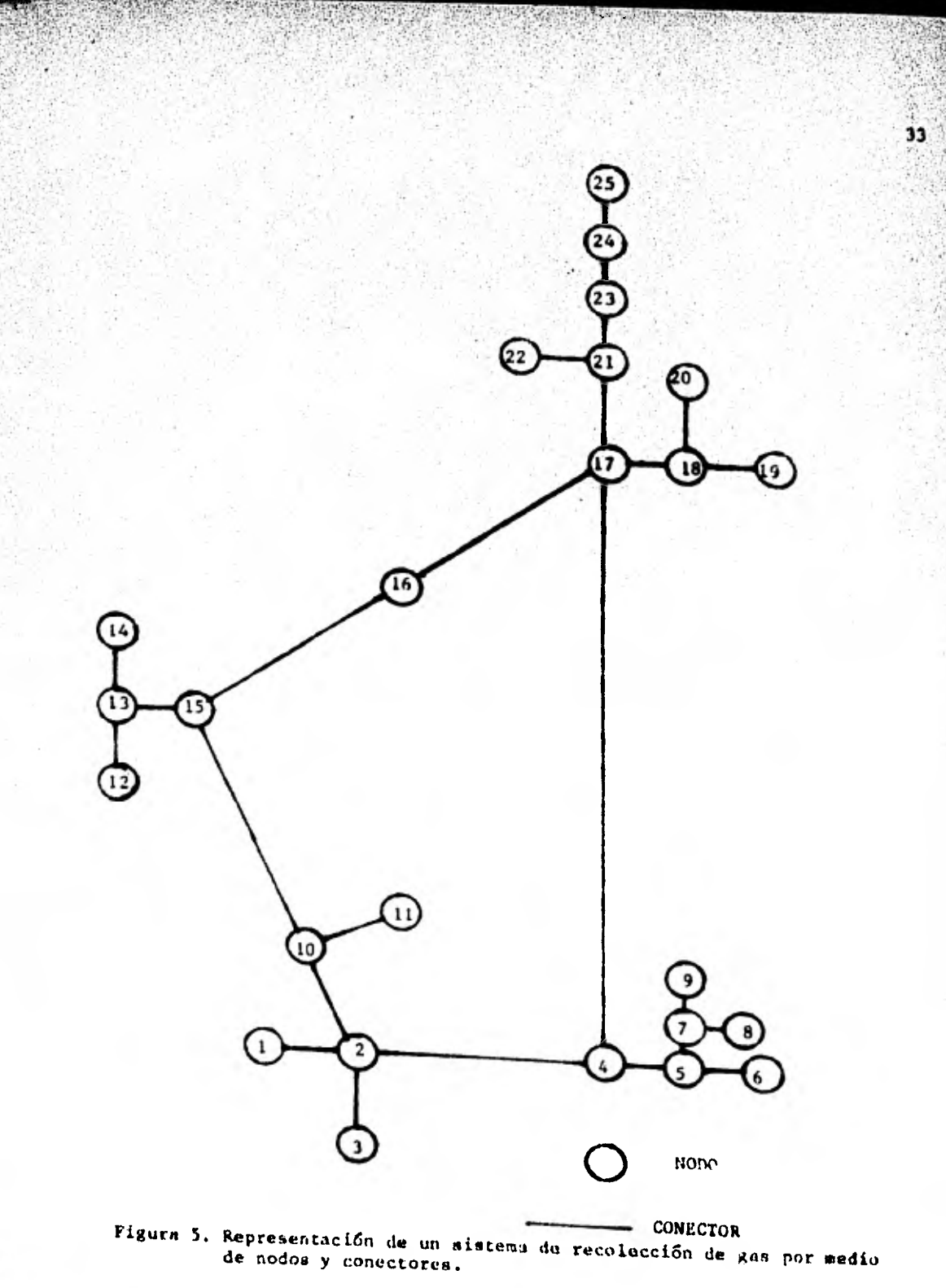
En un sistema como el descrito, se debe satisfacer la ley de conservación de masa en **cada uno de los nodos** 

$$
F_{\frac{1}{2}} = \sum_{j/(1,1) \in P} S_{ij} q_{ij} + Q_{ij} = 0, \quad \forall i = 1, \ldots, n
$$
 (5)

**donde** 

S ij es una variable que indica **el sentido del flujo** 

si  $S_{ij} = 1$  el flujo va del nodo i al nodo j. y

si  $S_{ij} = -1$  el flujo va del nodo j al nodo i

gises el **gasto** de gas que fluye a través del conector de los nodos i **y 3.** 

Qi indica la adición o extracción de masa al sistema a través del nodo i.

Por ejemplo, en el caso del nodo 1 se tendría como ecuación de conservación de masa (figura 5)

 $F_1 = S_{12} q_{12} + Q_1 = 1$ 

Cada gasto q<sub>ij</sub> puede expresarse en términos de las diferencias de presio **nes** en los extremos del conector como

$$
q_{ij} = C_{ij} [P_i^2 - P_j^2]^T
$$
 (6)

donde

C<sub>ij</sub> es un coeficiente de transmisión de la tuberia, el cual depe<u>n</u> de de la geometría del tubo, de las condiciones de flujo y de la composición del gas.

es la presión en el nodo i, y

es un exponente que depende de.la forma de la, ecuación.  $\mathfrak{n}$ Substituyendo la expresión (6) en (5) se obtiene

$$
F_{i} = \sum_{j \neq i, j \neq p} S_{ij} C_{ij} |P_{i}^{2} - P_{j}^{2}|^{2} + Q_{i} = 0, \quad i \in n
$$
 (7)

Considerando el sistema total de nodos y conectores, la suma de los "flujos exteriores" (adición o extracción de masa) deberá ser igual a cero.

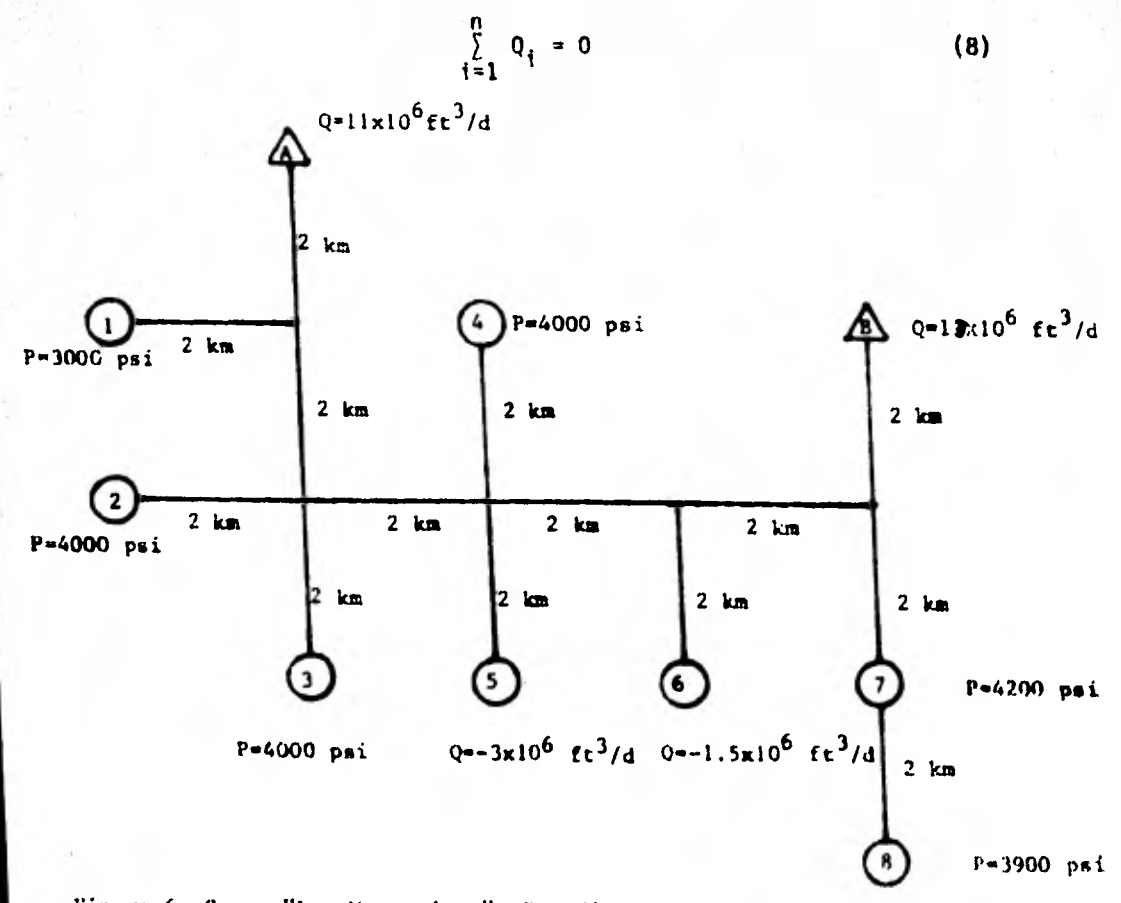

Yiplurs 6. enmpo "Las Margaritas". Estudio de un diseño de recolecciGn de gas.

35

El problema aquí consiste en estimar el conjunto de gastos v presiones, Q, y P, para cada nodo tal que éstos satisfagan las expresiones (7 y 8).

El sistema de ecuaciones (7), la ecuación (8) está implicita en el sistama (7)), define un sistama de n ecuaciones con 2n incógnitas. Por lo tanto, para poder resolver el sistema será necesario asignar n valores, obteniéndose con ello un sistema compatible de n ecuaciones con n incognitas.

Sin ambargo, aún cuando el sistema es compatible, éste es nolineal, por lo que resulta necesario emplear, en su solución, un método de solución de sistemas de ecuaciones no-lineales, tal como el de Newton-Raphson.

El procedimiento de solución propuesto es el siguiente:

 $(1)$ . Asignar valores a n variables, presiones y/o gastos.

(!)).- Asignar valores iniciales a las n variables restantes.

- (III).- Substituir los valores de los pasos (I) y (II) en el sistema (7) y obtener el valor correspondiente de  $F_4$ ,  $V_1 = 1$ , ... n
	- $(IV)$ .- Probar si max  $|F_1|$  es manor o igual a cierta tolerancia fijada. Si esto ocurre el problema se da por resuelto, siendo los valores del paso (II) la solución. Si esto no ocurre, continuar con el paso siguiente.

34

(V).- Calcular el valor de las derivadas parciales

$$
\left|\frac{\partial F_i}{\partial x_j}\right|_{x_k}
$$

y resOlver el sistema

$$
\Phi(x_k) \delta_k = -f(x_k)
$$

donde  $\delta_k$  representa al vector de las incógnitas.

(VI).- Calcular el nuevo valor de las incógnitas según el esque ma

$$
x_{k+1} = x_k + \delta_k
$$

(VII).- Regresar al paso (III) y repetir el procedimiento.

Observaciones.

Es conveniente hacer notar que el sistema de ecuaciones del paso (V) es lineal y que la matriz resultante contiene una gran cantidad de elementos nulos. Puede observarse también que la estructura de la matriz no varia a lo largo del proceso iterativo.

Ejercicio # 3

El siguiente ejercicio es un ejemplo de aplicación a un caso real.

38

El campo Las Margaritas, situado en el Distrito Frontera Noreste. esté produciendo gas a través de 8 pozos y 17 tuberías según el arreglo de la figura G. El número entre paréntesis indica 14 longitud en kilémetros de cada linea. Todos los diémetros interiores son de 2 pulgadas.

La calda de presión en la tubería puede calcularse según la fórmula

$$
q_{ij}
$$
 = 842.69 E  $\left[\frac{(P_i^2/Z_i) - (P_j^2/Z_j)}{0.6215 L_{ij}}\right]^{0.5}$   $d_{ij}^{2.665}$ 

**donde** 

$$
q_{ij} = gasto de gas en ft3/d
$$
\n
$$
E = factor de eficiencia
$$
\n
$$
P_{i} = presifon en el nodo i en psi
$$
\n
$$
Z_{i} = factor de desviación del gas a la presifon P_{i}
$$
\n
$$
L_{ij} = longitud de la línea en km.
$$
\n
$$
d_{ij} = dismetro de la línea en in.
$$

Usando como base el sistema de recolección de la figura (7). se desea

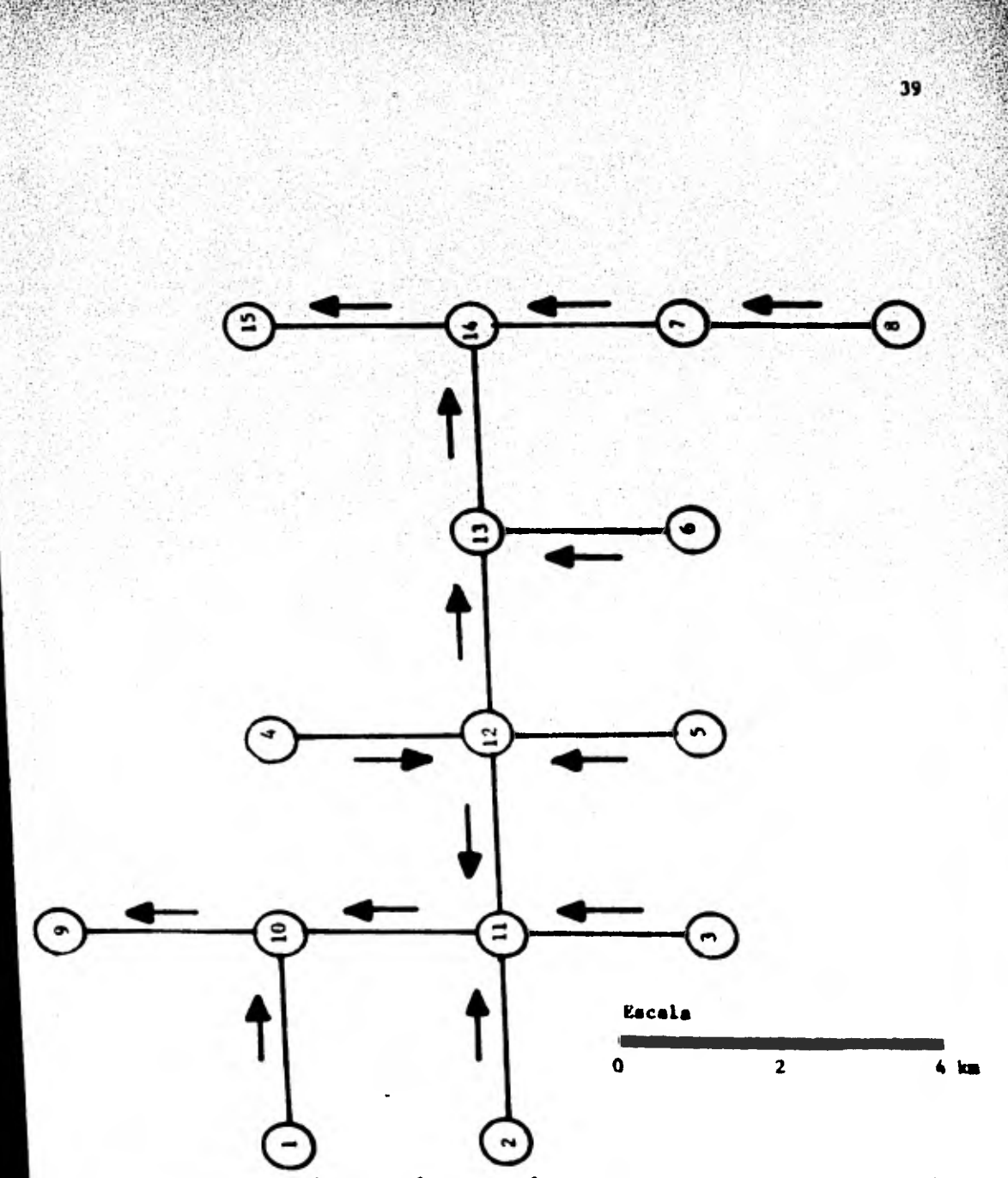

Figura 7. Representación esquemática en términos de nodos y conectores del sistema **de recoleccian en el campo "Las Margaritas".** 

Las flechas indican el sentido del flujo a través de los conectores.

entregar en el punto A un gasto de  $11x10^6$  ft $^3$ /d de gas. v en el punto e de 15x10<sup>6</sup> ft<sup>3</sup>/d. Además. se conoce la presión en la cabeza de 5 pozes y el gasto en 2 pozos más, tal como se ilustra en la misma figura.

Se desea determinar:

(1) A que presido se entregaré el gas en los puntos A y S.

40

- (ii) Cull seri el gasto Q, y la presión P, en cada nodo donde la presión y/o el gasto se desconozcan.
- (111) Cuél seré el gasto qij a través de las lineas.
	- (iv) El número de iteraciones necesarias para alcanzar la solución.

El diseño de sistemas de distribución en un carpo es un problema importante a resolver. ya que permite: (a) analizar el sistema de jistribución de gas, (b) cuartificar el efecto que produciría cual quier cambio en el sistema. (c) determinar la capacidad máxima del sis tema, y (d) estudiar el comportamiento del yacimiento, considerando la interacción entre los pozos en la superficie.

El sistema de ecuaciones resultante para este caso particular se deriva fécilmente de la ecuación (1)

 $F_i = \int_{j/(1, j) \in P} S_{ij} q_{ij} + Q_i = 0, \quad i = 1, \ldots, n$ 

Substituyendo la ecuación del gasto se tiene

$$
F_1 = \frac{\sum_{j=1}^{6} S_{ij} 842.69 E \left| \frac{P_1^2/Z_1 - P_1^2/Z_1}{0.6215 L_{ij}} \right|^{0.5} a_{1j}^2 + Q_1}
$$

Asumiendo un factor de eficiencia de 0.80, un factor de compresibilidad constante e igual a 1, y observando que en el sistema  $d_{1j} = 2^{\circ}$  y L<sub>ij</sub> = 2 km V i,j, se tiene que la expresión anterior se reduce a

$$
F_{i} = \sum_{j/(1,j)\in P} K S_{ij} (P_{i}^{2} - P_{j}^{2})^{1/2} + Q_{i}, \quad \forall i = 1, \ldots, n
$$
  
siendo  $\sum_{i=1}^{n} Q_{i} = 0$ 

 $k = 3835$  y n = 15.

En forma explícita el sistema de ecuaciones resultante queda:

para 
$$
n = 1
$$
,  $k(P_1^2 - P_{14}^2)^{1/2} + Q_1 = F_1$   
\npara  $n = 2$ ,  $k(P_2^2 - P_{11}^2)^{1/2} + Q_2 = F_2$   
\npara  $n = 3$ ,  $k(P_3^2 - P_{11}^2)^{1/2} + Q_3 = F_3$   
\npara  $n = 4$ ,  $k(P_4^2 - P_{12}^2)^{1/2} + Q_4 = F_4$   
\npara  $n = 5$ ,  $k(P_5^2 - P_{12}^2)^{1/2} - 3 \times 10^6 = F_5$   
\npara  $n = 6$ ,  $k(P_6^2 - P_{11}^2)^{1/2} - 1.5 \times 10^6 = F_6$   
\npara  $n = 7$ ,  $k(P_7^2 - P_{14}^2)^{1/2} - k(P_7^2 - P_9^2)^{1/2} + Q_7 = F_7$   
\npara  $n = 8$ ,  $k(P_8^2 - P_7^2)^{1/2} + Q_8 = F_8$   
\npara  $n = 9$ ,  $-k(P_9^2 - P_{10}^2)^{1/2} + 11 \times 10^6 = F_9$ 

para n = 10, 
$$
-k(P_{10}^2 - P_{11}^2)^{1/2} - k(P_{10}^2 - P_{11}^2)^{1/2} + k(P_{10}^2 - P_{10}^2)^{1/2} = F_{10}
$$
  
\npara n = 11,  $-k(P_{11}^2 - P_{11}^2)^{1/2} - k(P_{11}^2 - P_{11}^2)^{1/2} - k(P_{11}^2 - P_{10}^2)^{1/2} + k(P_{11}^2 - P_{10}^2)^{-n}F_{11}$   
\npara n = 12,  $k(P_{12}^2 - P_{11}^2)^{1/2} - k(P_{12}^2 - P_{21}^2)^{1/2} + k(P_{12}^2 - P_{11}^2)^{1/2} - k(P_{12}^2 - P_{11}^2)^{1/2}F_{12}$   
\npara n = 13,  $-k(P_{11}^2 - P_{12}^2)^{1/2} - k(P_{11}^2 - P_{11}^2)^{1/2} + F_{13}$   
\npara n = 14,  $-k(P_{11}^2 - P_{11}^2)^{1/2} - k(P_{11}^2 - P_{11}^2)^{1/2} + F_{13}$   
\npara n = 15,  $-k(P_{12}^2 - P_{11}^2)^{1/2} + 13k10^6 - F_{15}$ 

donde 
$$
P_1
$$
,  $P_2$ ,  $P_3$ ,  $P_4$ ,  $P_7$ ,  $y$ ,  $P_8$ 

son presiones conocidas.

Aplique el método de Newton-Raphson para resolver el sistema anterior considerando los siguientes valores iniciales:

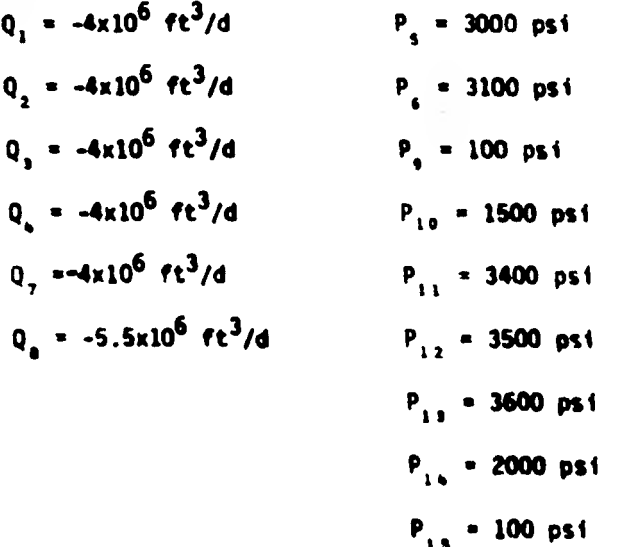

Stonér ha recomendado, con el propósito de acelerar el proceso de

49

convergencia, substituir en las primeras iteraciones, el vector

43

$$
\delta_{\mathbf{k}} \text{ por el vector } \delta_{\mathbf{k}} = \delta_{\mathbf{k}} + \frac{\delta_{\mathbf{k}}}{2}, \quad \forall \mathbf{k} = 0, 1
$$

Considere esta recomendación en su programa.

EUXOTIDE DECONFINITION ALCOHO , SPVT , MORK) 00110300 ¢ 00020010 **INTEGER HOTH.N CESSACIO** COUSLE PRECISION AMOIN.NI.COND.MORKINI ecodesa INTEGER EPVTIN) coccools ¢ DECONDOBES A BOUBLE PRECESSION MATRIX BY GAUSSIAN ELEMINATION ccepsose c econonte Ġ AND ESTIMATES THE CONDITION OF THE MATRIX. 81200378 C asteccae USE SOLVE TO CONFUTE SOLUTIONS TO LINEAR SYSTEMS. Ë 00000000 **CLICEICA** Ē  $DPIT...$  $000000110$ ē 66000126 NOIN = DECLARED ROM BIRENSION OF THE ARRAY CONTAINING A. C cccoolie ē 00000146 ē . IN . ORDER OF THE PATRIX. cassass š **CODDC140** A . MATRIX TO BE TREMCULARIZED. coccosta  $\ddot{\epsilon}$ 00000160 **GUTFUT..**  $00000190$ ¢ 0000000 A CONTAINS AN UPPER TRIANGULAR MATRIX U AND A PERMITED Ċ accosetia VERSION OF A LOWER TREANSULAR MATRIX 2-L 90 THAT c ecocotto É (PERMITATION MATRIXINA = LWU . CODDITION cococcho ë COID . AN ESTIMATE OF THE CONDITION OF A.  $occscss$ FOR THE LINEAR SYSTEM AND # 8. CHANGES IN A AND HAT CAUSE CHANGES COID TIMES AS LARGE IN X. CODDOCAD ć CODDEZA IF COND+1 = COID. A IS SINGULAR TO MORKING PRECISION ababaaso COND = 1.00+32 IF EXACT SINGULARITY IS DETECTED. C 80000000 ē eccoses IPVT = THE PIVOT VECTOR. c 00002310  $\frac{c}{c}$ IPVTIKE = THE INDEX OF THE K-TH PIVOT ROW cooccice IPVT(H) = (-1)==(ILTEER OF INTERCHARGES) CICODIS ċ **OCCODING** č MORK SPACE.. THE VECTOR WORK HUST BE DECLARED AND ENCLUDED ecosso ¢ IN THE CALL. ITS THRUT CONTENTS ARE EGNORED. COOCCIGO ¢ ITS CUTPUT CONTENTS ARE USUALLY UNEMPORTANT. **CCCCCCCC** ¢ coccosso ē THE DETERMINANT OF A CAN BE CSTAINED ON OUTPUT BY  $00000353$ DITCAL = IPVTCHE =  $A(1,1) = A(2,2) = ... = A(M,N)$ . c **CCCCO-CO** t 00000410 DOUBLE PRECISION EK. T. ANDRH, YNDRH, ZNORH ensaassa INTEGER NH1, I, J, K, KP1, KB, KH1, M 00000430 DOLBLE PRECESION DASS. DSIGN 00000440 c 00000450 IPVTINI = 1 ocotosea IF (N .20. 1) 80 TO 80 ebecc470  $1001 + 14 - 1$ ODDEDASO 00000498 Ċ CONFUTE 1-NORM OF A CODOCSOD 00000510 ANORR . 6.000 **CBCCDSCS** DO 38 J = 1, N **OCCCCS33**  $T = 0.008$ DO S I = 1. N<br>T = T + DABS(A(I,J)) **CCODOS40** 03000539 **OCCODS60 CONTINUE** 00000570 IF IT .ST. ANORMI ANORM . T 88010539 **10 CONTINUE** 00010598

ü.

44

```
45
c.
\bulletGAUSSIAN ELIMINATION NITH PARTIAL PIVOTING
                                                                                  00000500
                                                                                  0000000
¢
                                                                                  00000620
      00 35 K * 1,1212
                                                                                  93000630
         KPI= K+1
c
                                                                                  90003648
                                                                                  00000650
\mathbf cFI:0 PIVOT
                                                                                  00003668
c
                                                                                  00000678
          M = KDO 15 I = KP1,H
                                                                                  00000109
                                                                                  00000590
             IF COABSCACE(KI) .GT. DABSCACH(KII) H = 2
   15
          CONTINUE
                                                                                  00000700
                                                                                  80003710
          IFVT(K) = RIF ON HE. KI IPVIOUS . SPVIOUS
                                                                                  00000728
                                                                                  00000730
          T = A(H,X)00000740
          AIM.KI F AIK,KI
                                                                                  00000750
          A(X, K) = T¢
                                                                                  9000076080000770
\tilde{\epsilon}SKIP STEP IF PIVOT IS ZERO
                                                                                  66000739
                                                                                  00006790
          IF IT .EQ. 0.0001 GO TO 35
\ddot{\text{c}}00000200
\mathbf cCOMPUTE MULTIPLIERS
                                                                                  00000010
                                                                                   CODDICIO
\epsilonccccccisa
          CO 20 I = KPL.N
                                                                                   00000840
               A(T,K) = -A(T,K)/TCONTINUE
                                                                                   00000250
    28
                                                                                   90000250
¢
ċ
                                                                                   00000370
           INTERCHANGE AND ELIMINATE BY COLUMNS
                                                                                   ocodeedo
¢
                                                                                   00000398
           DO 30 J = KPL.N
                                                                                   00000906
               T = A(21,31)COCROVIA
               A(H, J) = A(K, J)00000920
               A(K, J) = TIF (T .EQ. 0.000) 60 TO 30
                                                                                   00000930
                                                                                   00000740
               CO 25 I = KPL.N
                                                                                   00000750
                  A(\overline{x},\overline{y}) = A(\overline{x},\overline{y}) + A(\overline{x},\overline{x}) of
               CONTINUE
                                                                                   00000950
    25
           CONTINUE
                                                                                   00000978
    3035 CONTINUE
                                                                                   00000030
 \mathbf c00000998
       COID = (1-FICRN OF AIRCAN ESTIMATE OF 1-NOWN OF A-INVERSE)
 t
                                                                                   00001000
       ESTIMATE COTAINED BY CHE STEP OF INVERSE ETERATION FOR THE
 \mathsf{c}00001010
        SMALL SINGULAR VECTOR. THIS INVOLVES SOLVING THO SYSTEMS
 \frac{\epsilon}{\epsilon}00001020
        CF ECUATIONS. (A-TRANSPOSE) BY B E AND ARZ E Y MMERE E
                                                                                   cocolose
                                                                                   00001040
 c
 \frac{c}{c}ESTIMATE = CL-NGRM OF ZIZCL-NORM OF VI
                                                                                   00001050
                                                                                   80001068
 t
                                                                                   00001076
        SOLVE CA-TRAHSPOSE INV . E
 \mathbf c00001088
                                                                                   00001090
        DO SO K . 1. H
           T = 0.000SOCCIIOS
                                                                                    00001110
           IF IK .EQ. 11 GO TO 45
           KML * K-1
                                                                                    00001128
                                                                                    03001130
           00 48 I = 1. KM1
               T = Y + ACE, KINGORKEEI
                                                                                    03001148
           CONTINUE
                                                                                    00001150
     48
≂
     \bf 65EK = 1.000
                                                                                    00001160
                                                                                    80031170
            IF IT .LT. 8.000) EK = -1.000
                                                                                    03301180
            10_(A(K,K) .EQ. 8.000) GO TO 90
                                                                                    00001190
```

```
SCELIKE # -IEK + TEAIK,KE
  SO CONTINUE
      CO 40 KB = 1, KNL
         K = M - KBT = 0.030
         EPI = K+1DO SS E = KP1, N<br>T = T + A(Z,K)=NORK(K)
   55
         CONTINUE
         MORKERS # T
         H = ZPVT(K)IF IN .EQ. K) 80 TO 48
          T & MCREEN)
         MORKERS & MORKERS
         LCR(K) = T48 CONTINUE
\bulletVICEN # 0.000
       00 65 I = 1, N
          112211 = 110221 + DARSLIGHE(E))
   65 CONTINUE
rac{c}{c}101 \text{ V}CALL SOLVE(HOIM, M. A. MORK, IPVT)
e
       ZNORM . 0.000
       3070Z = 1. MZHORI = ZNORH + DARS(MORK(I))
    70 CONTINUE
 C
 \tilde{\epsilon}ESTIMATE CONDITION
        COID = ANDRH=ZNCRH/YNCRH
        IF (COMB . LT. 1.000) COMB = 1.007
        BETURN
 \frac{c}{c}1 - 87 - 1ċ
     60 COIO # 1.000
        EP (A(1,1) .HE. 0.000) RETURN
  \frac{c}{c}EXACT EDIGULARITY
  c
      90 CCh3 = 1.00+32
         PETURN
         EMB
         SUBROUTERE SOLVEINDEN, N. A. B. EPVTI
 \bulletc
         INTEGER HOIN, N. IPVT(N)
         DOUBLE PRECISION AINDIN, NI, BIN)
  t
   t
       BOLUTION OF LINEAR SYSTEM, AFK = B.
   ¢
       BO HOT USE IF DECOMP HAS DETECTED SIMBJUARETY.
   c
   \tilde{c}DIRIT..
  2Ē
  Ξ
   ē
       \blacksquare NOIN = DECLARED ROM BINENSION OF ARRAY CONTAINING A .
   \epsilonč
          N = OPDER OF PLATRIX.
```
AB.

CO091798

46

A \* TRIANGULARIZED MATRIX OBTAINED FROM DECOMP. S'= RIGHT HAND SIDE VECTOR. IPVT . PIVOT VECTOR OBTAINED FROM DECOMP. outrut.. B = SOLUTION VECTOR, X. INTEGER KO. KM1. NM1. KP1. I. K. M DOUBLE PRECESION T FORMARD ELEMENATION IF (N. . EQ. 1) GO TO SO  $1211 + N-1$ DG 20 K = 1, HM1 **KP1 = K+1 H = IPVT(K)**  $T = B(H)$  $B(H) \times B(K)$ **BIK) = T** 00 10 I = KPL. N  $B(2)$  =  $B(2)$  +  $A(2, K)$ et **CONTINUE**  $\mathbf{10}$ ze contrag BACK SUBSTETUTION 00 40 KB = 1.NH1 **KH1 # H-KB** K # KMI+1 **BIKI # BIKI/AIK.KI**  $T = -B(K)$ 00 30 I = 1, KM1  $B(T) = B(T) + A(T,K)$ et 30 CONTINUE **48 CONTINUE** 50  $B(1) = B(1)/A(1,1)$ **RETURN** 

ويب

**SCCOLTOG**  $00031710$ 00001920 60001933 00001940 00001950 CCOOl968 00001970 00001950 **GCC01990** 00032000 accessio **900002020**  $0.000030$ 00002040 00000050 0000000 00002070 00002050 00000000 00000100 00002110 00002120 00002130 60002140 00002150 30060160 02902173  $000000000$ 00001190 00002200 00002216

00002220

00001000

00401010

00001820

60001530 **COO1840** 

00901050 00001560

00001870 80801838

06301690

47

annuna ē  $\mathbf c$ 

 $\frac{c}{c}$ 

 $\frac{6}{3}$ 

152

ccc

tio

## CAPITULO III

42

## INTERPOLACION

La interpolación es uno de los problemas que con más frecuencia se enfrenta el ingeniero petrolero en la préctica. En este capitulo se describen algunas técnicas de interpolación.

Considérese un problema en el cual se tiene un conjunto de puntos R<sup>2</sup> definidos por sus coordenadas

$$
(x_1, y_1), (x_2, y_2), \ldots, (x_n, y_n)
$$

y donde

 $x_1 < x_2 < \ldots < x_n$ 

Los valores  $y_4$  pertenecen a observaciones efectuadas de un cierto fenómeno a las condiciones  $x_i$ .

El problema de la interpolación lineal consiste en construir una función f tal que, el valor de f bajo las condiciones  $x_i$  sea igual a las observaciones y.,

 $f(x_i) = y_i, \forall i = 1, ..., n.$ 

Al mismo tiempo, la función f debe tomar 'valores razonables' en tre los puntos dato cuando se use con propósitos de interpolación. En la práctica, existen tantos criterios para definir "valor razomable" co mo problemas distintos. Por ejemplo, si las observaciones yi provienen

de una función matemática "suave", la técnica de los splines cúbicos puede proporcionar buenos resultados. Para valores y<sub>4</sub> experimentales y provenientes de observaciones más o menos imprecisas, no será necesario forzar a que le función ajustada pase por los puntos dato. gastaré, en este caso,'con el ajuste de una función global para obtener resultados aceptables.

En términos mateméticos, el suavizamiento de una función esté relacionado con el valor absoluto de la segunda derivada de la función

 $|f''(x)|$ ,

y la simplicidad esté asociada con el grado de la función.

El problema de la interpolación principia pues con la definición de " función razonable".

La mayoría de las funciones f(x) se construyen a partir de otras funciones más elementales. La combinación lineal de monomios (x<sup>k</sup>) produce una función polinómica. En general, la forma de las funciones inter poladoras es

$$
f(x) = \sum_{i=1}^{m} \lambda_i f_i(x)
$$

Si las funciones f<sub>1</sub> estuvieran definidas como

 $f_i$  = Sen ix 6  $f_i$  = Cos ix,

la función interpoladora f(x) representarla un pol inomin trigonométrico.

Si f, estuviese definida como

$$
r_1 \cdot \frac{a_0}{b_0} \cdot \frac{a_1 x}{b_1 x} \cdot \dots \cdot a_1 x^1
$$

f(x) representaria una función racional,

Estas son algunas de las funciones interpoladoras que a continua ción se presentan.

50

Interpolación Polinomial.

Histórica y pragmáticamente, las funciones polinomiales constituyen el tipo de funciones más empleadas en procesos de interpolación. Una función polinomial de grado n.

$$
p_{n}(x) = a_{0} + a_{1}x + \ldots + a_{n}x^{n}
$$

es fácil de derivar e integrar, y sus coeficientes pueden estimarse sin dificultad. Adamás, según el teorema de Weierstran\*, cualquier función continua h(x) puede ser aproximada dentro de un cierto intervalo cerrado por una función polinomial única.

La existencia de los coeficientes a<sub>4</sub> está asegurada ya que hacien do

$$
y_i = p_n(x_i) = \sum_{k=0}^{m} a_k x^k
$$
  $\forall i=1, ..., n$ 

"Ralston, A., 1965. A First Course in Numerical Analysis. McGraw-Hill.

se obtiene un sistema de ecueciones lineales cuya matriz A será no lineal toda vez que se cumpla la condición de que

51

 $x_1 \neq x_1$ , **VI**  $\neq 1$ .

En, la préctIca, sin embargo, se ha observado que la matriz A es sumamente mal condicionada. Un ejemplo clásico es el de valores x<sub>i</sub> re gulermente espaciados en el intervalo (O, 1], los cuales al ser sustituidos en las funciones 1,  $x, x^2, \ldots, x^m$ , generan elementos positivos entre O y I. produciéndose con ello una estrecha dependencia entre las columnas o entre los renglones de A.

Un método de interpolación mis efectivo,que no presenta el pro Mema de la dependencia, seré descrito mis adelante (Descomposición del Valor Singular).

Otra alternativa para le construcción de funciones interpoladoras es la de los polinomios de Lagrange.

$$
\ell_j(x) = \frac{(x - x_0)(x - x_1) \dots (x - x_{j-1})(x - x_{j+1}) \dots (x - x_n)}{(x_j - x_0)(x_j - x_1) \dots (x_j - x_{j-1})(x_j - x_{j+1}) \dots (x_j - x_n)}
$$

11 **t (x) O** si 1 *i* j

La función interpoladora de Lagrange de grado n se define a partir de la combinación lineal

 $f(x) = \sum_{j=1}^{n} y_j$   $\ell_j(x)$ 

En particular, notese que el polinomio y<sub>s</sub> L<sub>3</sub>(x) adquiere el valor y<sub>j</sub> cuando x se sustituye por x<sub>j</sub>, y tome el valor cero cuando x<sub>i</sub> i x<sub>i</sub>.  $VI = 3.$ 

52

Solines CObicos.

Una técnica de interpolacidn mis sofisticada que las anteriores, es la de "Splines Cúbicos".

Las funciones cúbicas "spline" constituyen un desarrollo matemático reciente. Estas funciones se caracterizan por ser continuas y por tener primera y segunda derivadas continuas.

A diferencia de las técnicas de interpolación que emplean fundo mes polinémices en las cuales a un conjunto de N datos se les ajusta un polinomio único de grado N - 1. en el método de las funciones cúbicas "spline" se ajustan N-1 polinomios de tercer grado, un polinomio por cada uno de los N - 1 intervalos definidos. Esta idea se ilustra gréficemente en la figura 8.

Gran parte de la teoría de los "splines• se inició con el teorema de Holladay.

Sean las abscisas  $a = x_0 < x_1 < ... < x_m = b$ y las ordenadas  $\{y_4\}$  (1 = 0, 1, 2, ..., N) dados.

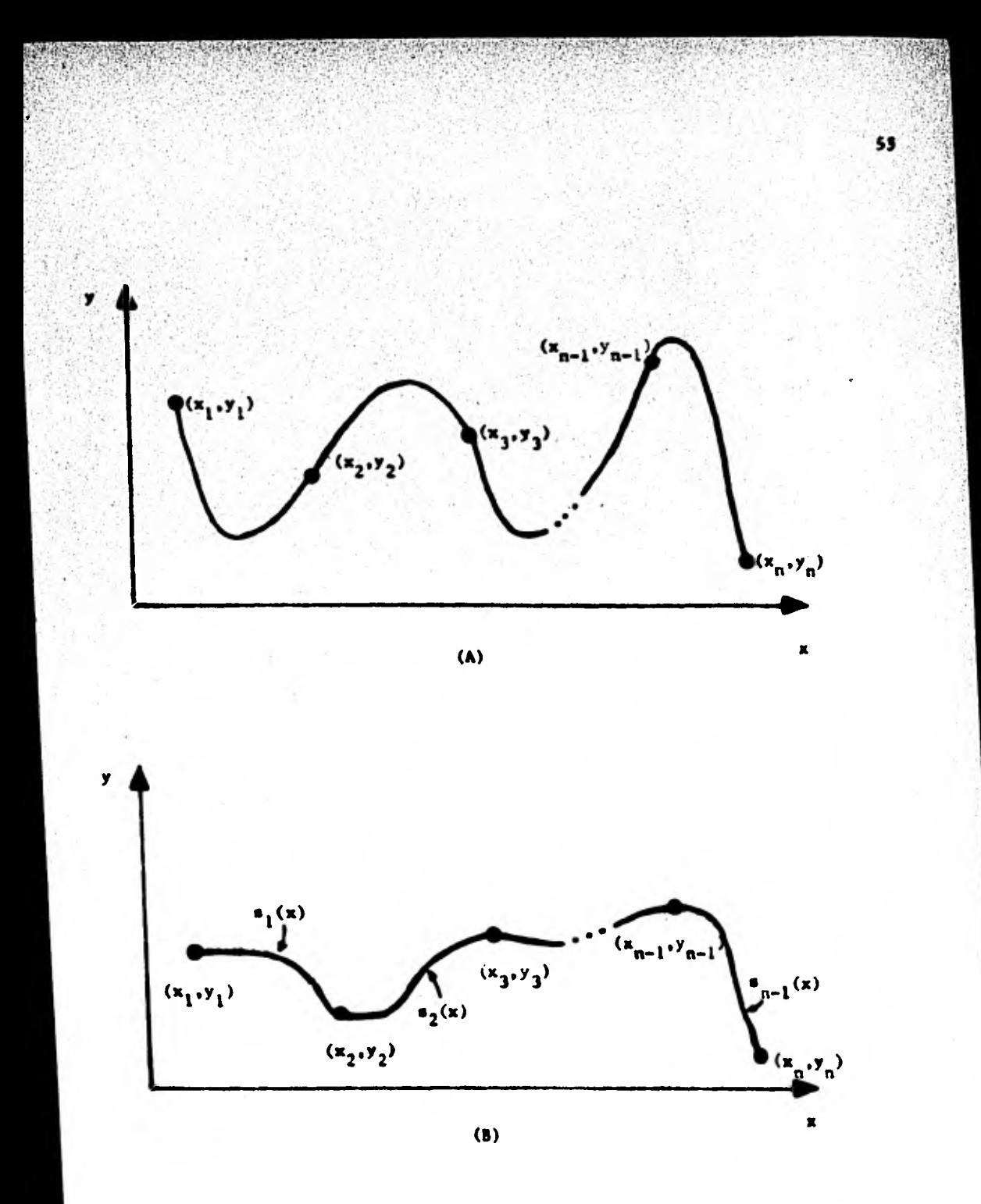

Figura 8. (A) Función polinómica única de grado n-1 ajustada a un conjunto de n datos. (B) n-1 funciones cúbicas spline ajustadas en n-1 interva los.

De todas las funciones f(x) con segunda derivada continua en el intervale [a, b] tales que  $f(x_4) = y_4$ , i = 0, 1, 2, ..., N, la fun-ción spline s(x) con segunda derivada igual a cero en los extremos del intervalo,  $s^a(a) = s^a(b) = 0$ , minimiza la integral

54

$$
\int_{0}^{B} (f^{*}(x))^{2} dx
$$

$$
0 \leq \int_{0}^{1} (f^{*}(x) - s^{*}(x))^2 dx
$$

$$
0 \leq \int_{a}^{b} (f^{*}(x))^{2} dx - 2 \int_{a}^{b} (f^{*}(x) - s^{*}(x)) s^{*}(x) dx - \int_{a}^{b} (s^{*}(x))^{2} dx
$$
  

$$
0 \leq \int_{a}^{b} (f^{*}(x))^{2} dx - \int_{a}^{b} (s^{*}(x))^{2} dx + 2 \sum_{k=1}^{n-1} (f(x) - s(x)) s^{*}(x) \Big|_{x_{k}}^{x_{k}+1}
$$
  

$$
- 2(f^{*}(x) - s^{*}(x)) s^{*}(x) \Big|_{a}^{b}
$$

En el migmbro del lado derecho, el tercer término desaparece debido a la condición de que

 $f(x_1) = s(x_1) = y_1$ . (i = 0, 1, 2, ..., N); el cuarto término desaparece también según la condición de frontera

$$
s^{\mu}(a) = s^{\mu}(b) = 0
$$

 $\int_{0}^{b} (s^{n}(x))^{2} dx \leq \int_{0}^{b} (f^{n}(x))^{2} dx$ 

Le función cúbica spline con condición s'(a) • s"(b) • O llamada también spline natural, es le función que posee la menor curveture de todas las funciones que pueden interpolar entre puntos dato y cuya integral

55

b  $(f^{*}(x))^{2}$  dx  $\leq$   $\sim$  existe. En este sentido, la función cúbica a spline es la función más suave que puede ajustarse a un conjunto de da

**tos.** 

Con el objeto de entender mejor la construcción de estas funciones es conveniente contar el número de perímetros que intervienen. En los N - 1 intervalos, existen N - 1 secciones separadas de curvas cúbi cas, cada una con cuatro parámetros, haciendo un total de 4N - 4 perímetros a determinar. El hecho de que la función 5(x) sea continua y tenga primera y segunda derivadas continuas en cada uno de los N - 2 nodos interiores  $x_4$ , introduce  $3(N - 2)$  condiciones en s. Luego, el hecho de que s( $x_i$ ) sea igual a y<sub>i</sub> en cada uno de los nodos impone N con diciones mis en s(x), haciendo un total de 4N - 6 condiciones. Para generar un sistema compatible es necesario contar entonces con dos condiciones más, mismas que pueden ser sugeridas por las condiciones frontera,  $s^n(a) = s^n(b) = 0$ .

La construcción de una función spline es un proceso simple y numéricamente estable. Considérese el subintervalo ( $x_1, x_{1+1}$ ) y sea

Asf

$$
h_4 = x_{4+1} - x_{4+1} - x_{4+1}
$$

Ya que x fluctúa sobre este subintervalo, u variará de 0 a 1 y u de 1 a O. Representamos la función spline en este subintervalo por medio de

56

$$
s(x) = w y_{1+1} + \overline{w} y_1 + h_1^2 [(w^3 - w) o_{1+1} + (\overline{w}^3 - \overline{w}) o_1]
$$

donde  $\sigma_4$  y  $\sigma_{4+1}$  son ciertas constantes por determinar. Los dos primeros términos en esta expresión representan una interpolación lineal, mientras que los términos entre paréntesis rectangulares representan una corrección cúbica, la cual proporcionará la suavidad en la solución. Nótese que el término corrector desaparece en los extremos del subintervalo, de tal manera que

$$
s(x_i) = y_i \quad y \quad s(x_{i+1}) = y_{i+1}
$$

Según ésto, la función s(x) interpola exactamente los datos, cualesquie ra que sean los valores  $\sigma_4$ .

Diferenciando la función s(x) tres veces y usando la regla de la cadena, así como el hecho de que  $w' = 1/h$ , y  $\overline{w}' = -1/h$ ,, tenemos que

$$
s'(x) = (y_{j+1} - y_j)/h_j + h_j \left[ (3w^2 - 1) \sigma_{j+1} - (3\overline{w}^2 - 1) \sigma_j \right]
$$
  

$$
s''(x) = 6w \sigma_{j+1} + 6\overline{w} \sigma_j + y
$$
  

$$
s'''(x) = 6(\sigma_{j+1} - \sigma_j)/h_j
$$

Nótese que s"(x) es una función lineal la cual interpola entre

los valores 60, y 60, 1.

Consecuentemente  $\sigma_4 = s^*(x_4)/6$ . Esto explica el significado de o,, pero no determina su valor. Nótese también que s'"(x) es constante en cada subintervalo y que la cuarta derivada de s(x) es igual a cero. Esto debe ser cierto, desde luego, ya que s(x) es una función cúbica.

Evaluando s'(x) en los puntos extremo del subintervalo tenemos

$$
s'_{+}(x_{j}) = 0 \t{,} - h_{j} (a_{j+1} + 2a_{j})
$$
  

$$
s'_{-}(x_{j+1}) = 0 \t{,} + h_{j}(2a_{j+1} + a_{j})
$$

donde

 $\mathbf{F}_{i} = (\mathbf{y}_{i+1} - \mathbf{y}_{i})/h_{i}$ 

En la expresión anterior resulta necesario definir s' y s', ya que la fórmula de s(x) se cumple únicamente en el intervalo  $[x_i, x_{i+1}]$ de tal forma que las derivadas en los puntos extremo no están bien definidas. Con el objeto de obtener la continuidad deseada en s'(x) se imponen las condiciones siguientes en los puntos interiores

 $s'_{+}(x_{j}) = s'_{+}(x_{j}), \qquad i = 2, \ldots, N-1.$ 

Aún cuando el valor de s'( $x_i$ ) se calcule al considerar el subintervalo  $[x_{j-1},x_j]$  su fórmula puede ser obtenida al reamplazar i por i = 1 en  $s^{\prime}(x_{j+1})$ , lo cual conduce a

$$
\Theta_{i-1} + \mathsf{h}_{i-1} (2\sigma_i + \sigma_{i-1}) = \Theta_i - \mathsf{h}_i (\sigma_{i+1} + 2\sigma_i)
$$

57

 $\bullet$  Men $\bullet$  can increase  $x_1, x_2, \ldots$  is vector

 $h_{1-1}$   $g_{1-1}$  + 2( $h_{1-1}$  +  $h_1$ )  $g_1$  +  $h_1$   $g_{1+1}$  +  $g_1$  =  $g_{1-1}$ , i + 2, ..., x-1

La copresión anterior representa una sistema de N = 2 equaciones limentos con M incógnitas, o .. i = 1, 2, ..., M. Bajo tales circumstancias, 2 condictense adteienates deberen ser expectivicades para poder ebtener una selucida dalca. Considerando un splino matural, el problem quede resuelto, ye que  $s^*(x_1) = s^*(x_n) = 0$ , implicard que

58

 $\sigma_{1}$  ,  $\sigma_{2}$  , seen embed identices a coro, environmental constant of  $\sigma_{1}$ Un salive con estas condiciones frontera en las incomitas d's define el sistema de N - 2 ecuaciones lineales con N - 2 incognitas si cuiente: Sin bel ann er reichte Gieffmal auf mehlenen

 $2(h_1 + h_2)$  and  $h_2$  are there interesting and  $2(h_2 + h_3)$   $h_3$ <br>  $2(h_{n-3} + h_{n-2})$   $h_{n-2}$   $h_{n-2}$   $h_{n-2}$   $h_{n-2}$   $h_{n-2}$   $h_{n-2}$   $h_{n-2}$   $h_{n-2}$   $h_{n-2}$   $h_{n-2}$   $h_{n-2}$   $h_{n-2}$   $h_{n-2}$  $h_2$   $2(h_2 + h_3)$   $h_3$ **Example 12**  $(n_{n-2} \cdot n_{n-2} \cdot n_{n-1})$   $\sigma_{n-1} = \sum_{i=1}^{n} a_{i} = 1$ as for one of million in the the new water methods and the

Este sistama quode resolverse facilmente ampleando el aleoritmo de Thamas. has in the second term and the second to the second space

En ocasiones, resulta más conveniente calcular los coeficientes actuales del spline cibico b<sub>in</sub> c<sub>ie</sub> y d<sub>i</sub>, i = 1, 2, ..., N - 1, para

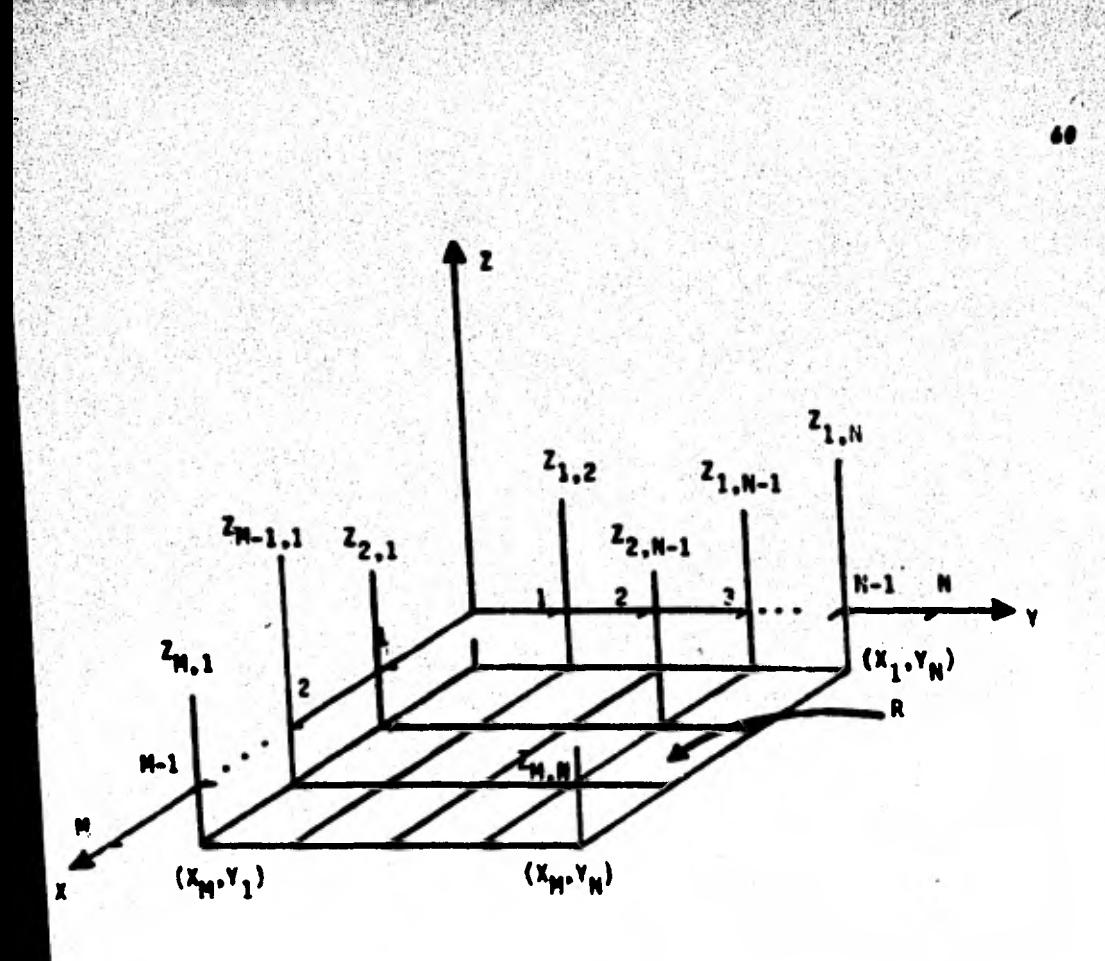

STAR 网络第二、哈拉普·安东西

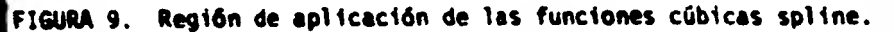

El procedimiento es como sigue:

a).- Para cada Y<sub>j</sub>, j=1, ..., N seleccionar las M parejas de puntos (X<sub>1</sub>. Z<sub>1j</sub>). i=1, .... M correspondientes y ajustar por el método de<u>s</u> (k) crito en la sección anterior las funciones spline  $S_j^{(m)}(x)$ , k=1..., M-1 y j=1, ..., N generándose con ello un total de (M-1)x(N) funciones cúbi cas.

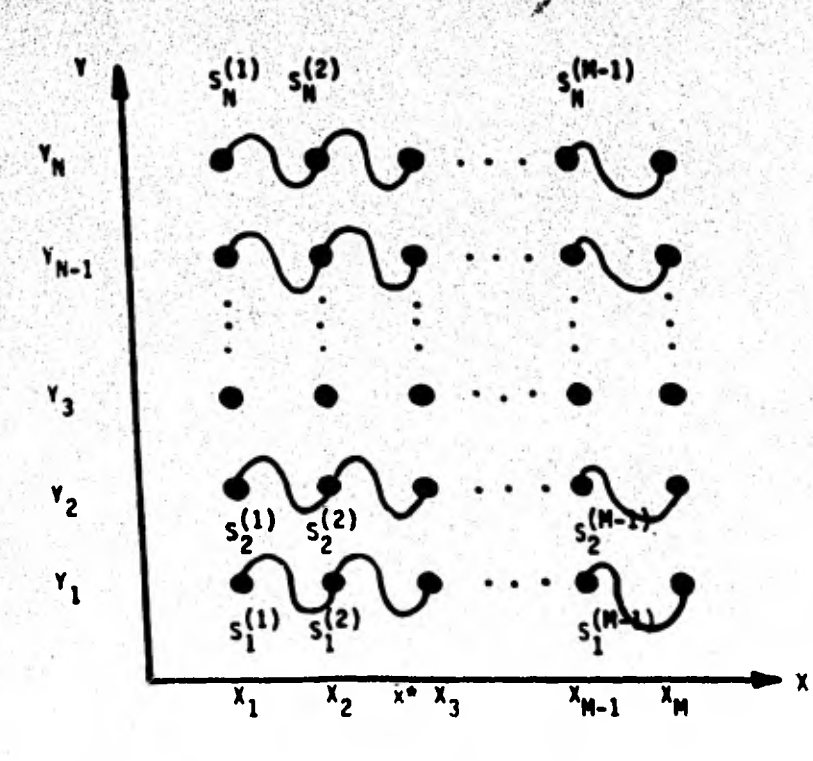

Secuencia de cálculo en la utilización de la técnica "cubic Figura 10. spline" en 3 dimensiones.

b).- Una primera aproximación  $\tilde{z}$  en el punto (X°, Y°) se obtiene seleccionando primeramente aquél conjunto de funciones

$$
S_j^{(k)}(x), j = 1, \ldots, N
$$

que interpolen en el intervalo  $\begin{bmatrix} X_k, & X_{k+1} \end{bmatrix}$ , y el cual contenga a la absci sa X", es decir,  $X_k \leq X^* \leq X_{k+1}$ ; enseguida, calcular en las funciones seleccionadas

$$
S_j^{(k)}(x), \quad j=1, \ldots, N \text{ los valores } \tilde{Z}_{x^m,j}, \quad \tilde{Z}_{x^m,j} = S_j^{(k)}(x^m)
$$

c).- Considerando la pareja de valores

$$
(Y_{j}, \bar{Z}_{\pi^{0},j}), j = 1, ..., n,
$$

ajustar las funciones spline correspondientes y calcular finalmente en le función apropiada el valor 2. esto es

$$
\hat{\mathbf{Z}} = \mathbf{S}^{(k)} \quad (\mathbf{Y}^*) \quad \mathbf{Y}_{k} \leq \mathbf{Y}^* \leq \mathbf{Y}_{k+1} \cdot k = 1, \dots, N-1
$$

Esta técnica proporcionarte el mismo resultado en 2 si en lugar de seleccionar en el punto (a) las parejas  $(x_1, z_{1i})$  se hubiesen selec cionado las parejas (Y<sub>1</sub>, Z<sub>11</sub>), para cada X<sub>1</sub>, i = 1, ..., M.

Ajuste de Datos por Mínimos Cuadrados y Descomposición del Valor Singula

La de mínimos cuadrados es una de las técnicas de interpolación mis empleada en todas las ramas de la ingeniería.

Supongamos que cierto conjunto de datos  $(x_1, y_1)$ , i el. ..., m son dados, siendo x la variable independiente y y la variable dependien te. Ambas estén relacionadas mediante una función desconocida

 $y = y(x)$ 

Por tal motivo la variable y seré aproximada mediante una combinación lineal de n funciones básicas  $\Phi_{\frac{1}{2}}$ ,

 $y(x) = c_1 \phi_1(x) + c_2 \phi_2(x) + \ldots + c_n \phi_n(x).$ 

A esta combinación lineal se le conoce como modelo matemético lineal. 1

problema es seleccionar los n coeficientes  $c_1$ , ...,  $c_n$ , de tal forma que el modelo se "ajuste" a los datos de alguna manera preestablecida. El modelo es lineal ya que esa es la forma en que los coeficientes apa recen. Las funciones  $\phi_4(x)$  pueden ser no-lineales, sin ambargo.

65

El modelo lineal más común es el polinomial

$$
y(x) = c_1 + c_2x + c_3x^2 + \dots + c_nx^{n-1}
$$

 $\phi_j(x)$  es igual a  $x^{j-1}$ . donde cada<br>función

Para

**PARTIES AND A** 

 $\phi_j(x)$  = senjx el modelo lineal correspondiente sería

 $y(x) = c_1$ senx + c<sub>2</sub> sen2x + ... + c<sub>n</sub> sen nx

y para

 $\phi_i(x) = e^{\lambda}i^x$  serfa

 $y(x) = c_1 e^{\lambda_1 x} + c_2 e^{\lambda_2 x} + ... + c_n e^{\lambda_n x}$ 

En el último caso, si las  $\lambda_i$  tuviesen que ser determinadas, entonces el modelo sería no-lineal.

En adelante, únicamente consideraremos el caso donde el número de puntos dato es mayor o igual a n, el número de coeficientes,  $m > n$ . De todos los métodos utilizados en la evaluación de los coeficientes c<sub>j</sub>. el de minimos cuadrados es el más empleado.

Los coeficientes  $c_j$  se determinan de tal forma que el cuadrado de las diferencias entre  $\sum_{j=1}^{\infty} c_j \phi_j(x_j), y, y_j$  es minimizado, es decir

minimization 
$$
\sum_{i=1}^{m} r_i^2 = \sum_{i=1}^{m} \left( \sum_{j=1}^{n} c_j \phi_j(x_i) - y_i \right)^2
$$
  
\nEfectuando las derivadas parctales con respecto a cada coefficiente c<sub>k</sub>,  
\ne igualando a cero se tiene:  
\n
$$
\frac{3}{3c_k} \cdot \left[ \sum_{i=1}^{m} \left( \sum_{j=1}^{n} c_j \phi_j(x_i) - y_i \right)^2 \right] = 0, \quad \forall k = 1, \ldots, n
$$
\n6  
\n
$$
\frac{m}{k} \quad 2 \phi_k(x_i) \left( \sum_{j=1}^{n} c_j \phi_j(x_i) - y_i \right) = 0, \quad \forall k = 1, \ldots, n
$$

también como:

$$
\sum_{i=1}^{m} \phi_k(x_i) \sum_{j=1}^{n} c_j \phi_j(x_j) = \sum_{j=1}^{m} \phi_k(x_j) y_j, \quad \forall k = 1, \ldots, n
$$

6

$$
\sum_{j=1}^{n} c_j \sum_{i=1}^{m} \phi_k(x_i) \phi_j(x_i) = \sum_{i=1}^{m} \phi_k(x_i) y_i, \quad \forall k = 1, \ldots, n
$$

y que en forma matricial puede ser escrito simplemente como Pc \* q donde P es una matriz de orden nxn cuyos elementos son

 $\{P_{kj}\} = \sum_{i=1}^{m} \phi_k(x_i) \phi_j(x_i)$ . q es el vector de n términos independientes  $q_k = \sum_{i=1}^{m} \phi_k(x_i)y_i$ , y c es el vector de coeficientes.

En el caso particular donde la función y(x) es aproximada por la ecuación de una línea recta y(x) = c<sub>1</sub> + c<sub>2</sub>x, la matriz P y el vector de términos independientes resultan iguales a

 $\mathbf{P} = \begin{bmatrix} 0 & 2x_1 \\ \vdots & \vdots \\ 2x_i & 2x_i^2 \end{bmatrix}$   $\mathbf{q} = \begin{bmatrix} 2y_1 \\ \vdots \\ 2y_1x_1 \end{bmatrix}$ 

En principio, el sistema Pc = q puede resolverse empleando las subrutines DECOMP y SOLVE. Sin embargo. dado que P es una matriz simétrica. el especie de memoria puede reducirse ala mitad. y también dado que P es une matriz positiva definida. no es necesario buscar el elemento pivote. ya que los elementos de le diagonal principal serán to dos diferentes de cero.

45

La préctice be demostrado que le matriz P tiene. en muchas ocasiones. un número condicional (CONO) sumamente grande. Esto produce que cualquier pequeflo error cometido en los datos se traduzca en un error amplificado en el cálculo de los coeficientes. Igualmente, en el caso extremo de funciones base  $\phi_1(x)$  dependientes, la matriz P será singular. y su número condicional podré considerarse como infinito.

Consecuentemente. cualquier método que evite la generación de nú meros condicionales grandes en la matriz P. puede considerarse como un buen detector de dependencia lineal entre las funciones base. El número condicional CONO calculado por la subrutina DECOMP es de ayuda. pero él. por si' sólo. no proporcionaré une\_solución al problema.

A continuación. describiremos una técnica que permite detectar y manejar el problema de la dependencia en las funciones base.

El método mis confiable que permite calcular los coeficientes del

Problema de minios cuadrados esté basado en la factorización de una matriz. Dicho mitodo es conocido con el nombre de."descomposición del valor singular" (DVS)

44

El mitodo se inicia con la generación dela "matriz de diseño' del anilisis estadfstico de experimentos. o sea con una matriz A de orden mxn cuyos elementos vienen definidos por la expresión

$$
a_{ij} = \phi_j(x_i)
$$

Si y denota al vector de m'elementos  $\{y_i\}$ , y c al vector de coeficientes, entonces la aproximación del modelo matemético lineal

$$
\sum_{j=1}^{n} c_j \phi_j(x_j) = y_j, \quad \forall j \in \{1, ..., m\}
$$

puede escribirse en forma matricial como

$$
Ac = y,
$$

El método DVS descompone la matriz A en tres matrices  $E_1$  U y V. E es **una** matriz **diagonal** de **orden mxn** cuyos elementos no-negativos son los valores singulares de la matriz A. Las matrices U<sub>mxm</sub> V<sub>nxn</sub> son dos matrices ortogonales unitarias,las cuales son usadas en la transformación del sistema Ac = y en un sistema equivalente  $E\overline{G} = \overline{y}$ . En otras palabras, si la matriz A puede expresarse como  $UEV^t$ , entonces la aproximación Ac y puede substituirse por

 $UEV^t$  c = y

Como U y V son dos matrices ortogonales, tales que UU<sup>t</sup> = 1 6 U<sup>-1</sup> = U<sup>t</sup>. ; . a expresion anterior puede escribirse como

47

 $(1)$ 

$$
zv_c = v_y
$$

o bien como  $\Sigma \overline{C} = \overline{y}$  donde  $\overline{y} = U^{\overline{t}}y - y - \overline{c} = V^{\overline{t}}c$ 

Ahora bien,  $lcG$ mo se construyen las matrices  $\Sigma$ , U y V, tales que  $\Sigma$  sea una matriz diagonal y U y V sean matrices ortogonales?

Los valores singulares de la matriz A no son otros que las raices cuadradas positivas de los eigenvalores de la matriz AA<sup>t</sup>. que por cierto son iguales a los eigenvalores de la matriz A<sup>t</sup>A. Los vectores singulares izquierdo y derecho son los eigenvectores de las matrices AA<sup>t</sup> y A<sup>t</sup>A respectivamente, y ellos constituyen las columnas de las matrices U y V.

Si las funciones base  $\phi_4(x)$  fueran linealmente independientes en los puntos dato, entonces los valores singulares serían diferentes de ce ro.

El uso correcto del método de la descomposición del valor singular debe de considerar una tolerancia c la cual refleje la precisión de los datos originales. Cualquier valor singular  $\sigma_{\gamma}$  mayor que  $\zeta$  será aceptado y su correspondiente coeficiente  $\tilde{c}_j$  podrá ser calculado como  $\overline{y}_i/\sigma_i$ . Por otra parte, cualquier valor singular  $\sigma_i$  menor que  $\zeta$  será con siderado como cero y el correspondiente coeficiente  $\overline{c}_j$  se igualará a cero. El cociente o $\frac{1}{\text{max}}/\sigma_{\text{min}}$  donde  $\sigma_{\text{max}}$  es el mayor valor singular y  $\sigma_{\text{min}}$ el menor valor singular. puede considerarse como otra forme alternativa de definir al número condicional de la matriz A

 $COMD(A) = \sigma_{max}/\sigma_{min}$ 

El método DVS se encuentra totalmente programado. La subrutina SVD (listada al final del capltulo) calcule', dada la matriz Amin. las matrices U. E y V. El siguiente programa ilustra el uso de esta subrutiha.

VI:

Ejemplo del Uso de la Subrutina SVD.

**TANK LAP ARE** 

(I) Creación de la matriz de diselo A.

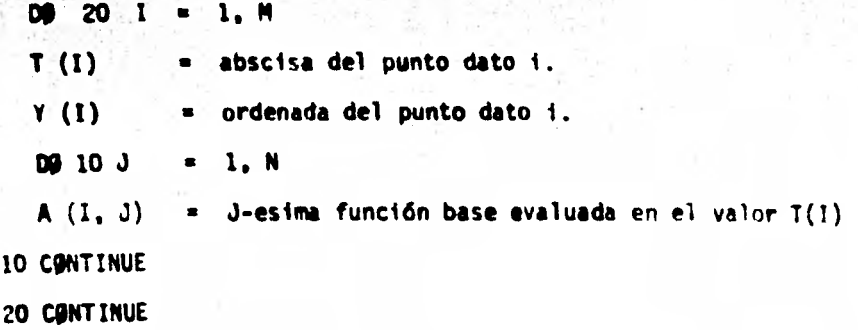

(II) llamada a la subrutina

CALL SVD (MDIM,N,N,A,SIGMA,.TRUE.,11,.TRUE.,V,IERR,WORK)

IF (IERR.NE.0) WRITE (6,13)

13 FONNAT (\*ERROR ENCONTRADO EN S V 0 ')

(III) Búsqueda del máximo valor singular y detección de valores singulares despreciables. Inicialización del vector de coeficientes.

> $SIGMA1$   $=$   $0.$  $D\emptyset$  30  $J = 1$ , N

 $IF(SIGMA(J), GT.SIGMA1)$   $SIGMA1 = SIGMA(J)$  $C(J)$  $\mathbf{0}$ . 30 CONTINUE

IV) Se proporciona un error de tolerancia relativo RELERR. Si los datos tienen una exactitud de 3 digitos, entonces RELERR =  $10^{-3}$ . por ejemplo. Calcula la tolerancia en el error absoluto c

TAU = RELERR\*SIGMAI

Calcula el vector de coeficientes C(J) de acuerdo al desarrollo en la expresión (1).

 $D9 60 J = 1. N$ IF(SIGM(J).LE.TAU) GO TO 60  $\approx$  0. S. DO 40 I = 1, M  $=$   $S+U(1,J)*Y(1)$  $\overline{y}$  =  $\overline{u}^t$  $\mathsf{S}$ 40 CONTINUE  $\overline{y}$  = S/SIGMA(J) ...  $\overline{C}$  =  $\overline{C}^{-1}\overline{y}$ S.  $D9 50 1 = 1, N$  $C(1)$  =  $C(1)+S*V(1,J)$  $\ldots c = V\bar{c}$ 50 CONTINUE

60 CONTINUE

En este programa M representa el número de datos y N el número de funciones base.

Ahora los coeficientes están listos para ser empleados.

## $\texttt{WRITE}(6, \_\_ \texttt{C}(1), 3 - 1, N)$

-\$1

La raíz cuadrada de la sume del cuadrado de los errores residua V) les puede obtenerse a partir de la expresión  $(Ac-y)^t(Ac-y)$ 

70

```
\n  RSO \n  = 0.DQ 90 I = 1, M
  RT.
              O. 
  D9 80 J = 1, NRI = RI\leftarrowC(J)*A(I,J)
80 CONTINUE 
  RSO = RSQ+(RI-Y(1))^{n+2}
```
90 CONTINUE

 $R =$  SQRT(RSQ)

Como ilustración del método DVS y del ajuste por mínimos cuadra dos veamos el ejemplo siguiente:

En un yacimiento de petróleo se desea inyectar gas nitrógeno co mo técnica de recuperación secundaria. En el cálculo del gasto y de la presión de inyección es determinante conocer el valor del factor de compresibilidad Z del nitrógeno. La gráfica de la figura 11 proporciona el valor de Z en función de la presión y de la temperatura. Sin embargo, con el objeto de predecir y controlar la operación a través de una computadora, resulta necesario contar con una expresi6n analítica de Z.
Por tal motivo, se leyeron de la gráfica los valores de Z para las temperaturas indicadas y para las presiones de O psia a todas 4000 psia a intervalos de 500 psia. Como expresión analítica se eligió la función cúbica

 $2 = C_1 + C_2 P' + C_3 T' + C_4 Q' + C_5 P' T' + C_6 T'^2 + C_7 P'^3 + C_8 P'^2 T'$  $c_9 P T'^2 + c_{10} T'^3$ 

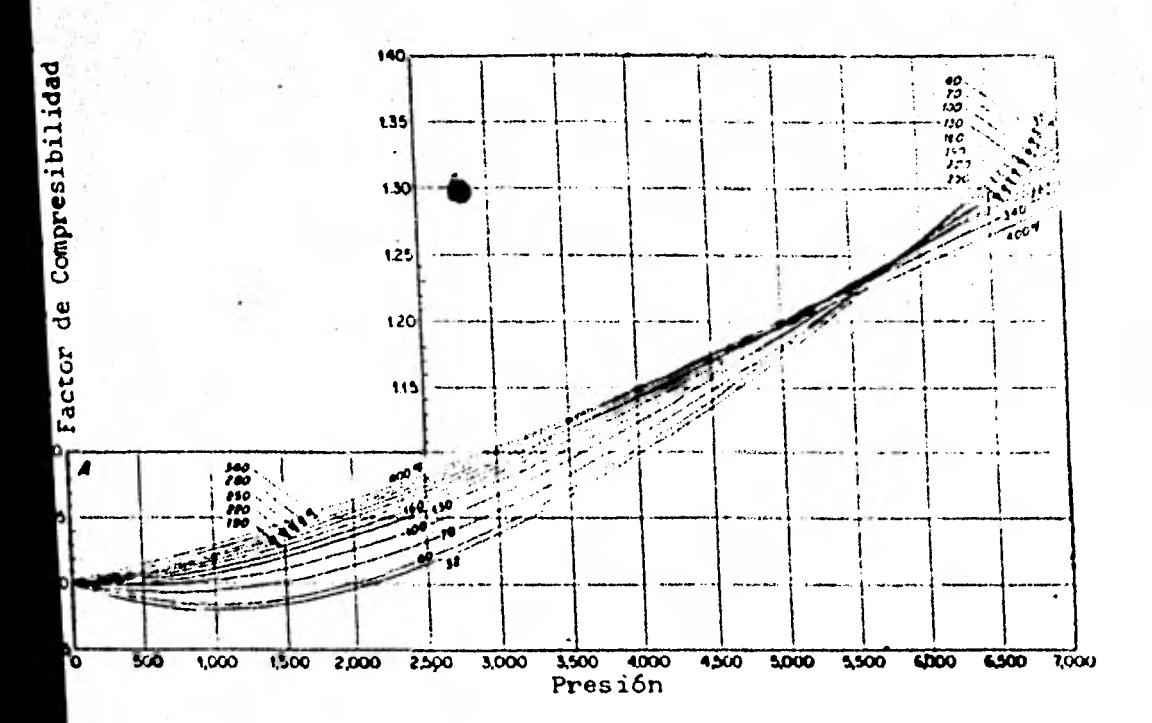

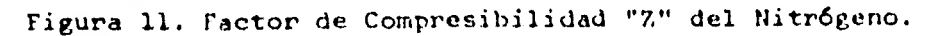

 $\boldsymbol{\eta}$ 

donde P' y 1" adoptarán diferentes valores según las alternativas:

72

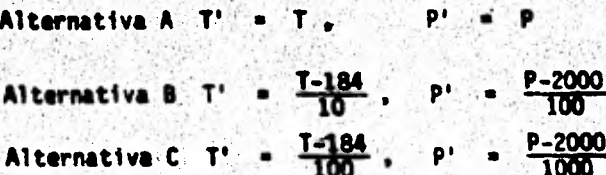

donde P y T son los valores leidos de la gráfica, y las constantes 184 y 2000 son los valores leidos promedio de la temperatura y de la presión. respectivamente. Los divisores son factores de escala.

Considerando cada una de las tres alternativas, se efectué el ajuste según mínimos cuadrados y según la técnica 0 V S. El resumen de los resultados obtenidos se muestra en la tabla 1. En la tabla, p es el coeficiente de correlación estadístico e indica la bondad en la pre dicción. Si  $\rho = 1.00$  la predicción es "perfecta"; si  $\rho = 0.00$  no hay tal predicción.  $\sqrt{2}r^2$  es la raíz cuadrada de la suma de los errores al cuadrado e indica que tan cerca pasa la función ajustada a los puntos dato. Valores menores de  $\sqrt{2}ri^2$  denotan mayor cercanía. Como puede observarse, M-C permanece inalterable en los valores de  $p \sqrt{2} r i^2$ ante las tres alternativas, lo cual es obvio ya que por construcción M-C. sólo minimiza las desviaciones y no le afectan los cambios de escala en las variables independientes. D V S es, excepto en la alternativa A, mejor que M-C. Además, D V S es sensible a los cambios de escala.

La figura 12 muestra dos gráficas donde el valor real del factor de compresibilidad Z, en las absisas, ha sido graficado contra el valor calculado Zº, en las ordenadas. La gráfica A corresponde al ajus

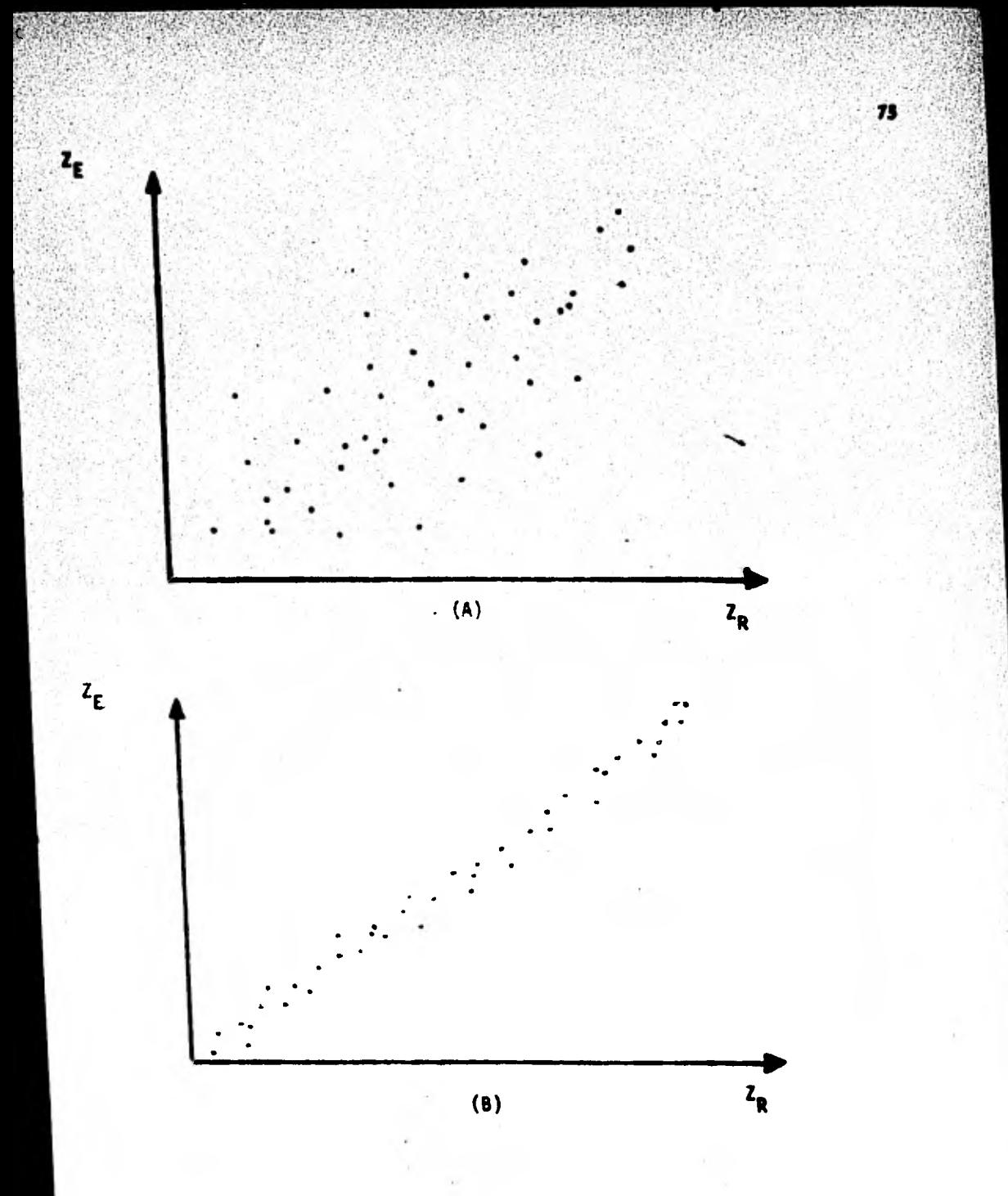

FIGURA 12. (A) Diagrama de correlación entre variable real (abscisa) y variable estimada (ordenada) por minimos cuadrados. (11) Diagrama de correlación entre variable real (abscisa) y variable estimada (ordenada) Por OVS.

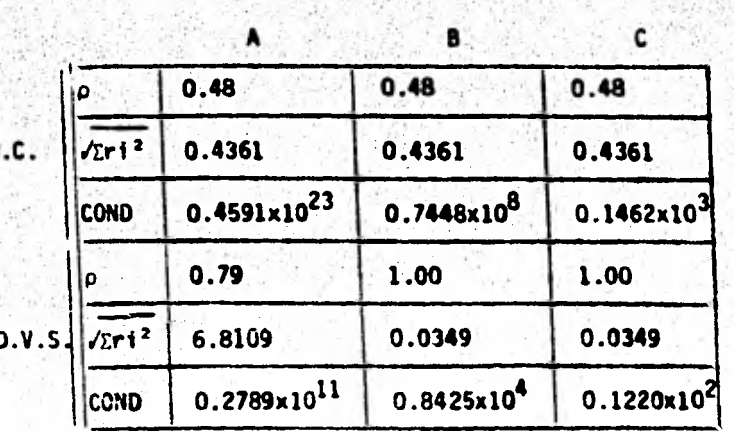

Tabla 1. Resumen de resultados del ajuste MC VS DVS

Alternativa

<sup>41111</sup> ' .l 1W111

te por M-C.(alternativas A. 8 y C) y la gráfica B corresponde al ajuste según D V S (alternativa C.). En la tabla 1, COND representa el nú mero de condición de la matriz del sistema. En todas las alternativas el método D V 5 produce un número de condición siempre mucho menor al calculado por M-C.

Los valores de los coeficientes  $C_4$  de la función ajustada por la técnica O V S y bajo la alternativa C fueron:

> $C_1 = 0.10437360 \times 10^2$  $C_2$  = 0.35185506 x 10<sup>-1</sup>  $C_3$  = 0.17852805 x 10<sup>-1</sup>  $C_4 = 0.70853098 \times 10^{-2}$  $C_5$  = 0.32667433 x 10<sup>-2</sup>

 $C_6 = -0.54567901 \times 10^{-2}$  $C_7 = -0.34567901 \times 10^{-3}$ 

 $C_{\alpha} = -0.29738655 \times 10^{-3}$ 

 $C<sub>q</sub> = -0.79286510 \times 10^{-2}$ 

 $C_{10} = 0.12825284 \times 10^{-2}$ 

La función ajustada proporciona un ajuste, confiable para valores de T y P dentro del rango 32 < T < 400°F y  $0 \le P \le 4000$  psia.

75

Kriging - Una Nueva Filosofía Dentro de los Procesos de Interpolación.

En contraste con los métodos bi-dimensionales de interpolación, interpolar en tres dimensiones resulta sumamente costoso en tiempo de cómputo y los requisitos exigidos a la información pueden, en muchas oca siones, no ser satisfechos. Considérese el siguiente problema donde se desea obtener un plano configurado de las permeabilidades calculadas a través de pruebas de presión efectuadas en un cierto número de pozos (Fi gura 13). Como suele ocurrir en estos casos, lo primero que se observa es que la información no esta distribuida regularmente en el espacio. Es to impediría la aplicación del método de las funciones bi-cúbicas o del método de mínimos cuadrados descrito en el Apéndice 8. Otra caracteristi ca importante de la información es que ésta se encuentra agrupada en ciertas porciones del tres de estudio formando lo que se conoce como "nu bes de información". El ajuste de una superficie polinomiel producirla, bajo estas circunstancias, resultados incoherentes ya que le información mis aislada estarle ejerciendo fuerte influencia sobre los resultados de

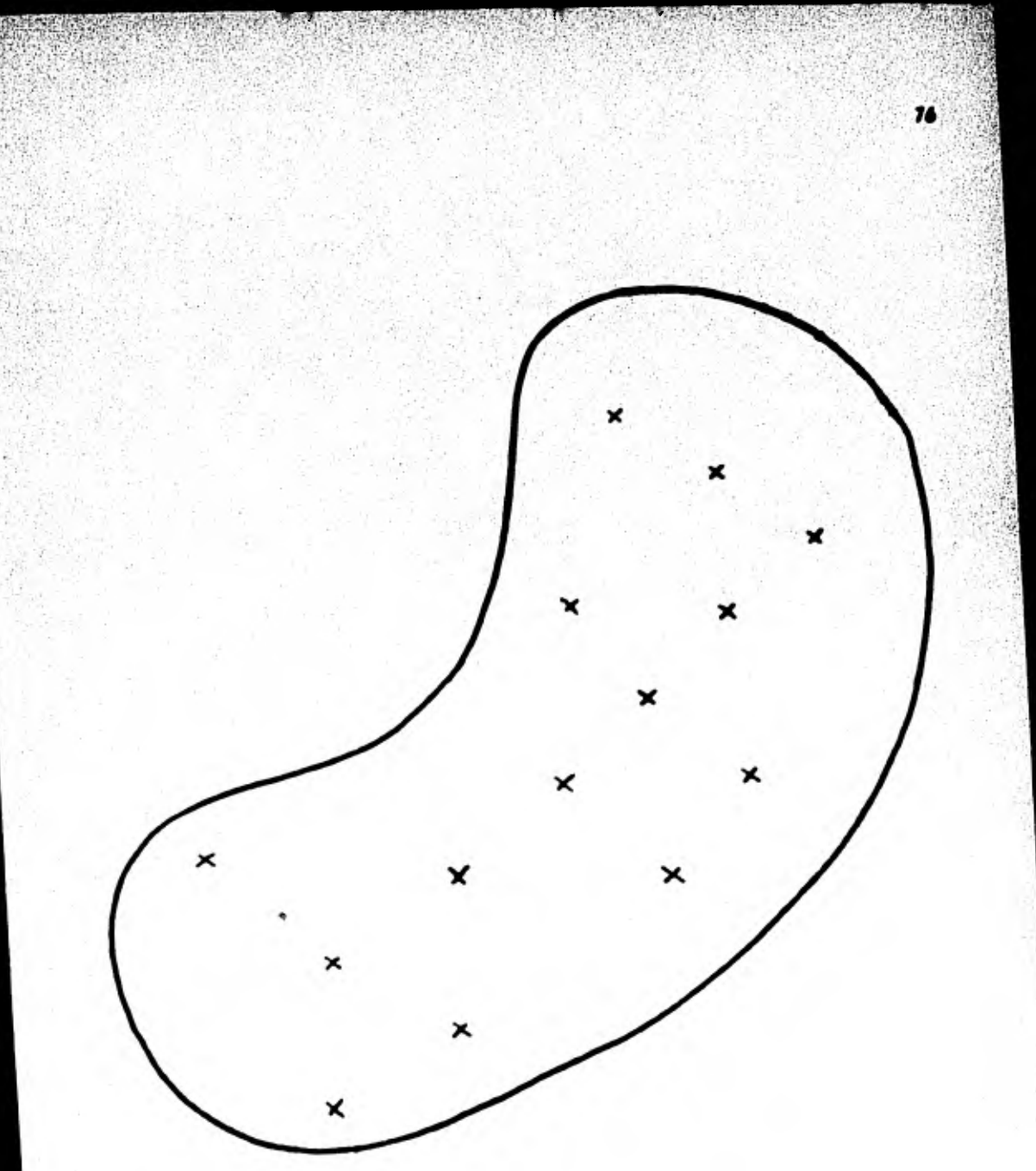

PIGURA 13. Representación gráfica de un campo petrolífero donde localizaciones de pozos perforados han sido indicadas con cruces. A través de prue has de presión,permeabilidades han sido calculadas en cada pozo.

los conficientes del polinomio.

Por tales motivos, se han creado otros métodos de interpolación, tales como el de ponderación con respecto al inverso de la distancia. ponderación con respecto al inverso del cuadrado de la distancia, etc.. los cuales empleados conjuntamente con la técnica de búsqueda octel pueden producir resultados "aceptables". Todos estos métodos, sin embargo, no pueden evitar el error inherente de todo proceso de interpolación.

yk.

11

Existe un método que por diseño minimiza precisamente el error del proceso de interpolación y el, cual se conoce como método Kriging de estimación. Tratar de explicar este método en toda su extensión tomaría per si sdlo un curso completo. Aquí nos limitaremos a resumir los principios bésicos.

La piedra angular del método Kriging es una función denominada se mi-variograma la cual expresa el grado de correlación espacial existente entre la información. Una vez estimada la función semi -veriograma, es po sible expresar el error, o mejor dicho, el valor promedio del error en términos del semi-variograma. Lo que resta es simplemente una aplicación del método de los multiplicadores de Lagrange sobre la expresión del error.

Si lo que se busca es estimar el valor de la variable desconocida Z empleando un estimador Z' definido como

$$
z^* = \sum_{i=1}^n \lambda_i z_i
$$

donde los n'valores Z<sub>1</sub> son datos conocidos, entonces el método Kriging

proporcionará los n valores A, tales que el valor esperado del cuadrado de la diferencia entre Z y Z', esto es,  $E[(Z-Z^i)^2]$  es el mínimo.

 $\overline{\boldsymbol{\eta}}$ 

## EJERCICIO # 4

Escriba un programa para la solución del siguiente problema. Un gas natural conteniendo 0.7% de nitrógeno fue sometido a un análisis de laboratorio donde el factor de compresibilidad Z fue medido. La tabla siguiente muestra los resultados obtenidos.

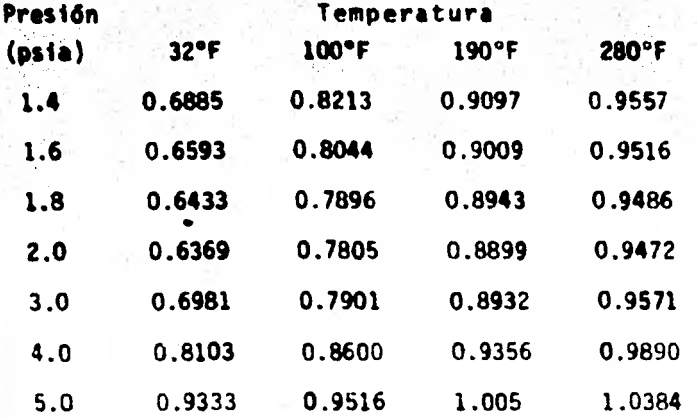

Empleando el algoritmo de "bicubic-splines" descrito, interpole los valores de Z considerando valores de presión de 1.4 psia a 5.0 psia e a intervalos de 0.1 psia,y considerando valores de temperatura de 32°F a 100°F a intervalos de 2°F y de 100°F a 280°F a intervalos de 10°F.

Comente la exactitud en la interpolación del método.

## EJERCICIO # 5

En yacimientos productores de- aceite cuando éste fluye por la tubería de producción del pozo seliberagas produciendo un flujo en dos fases. Poettmann y Carpenter han derivado una expresión analítica que permite calcular la calda de presión en tuberías verticales con flujo multifésico

80

$$
\frac{48}{36} = \frac{1}{144} \left[ 0 + \frac{7.413 \times 10^{10} \rho}{1.413 \times 10^{10} \rho} \frac{a}{3} \right]
$$

### donde

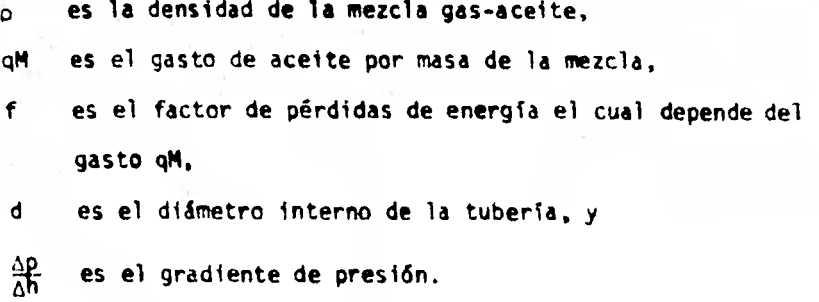

Se desea encontrar, dado un cierto diámetro de tubería d, el gasto qM que producirá la mínima calda de presión en la tubería.

Del análisis sabemos que derivando  $\Delta p/\Delta h$  con respecto al gasto qM e igualando a cero, obtendremos las condiciones buscadas en el gasto que producirán la calda mínima de presión. Sin embargo, el factor de pérdidas de energía f depende también del gasto qM, por lo que resulta necesario generar una función que exprese f en términos de qM. Dicha

función deberé ser substituída por f antes de proceder a la deriva-MéiG.

81

La'curve de abajo,obtenide experimentalmente. por Saxendell,expresa el factor de pérdida de energía en términos del gasto qM/d. Empleando la técnica de mínimos cuadrados o la de descomposición del va lor singular, ajuste una función a la curva mostrada. Substituya la función ajustada en la ecuación de Poettmann y Carpenter y encuentre uma expresión del gasto qM en términos del diámetro d, para la cual la palde de presión en le tubería sea mínima.

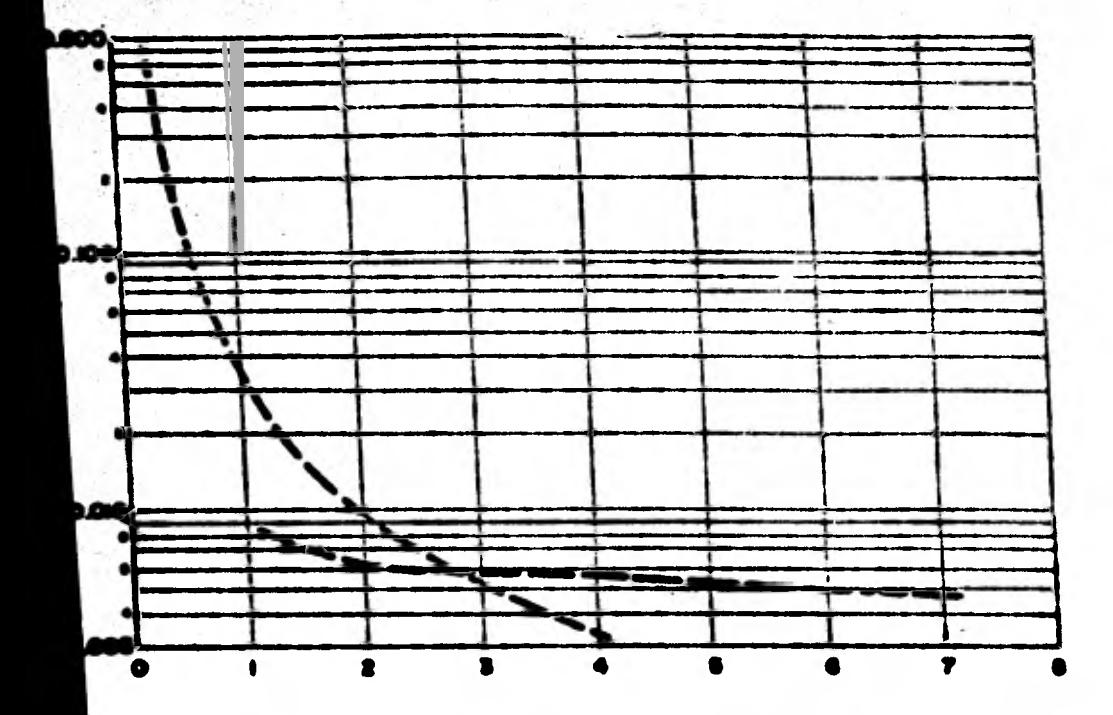

¥∎.e\*

```
SUCROUTING SPLINE (M. X. V. S. C. B)
         SUCROUTING DELINE INT NO IT NO IT NO IT.<br>INTEGER N<br>DOUBLE PRECESSON K(N), Y(N), S(N), C(N), B(N)
                                                                               - 00000000INTEGED N
                                                                                 00000028
 - 8
      THE CORPPRESENTS BIBI. C(B), AND D(B). E=1.2...... MARE CONFUTER ( 03005638
  \tilde{\bm{\epsilon}} :
  C FCR A CUBIC INTERPOLATING SPLINE
                                                                                    03000088
  é.
                                                                                  33033860
   O ... OIX) . VIZ) . BIZJOIX-XIZII . CIZIOIX-XIZIIONE . DIZJOIX-XIZIJOO3 . SSSSSSTO
   ė.
      FOR NIX) .LE. X .LE. X(IOI)
                                                                                    <u>BASSCAAR</u>
  ē.
                                                                                    SECORDER
  ē.
                                                                                    60203166
                               ha san
 C SHANT.
                                                                                  ×
                                                                                    ASSOCES
66323120
   \tilde{\epsilon}.
       N. # THE NUMBER OF DATA POINTS ON KNOTS INLUSIVE INCREASING ORDER<br>- X = The Abscissas of The Knots in Strictly Increasing Order<br>- Y = The Croinates of The Knots
                                                                                    93538138
   ¢
                                                                                    00000143
   ē.
                                                                                    80000150
   ē
                                                                                    00000160
      OUTPUT..
   c.
                                                                                    80000173
   c
                                                                                    03339169
   C. B. C. D. B ARFAYS OF SPLINE COEFFICIENTS AS BEFINED AROVS.
                                                                                    00000193
 ₩ē
                                                                                     03309283
   ¢,
       USING P TO BENDTE OZFFERENTIATION,
                                                                                     60320218
    e
                                                                                     00000223
    c.
         ICEL . SUCCESS
                                                                                     00303239
                                            \mathbb{R}^+_{>0}ċ.
         E(I) = SPIX(I))
                                                                                     6000246
          C(I) = SPP(X(I))/2
    C
                                                                                     00000250
         SCE) # SPPP(XCE))/6 (DERIVATIVE FROM THE RIGHT)
    Ċ
                                                                                     30300263
    c
                                                                                     10000170
       THE ACCOMPANYING FUNCTION SUSPROSEAN SEVAL CAN BE USED
  飞
                                                                                     COGUSCES
       TO EVALUATE THE SPLINE.
                                                                                     00000290
    c
                                                                                     00000100
    ě
                                                                                     0055031e
           Difficult ESIL In. I
                                                                                     00110328
          CUMBLE FRICISION T
                                                                                     00000110
     \mathbf{c}00220149
           1012 * N-1
                                                                                      60000150
           IT CH . LT. 2 I RETURN
                                                                                      0020039
           IF ( N .LT. 3 ) CO TO 50
                                                                                      02010170
     \mathbf c00000100
       SET OF TRIDIAGONAL SYSTEM
                                                                                      ccccsssoċ
                                                                                      00000400
        B = DIAGCNAL, D = DFFBIAGCNAL, C = RIGHT HAND SIDE.
                                                                                      BCC00419
     ċ
                                                                                      80000420
            D(1) = X(2) - X(1)00000430
            C(2) = (Y(2)) - Y(1)1/2(1)00000440
            DD 10 I = 2, 1211
                                                                                      00000453
               D(1) = X(1+1) - X(1)00000650
                0.131 = 2.4(012-13 + 01213)00000478
                C(2+1) = (Y(1+1) - Y(1)) / O(1)00000450
                C(1) = C(2+1) - C(1)02022498
         10 CONTINUE
                                                                                       GODCOSOO
                                                                                       COCODEIO
      ė
        END CONDITIONS. THIRD DERIVATIVES AT X(1) AND X(N)
                                                                                       coccesse
         CBTAINED FROM DEVEDED DIFFERENCES
                                                                                       00000530
      £
                                                                                       00000548
             B(1) = -D(1)
                                                                                       00000550
             ETHI & -DIM-11
                                                                                       00200569
             C(1) = 0.80000578
             C(H) = 8.
                                                                                       00000550
             IF C N .CO. 3 1 80 TO 15
                                                                                       DCCCOSOD
             C(1) = C(3)/(X(4)-X(2)) - C(2)/(X(3)-X(1))00000600C(H) = C(H-1)/C \times (H) - X(H-2) | - C(H-2)/C(X(H-1)-X(H-3))00000010C(1) = C(1) * O(1) * *2 / (X(4) * X(1))00000000
             CINI = -CINIPOIN-LIPAZ/IXIN)-X(N-3))
                                                                                        CCODI630
       ċ
                                                                                        Acosce 48
          FORMARD ELIMINATION
       c
                                                                                        00030650
       Ē
                                                                                        00000660
          15 CO 20 \Sigma = 2, N
       Y,
                                                                                        CC000679
                 T = 0(I-1)/B(I-1)
                                                                                        CCCCO689
                 B(2) = B(2) = T=0(2-1)<br>C(2) = C(3) = T=C(2-1)
                                                                                        00000000
                                                                                        60000708
           26 CONTINUE
                                                                                        00000718
```
11

it.

TAP S SON

**STATE** 

```
GCODSTER
  C BACK BUDDTETUTEN
                                                                                                                                  00000738
  C.
                                                                                                          C0530748
             CIN) . CINIMINI
                                                                                                                                  @OC00750
             90 30 33 = 1. NHL
                                                                                                                                  00000760
                  2 - 9 - 28COCGO770
                  C(2) = (C(2) - D(2) + C(2+1))/D(2)Caccazas
        30 CONTINUE
                                                                                                                                  00000770
æ.
                                                                                                                                   BECCSBST
- C - C(2) 29 NON THE SIGNA(2) OF THE TEXT
                                                                                                                                   00000310
                                                                                                                                   cosocco
   è
        CONFUTE POLYMONIAL COSFFICIENTS
                                                                                                                                   CODEC 339
   £
                                                                                                                                   COSTENE
              \textbf{B(H)} = \textbf{CCHH} \rightarrow \textbf{V(HH)} \rightarrow \textbf{B(HH)} \rightarrow \textbf{B(HH)} \rightarrow \textbf{S(HH)} \rightarrow \textbf{S(HH)} \rightarrow \text00000380
              30 48 2 = 1, 1011
                                                                                                                                   COORSEND
10 - 10(121)^\circ \bullet (112021)^\circ \bullet (1211A0121)^\circ \bullet (121011212)^\circ \bullet (120212)^\circ00050470
۰
                    B(2) = [C(2+1) - C(2)] \cup B(2)CCCGGEBO.
                   C(2) = 3.0C(2)CC604390
          48 COIT DIJE
                                                                                                                                    eccoseco
              DINI = 2'=CIN)
                                                                                                                                    CGC8541B
                                                                                                                                    072,9900
               BETURN
                                                                                                                                    CC205330c
                                                                                                                                    00005749
          Se B(1) = (V(2)-V(1))/(X(2)-X(1))
                                                                                                                                    35335573C(3) = 0.533359; 90(3) = 0.-0.0000000RETURN
                                                                                                                                 -00000986DO
                                                                                                                                     00000589
```
 $13$ 

œ

**STARS DAYS A** 

*ADSTAND* 

```
DOUBLE PRECESSON FUNCTION SEVALIN, U. X. T. S. C. D)
                                                                                cecatosa
      INTESER N
                                                                                DOUBLE PRECESSON U. XINI, YINI, BINI, CINI, BINI
c
                                                                                 0000030
c
  THIS SUBROUTINE EVALUATES THE CUBIC SPLINE FUNCTION
                                                                                 C: 10:0:0٠c
                                                                                 CDIDICSO
      SEVAL = Y(X) + B(X)=(U-X(X)) + C(X)=(U-X(X))==2 + D(X)=(U-X(X))==3 c9551CCO
c
 t
                                                                                 Costibra
 c
     EMERE XIII . LT. U . LT. XII.11, USING MORKER'S RULE
                                                                                 00001010
 c
                                                                                 01001010
 ¢
   IF U.LT. X(1) THEN I = I is used.<br>IF U.GE. X(x) THEN I = H .'S used.
                                                                                 accesses
 c
                                                                                 00000110c
                                                                                 COODILED
Eç
   DUPUT..
                                                                                 07001130
 'c
                                                                                 00001140
 c
      N . THE NUMBER OF BATA POINTS
                                                                                 05001150
 \mathbf cU = THE ADDCISSA AT WHICH THE SPLINE IS TO BE EVALUATED
                                                                                 30001160
 t
      X.V = THE ARRAYS OF DATA ASSCISSAS AND CROINATES
                                                                                 00001170
 ¢
      8.C.D = ARRAYS OF SPLINE COEFFICIENTS CONFUTED BY SPLINE
                                                                                  00001150
 c
                                                                                  00001190
   IP – U – IS NOT IN THE SAME INTERVAL AS THE FREVICUS CALL. THEN A<br>Binary Search is performed to getermine the proper interval.
 c
                                                                                  cocoacco
 c
                                                                                  COCCILIE
  e
                                                                                  60001000
        INTEGER I. J. K
                                                                                  00001230
        DOUBLE PRECISION DX
                                                                                  COCCIDED
        DATA I/1/
                                                                                  00001050
        IF I I IGE. M I I B I000010002F: U, LT, X(2) ) 63 TO 10<br>2F: U, LE, X(2+1) 50 TO 38
                                                                                  cccoscro
                                                                                  60001260
  c
                                                                                  00601290
     BENARY SEARCH
  ¢
                                                                                  00001300
  e
                                                                                  00003310
     20Z = 200001320
         J * Hol
                                                                                   00001330
      50 K = {I+J)/E
                                                                                   COC31340
         IL CA TIL' MIKI I TOK
                                                                                   £0001359
         IF f \cup f, GE, X(K) 1 2 = KCOCO1340
         IF ( J .8T. I+1 ) GO TO 20
                                                                                   20001370c
                                                                                   00001300
   c
      EVALUATE SPLINE
                                                                                   00001110
                                                                                   00001400
      30 0x + U - X(1)00001410
          SEVAL = VIII + BX=IBII) + DX=ICIII + BX=BIIIII
                                                                                   90001426
          RETURN
                                                                                   46843438
          1:209801448
```
 $\mathbf{C}(\mathbb{R}^n)$ 20968861 -- 32440882 32640823 CULPOUTINE SVDINNININIAININATUIU.MATV.V.IERR.RV11 32440006 30446605 THIESER I.J.K.L.M.H.II.II.KK.KI.LL.LI.MM.NM.ITS.IERR 31440336 RESE-C'ACIDI-RIARIN-QORI-NI-VORI-NI-RVIONE (1999) 32448897 REAL-A C.F.G.H.S.X.Y.Z.EPS.SCALE.HACKEP 32440088 REAL-& OSCRT.ONAX1.OABS.DSIGN *<u>SPAARAA</u>* LOGICAL HATU.HATV **32445818** 32440811 THIS SUDROUTINE IS A TRANSLATION OF THE ALGOL PROCEDURE SVD. 35440012 HURL MATH. 14. 403-420(1970) BY SCLUD AND REINSCH. 314-9313 HANDROCK FCR AUTO. COMP., VOL II-LINEAR ALSEBRA, IN-151(1971). 32440014 **SIGCOBIE** THIS SUBROUTINE BETERNINES THE SINGULAR VALUE BECOMPORITION **STELORIA** 30440317 ATUSY CF A REAL H BY N RECTANGULAR HATREX. INCUSENCIDER 30440018 **DEDEASCHALTZATION AND A VARIANT OF THE CR ALBORITHM ARE USED.** 32440019 32440028 CN INPUT: 32449021 30445022 YOI HUST DE SET TO THE ROW GIMENSION OF TWO-DIMENSIONAL 32440023 ARRAY PARAMETERS AS DECLARED IN THE CALLING PROGRAM 30440024 DIMENSION STATEMENT. HOTE THAT NH PUST BE AT LEAST-32440025 AS LARGE AS THE MANIFUR OF H AND NO 32440026 32440027 H IS THE NUMBER OF ROUS OF A 14HO U); 10446008 32640029 N IS THE HUISER OF COLUMNS OF A (AND U) AND THE ORDER OF V; **CECOADIE** 10440031 A CONTAINS THE RECTANGULAR INFUT MATRIX TO BE DECOMPOSED; 31440032 12440033 TATU SHOULD DE SET TO . TRUE. IF THE U MATRIX IN THE 12440154 EUDOUPDSITION IS DESIRED, AND TO LEALSE. OTHERWISE; 12440035 32440036 MATY SHOULD SE SET TO .TRUE. IF THE V MATRIX IN THE Ĉ. 32440037 OECOMPOSITION IS DESIRED, AND TO . FALSE. OTHERWISE. Ê 32440338 32440039  $\tilde{\mathbf{c}}$ CH OUTPUT! 324400-0 ¢ 32440041 ¢ A IS UNALTERED (UNLESS OVERWRITTEN BY U OR VII) 32440042 ċ 30440043 ¢ H CONTAINS THE N (HIN-HEGITIVE) SINCULAR VALUES OF A (THE 32440044 EFROR EXIT IS MADE, THE SENSULAR VALUES ENGINE DE CORRECT EFROR EXIT IS MADE, THE SENSULAR VALUES ENGINEER OF CORRECT  $\frac{c}{2}$ 32440345 32440046 č FOR INDICES ISRRAINIERRAS.....HU 32440047 c, 32440043 c U CONTAINS THE MATPIX U (CRINOSONAL COLUMN VECTORS) OF THE 12445549 ¢ DECOMPOSITION IF MATU MAS DOEN SET TO LIRUE. OTHERWISE 32440050 U IS USED AS A TEMPLEARY ARRAY. U MAY COINCIDE WITH A. ¢ 30440051 ¢ IF AN ERADE EXIT IS NADE. THE COLUMNS OF B CONTESPONDING 30440050 c TO IMDICES OF CORRECT SINGULAR VALUES SHOULD BE CORRECT; 32440053 ¢ 32440054 V CONTAINS THE MATRIX V (ORTHOGONAL) OF THE DECOMPOSITION IF ¢ 32440055 HATV HAS BEEN SET TO .TRUE. OTHERWISE V IS NOT REPERENCED. V MAY ALSO CODICIDE WITH A IF U IS NOT RECOSO. IF AN ERROR CANT IS NOT LO THAT COLORED OF ¢ 32440056 Ξc 30440057 31440058 ¢ CORPECT SINGULAR VALUES SHOULD BE CORRECT: 30440059 10-40060

**SECTION AND ACCOUNT** 

c.

ē

 $\mathbf c$ 

e

c

¢

ē

¢

č

ċ

¢

ċ

c c

c

¢

Ċ

¢

c

 $\overline{\phantom{a}}$ 

¢

Ċ

ċ

c

c

ċ

ç,

 $\ddot{\cdot}$ 

 $\mathbb{Z}^n$ 

IEÑR IS SET TO HORMAL RETURN.  $\mathbf{C} \subseteq \mathbb{R}$  $32440063$ ē. FCR NORMAL RETURN)<br>IF THE K-TH SINGULAR VALUE HAS NOT BEEN<br>QUETERNINED AFTER 30 ITERATIONS: 32440042  $\frac{1}{\epsilon}$  $K = 1$ 22448043 32449064  $\tilde{\epsilon}$ RV1 IS A TENFORART STORAGE ARRAY. 32440045  $\label{eq:2} \mathcal{L} = \mathcal{L} \mathcal{L} \qquad \qquad \mathcal{L}$ 31440044  $\tilde{\epsilon}$ CUESTIONS AND COMMENTS SHOULD BE DERECTED TO B. S. CARSON.<br>APPLIED MATHEMATICS DEVESION. ARGONIE MATIONAL LABORATORY 30440047  $-37440040$  $\tilde{\epsilon}$ 32440069 32440070 č -- 3:440071 č 32440072 I I I I I I I I I I I I AND THE REPLACEMENT PARAMETER SPECIFYING ē 32440073  $\epsilon$ THE RELATIVE PRECISION OF FLOATING FOINT ARITHMETIC. MACHEP = 16.000WH-13) FCR LONG FORM ARITHMETIC 32440974  $\frac{1}{6}$ 32440075 CN S368 ILITITITIT 32443876 CATA MACHEP/23410000000000000/  $\mathcal{P}^{(1)}_{\text{max}}$ 32440377 ¢ 32440078 IERR = 0 32440079  $\mathbf{c}$ 32440050 DO 100 I = 1. M 32440081 ċ 32660002 00 100 J = 1, N 12440033  $U(\bar{x},J) = A(\bar{x},J)$ 32440084 100 CCNTINUE 32440005 ċ INTERNETT HOUSEHOLDER RECUCTION TO BIDIAGONAL FORM INTERNETTE 12440005  $G = 0.000$ 31440087 **SCALE = 0.000** 32440083  $x = 0.000$ 30440569  $\mathbf c$ 32440090 CO 300 I = 1,  $M$ 32440091  $L = I + I$ 32440092 **PVI(I) = SCALE = G** 32440093  $G = 0.000$ 32440094  $5 = 0.030$ 32440095 SCALE = 0.000<br>IF (I.GT, H) GO TO 210 32440076 32440097  $\mathbf C$ 32440053 DO 120 K \* I. M 32440059 120 SCALE = SCALE + DASS(U(K,I)) 32440100  $\mathbf c$ 32440101 IF ISCALE .EQ. 0.000) GO TO 210 32440102  $\mathbf{c}$ 32440103 DO 130 K = I, M 32440104 UCK,II = U(X,I) / SCALE 32440105  $5 = 5 + U(K, \mathbb{Z})$  =  $\infty$ 32440106 13c **CONTINUE** 32440107  $\mathbf{c}$ 32440106  $F = U(I, I)$ 32440109 G = -DSIGN(DSQRT(S),F) 32440110  $H = F + G - S$ 32440111  $U(1,1) = F - G$ 32440112 IF (I .50. N) 60 TO 193 32440113 c 32440114 00 150 J = L. N 32440115  $3 * 0.000$ 32440116 Ξc 30440117 DO 140 K \* I. H 32440118  $143$  $5 \times 5 + U(K,1) + U(K, J)$ 12440119 c 32440120

- 85

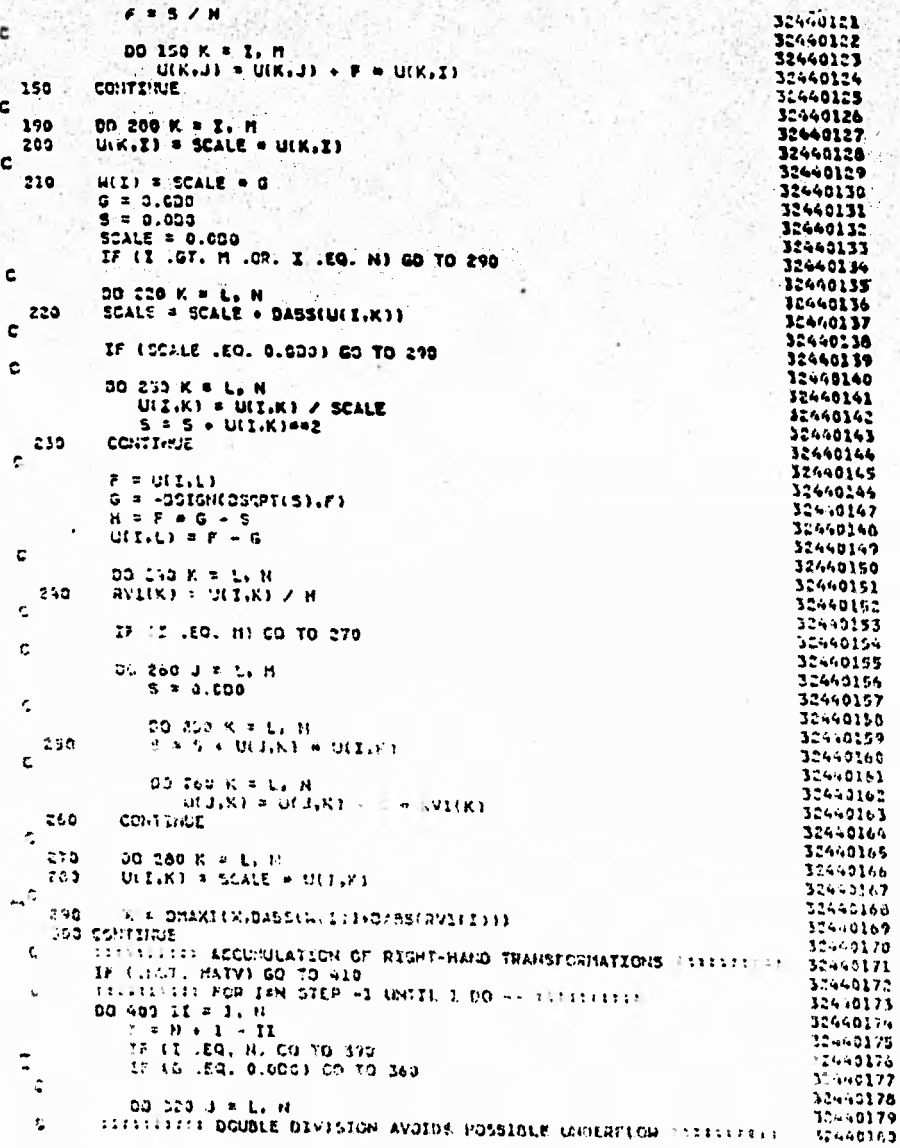

ą

86

```
V(3,2) = (U(2,3) / U(2,1) / 6)120
                                                                               32440181
c.
                                                                               32448102
         00 350 J = L, N
                                                                               32440183
             S = 0.000
                                                                               32448134
   40 - 44c
                                                                                32440185
                                   \mathcal{O}(\mathcal{E})CO 340 K = L. N
                                                                                32440186
             S = S + U(\Sigma, K) + V(K, J)349
                                                                                32440187
                                 1. 35 GX
e
                                                                                32440160
             CO 350 K = L. N
                                                                                32440109
                A(K^*T) = A(K^*T) + 2 + A(K^*T)20440198
  350
          CONTINUE
                                                                                32440191
c.
                                                                                32440192
  340
          00.300 J = L. M
                                                                                32440193
             V(I,J) = 0.00020101425
             VIJ.II.B 0.000
                                                                                32440195
   388
          CONTINUE
                                                                                32440196
c
                                                                                32440197
   390
          V(1,1) = 1.00032440198
          G = RVI(2)32440199
           LEI
                                                                                 30440200
   400 CONTINUE
                                                                                 32440201
       ININITIES ACCURULATION OF LEFT-MAND TRANSFORMATIONS INITIES
 c
                                                                                 32640202
   410 IF (.NOT. MATU) GO TO 510
                                                                                 30440203
       CONSISTERED INTERNATIONAL STEP -1 UNTIL 1 00 -- CONSISTER
 c
                                                                                 32440204
       PSE R. N.
                                                                                 32440205
       IF IN LLT. WE ME WIN
                                                                                 32440206
 c
                                                                                 32448207
        DO 500 II = 1. MM
                                                                                 31440208
           \mathbf{I} = \mathbf{m} \cdot \mathbf{v}32440209
           L = I + I32440210
           G = M(T)32440211
           IF (I .EQ. N) CO TO 430
                                                                                  32440212
  c
                                                                                  32440213
            DO 428 J = L, N
                                                                                  32440214
            U(\Sigma, J) = 0.000420
                                                                                  32440215
  ¢
                                                                                  32440216
    430IF (G.EQ. 0.000) GO TO 475
                                                                                  32440217
            IF (I .EQ. (21) GO TO 460
                                                                                  32440218
  c
                                                                                  32440219
            DO 450 J = L. H
                                                                                  32440220
               5 * 0.00032440223
  c
                                                                                  32440222
               DO 440 K = L, M
                                                                                  32440223
     440
                S = S + U(K, \Sigma) = U(K, J)32440224
         TITITITITI DOUSLE DIVISION AVOIDS POSSIBLE UNDERFICH ITITITITIT
   c
                                                                                   32440225
                F = (S \times U(\Sigma, \Sigma)) \times G32440216
   c
                                                                                   32440227
                DO 450 K = I. M
                                                                                   32440228
                  U(K, J) = U(K, J) + F + U(K, I)32440229
            CONTINUE
     450
                                                                                   30440230
   ¢
                                                                                   32440231
     460
             CO 470. J = I. M30440030
     470
             U(1, 1) = U(1, 1) \vee G32440233
   C
                                                                                   32440234
             CO TO 490
                                                                                   32440035
   _c
                                                                                   32940734
             DO 430 J = I, M
     47530440032
      480
             ULJ_1I_2 = 0.000324 8 239
    \mathbf c\mathcal{L}^{(1)} , \mathcal{L}^{(1)}490
             U(1,1) = U(1,1) + 1.000224AC346
```
**TANKING** 

87

 $5 - 5 - 5$ **SOD CONTINUE** 32440241 ESSESSION OF THE CONNECTION OF THE BISTARCHAL FORM ESSESSIONS 32440242 °s€ ÷ 32440243 **SID EFS & MACHEP W X** TITITITITI FOR KIN STEP -1 UNTIL 1 00 -- ITITITITITI  $\mathbf{r}$ 32440244 00 700 KK = 1. H 32440245  $K1 = N - KK$ 32440246  $K = K2 + 1$ 32440247  $TTS = 0$ 32440248 c ITITITITI TEST FOR SPLETTING. 0050003E POR L=K STEP -1 UNTIL 1 DO -- ITITITITIT ¢ 32440250 DO 530 LL = 1, K **SEO** 32440251  $U$   $K - U$ 32440252  $L = L1 + 1$ 32440253 32440054 ¢ 32440255 THROUGH THE EOTTOM OF THE LOOP IIIIIIIIII c 32440256 IF (CABSCHILLE) .LE. EPSI GO TO S40 32440257 **CONTINUE** 530 32440250 ITTITITITI CANCELLATION OF RVI(L) IF L GREATER THAN 1 ITTITITITI 32440259 c  $C = 0.000$ 540 20440060  $5 * 1.000$ 32440261 ¢ 32440262 DO 560 I = L. K 32440263  $F = 5$  # RV1(I) 32440064  $RVL(I) = C + RVI(I)$ 32440265 IF (CABS(F) .LE. EPS) GO TO 565 32440265  $G = k(T)$ 32440267  $H =$  CSCRT(F=F+G+G) 32440268  $M(\Sigma) = H$ 32440269  $C = G$  / H 32440270  $S = -F / H$ 32440271 IF I.NOT. MATUI GO TO 560 32440272 C 32440273 00 550 J = 1, M 32440274  $Y = U(J, L1)$ 32440275  $Z = U(J, I)$ 32440276  $U(J_1L1)$   $\leq$   $\Upsilon$   $\leq$   $C$   $+$   $Z$   $\cong$  5 32440277  $U(J, I) = -Y + S + Z + C$ 32440278 **CONTINUE** 550 32440279  $\mathbf{c}$ 32440180 560 **CONTINUE** 30440001  $\mathbf{c}$ THIRTICS TEST FOR CONVERGENCE INTERESTS 10440052 565  $Z = R(K)$ 32445203 IF (L.EQ. K) CO TO 650 32440264 ININING SHIFT FROM BOTTOM 2 BY 2 MINOR SECONDED c 32440265 IF (ITS .EQ. 30) GO TO 1000 32440206 ITS = ITS  $+1$ 32440267  $X = H(\Gamma)$ 32440150  $Y = H(K)$ ここうへんこうつ  $G = RVI(I(1))$ るこうらじこつは  $H = PVI(K)$ 32446291  $F = ((Y - Z) + (Y + Z) + (G - H) + (G + H))$  / (2.000 + H M Y) 32440292  $G = CSGTTT(F-F+1, 2001)$ 32440293  $f = (12 - 2) + (2 + 2) + H + 17$  /  $(f + 0520H(6, F)) - H11$  / X 32440294  $\mathbf c$ THEITII' NEXT OR TRANSFORMATION ILLIELLIAI ろこちゅりじょう  $C = 1.000$ IIm4tI'a  $5 = 1.000$ 32659257  $\mathbf c$ SER GREEN 00 600 Il = L, K) 32549129  $1$  =  $11$  +  $1$ 224607.00

Y.

m

```
M_{\rm{2-1}} , M_{\rm{2-1}}G = RVI(I)<br>Y = M(I)32-140301
        x = 2<br>
x = 2<br>
y = 3<br>
y = 6<br>
x = 4<br>
y = 5<br>
y = 6<br>
y = 6<br>
y = 2<br>
y = 2<br>
y = 3<br>
z = 6<br>
z = 6<br>
z = 632440302
                                                                  不安 (1) 200
                                                                            32440303
                                                                             32440304
                                                                             31440305
        RVILLED & Z
                                                                             32440206
           C = F / Z32440307
           S = H / ZFIXAC+GHS
                                                                             32440300
                                                     动力。
                                                                             32440300
          6 = -x + 5 + 6 + CBAR
                                                                         -24443330H = Y + 3-11
                                                                             31440311
            X = Y + C306-0312
            IF CHOT, HATVI GO TI CHE
                                                                            002446333<br>0024493340
\epsilon05 570 J = 1, H
                                                                            1246318X = V(1, 1)32443317
                V(J, \mathbb{Z}) = X + C + Z + S52443318
               Y: J, XY = -X + 3 + Z + C32440310
            CONTINUE
  57c
                                                                              2.2590300
\mathbf c122403323Z = DSQUTIFAFAHAH3
. 575314403.0
             EIII: EZ125403.3
       TITILISITE ROYATION CAN BE ARBITRARY IF Z IS REPO STATISTICS.
\mathbf{c}22850324
             IF (Z .EQ. 0.000) 00 TO 589
                                                                              324-0316
                                                                              32440326
             5 A H / Z52440327
             F = C + G + S = Y<br>X = -3 + G + C + Y
   580
                                                                              32448305
                                                                              32440329
              IF (JIOT, MATU) CO TO 600
                                                                              32440350
 ¢
                                                                              32440331
              DC 590 J = 1, M
                                                                               32440332
                 T = U(3,11)32440333
                 (L, L, W \times S)32440334
                 U(J,II) = Y + C + Z + S31440335
                 U(J, \Sigma) = -Y + S + Z + C32440336
 .590CONTINUE
                                                                               20440337
 \epsilon32440338
   600
           CONTINUE
                                                                               3:440339
  c
                                                                               32440340
           RV1(L) = 0.00032440341
           RV1(K) = F32440342
           KIK) * X
                                                                                32440343
           GO TO 520
                                                                                32440344
  \mathbf{c}INTERNATION CONVERGENCE SARASSERS
                                                                                32440345
    650
           IF (Z .SE. 0.030) GO TO 700
                                                                                32440346
  \mathbf{c}INTERNATIONAL MARKER RON-REGATIVE INTERNATION
                                                                                32440347
           H(X) = -Z32440348
            IF (.MOT. MATV) GO TO 700
                                                                                32440349
  c
                                                                                32440350
            00.690 J = 1. H32440351
     693
          - ACTIKE = HACTIKE
                                                                                31440352
   c.
                                                                                32440353
     700 CONTINUE
                                                                                32440354
   c
                                                                                32440355
         CO TO 1001
                                                                                 32440356
        ILLISISSI SET ERRCR -- NO CONVERGENCE TO A
  -೦
                                                                                 32440357
   c
                     SINGULAR VALUE AFTER 30 ITERATIONS ESSESSIONS
                                                                                 32440358
    2000 IEPR = K
                                                                                 32440359
    1001 PETUPH
                                                                                 32440360
                                                                                 32440361
          HISTORICAL LAST CARD OF SVD SECTIONERS.
    \mathbf c32440362
          UD
```
 $\mathbf{H}$ 

#### CAPITULO I۷

中古代学校大学学校

SASINGS SA

L'Esperator Roberto

北非正式

经营资本

### INTEGRACION NUMERICA

Existen diversos métodos numéricos que permiten efectuar la Thte gración y/o la diferenciación de funciones. El método más apropiado para cada problema particular dependerá principalmente de la cantidad de <sup>13</sup> información disponible sobre la función. Los problemas básicos que trataremos en este capítulo serán los de las funciones reales de una sola variable x, definida sobre un intervalo [a, b]. Estas funciones pueden dividiese en 4 categorias:

- $\mathbb{I}$ La runción f(x) está bien definida y puede ser evaluada en cualquier valor real de la variable x sobre el intervalo en terra  $\left[ a, b \right]$ .
- Los valores f(x,) están disponibles únicamente en ciertos  $\Gamma$  ( ) puntos  $\pi_1$  del intervalo [a. b].
- 111) la definición de la constitución puede ser extendida analítica mente al carro de las complejos.
- Una formula excludità de la función f(x) se encuentra dis- $\mathcal{L} = \mathcal{L}$ chrible en una representación apropiada para su manipulación sumbólica.

the lodar aquellas funciones que caen dentro de las dos primeras categories, la ciferenciación numérica es básicamente más dificil que la

es debido a que la diferenciación tiende a amplificar and the sente en la información y la integración tienda a with tal error. Así mismo, en aquellos casos donde los welches the helon f(x) son conocidos, o pueden ser calculados con weight with the y donde se requieren unicamente las primeras derivaefectuar la Vieta de la provincia de la métodos basados en funciones splines o as apropiado ma estado proporcionan, en general, resultados satisfactola cantidad de 61 million derivadas de alto orden son deseadas, o si los valores básicos que tras finales resentan "ruido", entonces los resultados pueden ser ine

the second categoria, podemos considerar aquellas fun-**WARE SERVED TO THE STATE OF THE EXAMPLE IS A STATE OF THE EXAMPLE OF THE EXAMPLE IS A STATE OF THE EXAMPLE OF T**  $\triangleright$  ser evaluada en a seria de las funciones a integrar y/o diferenciar. Finalmente, e el intervalo en el dominio de los complejos C es factible de hacerse, **Example 20 Example 20 Fegración en C puede producir resultados satisfactorios.** 

ente en ciertos de la proguaje de los métodos numéricos, el término "regla" o statistical in the empleado en la definición de aquellos algoritmos cuyas in the integral of the para calcular aproximadamente ciertas integrales dethe capitulo estudiaremos exclusivamente aquellas reglas o plicables al tipo de funciones descritas en las categorias

tángulo y del Trapezoide.

, b] un intervalo finito para la variable x, el cual se ha

les de una sola unciones pueden

60

noida analitica-**A RESERVA** 

Medical Administration

e encuentra disra su manipula-

as dos primeras. ás dificil que la dividido en n subintervalos o pâneles  $[x_1, x_{i+1}], i = 1, ..., n$ .

Sean  $x_1 = a$ ,  $x_{n+1} = b$  donde

 $x_1 < x_2 < x_3 < x_4 < \ldots < x_{m+1}$ 

siendo h<sub>i</sub> = x<sub>i+1</sub> - x<sub>i</sub>, el ancho de los pâneles, y sea f(x) una función definida en el mismo intervalo [a, b].

Una aproximación a la integral  $I(f) = \int_a^b f(x) dx$  es deseada.

Tal aproximación podría derivarse a través de la suma de las integrales sobre paneles h,, es decir

$$
I(f) = \sum_{i=1}^{n} I_{i}, \text{ donde } I_{i} = I_{i}(f) = \int_{X_{i}}^{X_{i}+1} f(x) dx.
$$

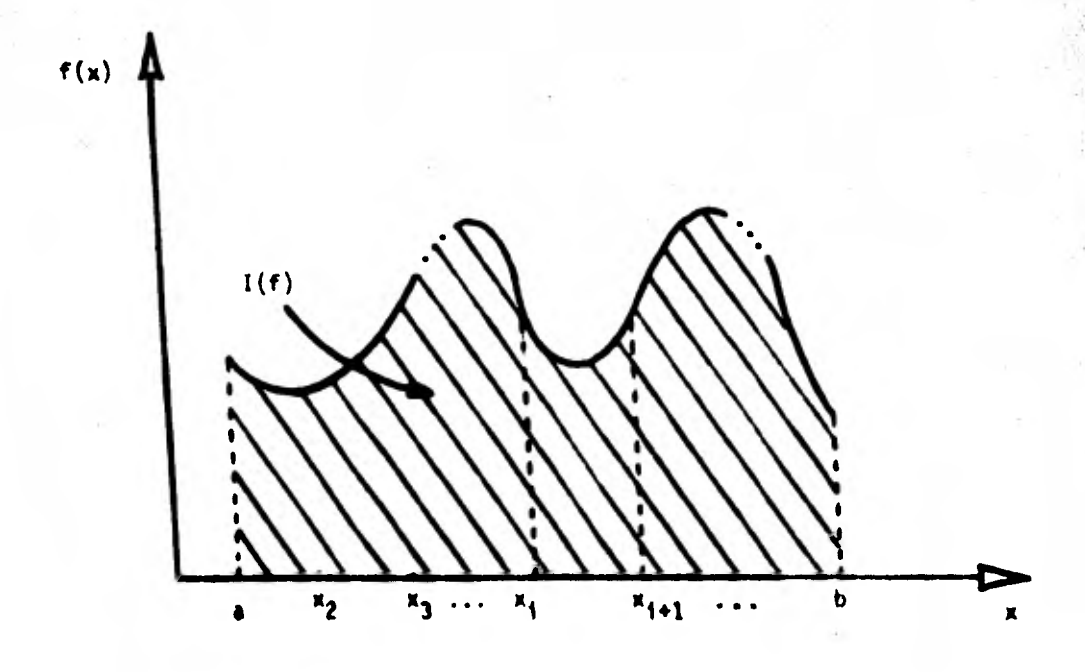

Una regla de cuadratura simple es una fórmula que permite aproximar las integrales I. Una regla de cuadratura compuesta es una fór mula que aproxima la integral I(f) modiante una suma de reglas de cuadratura simples aplicadas a cada integral I..

95

Dos de las reglas de cuadratura simple más usadas son la regla del rectangulo y la del trapezoide. La regla del rectangulo utiliza en su estimación los valores de la función f(x) en los puntos medios de los pineles,

$$
y_1 = \frac{x_1 + x_{1+1}}{2}
$$
,  $1 = 1, \ldots, n$ ,

aproximando cada integral l, mediante el área de un rectángulo de base  $h_i$  y de altura  $f(y_i)$ , es decir

$$
I_4 = h_4 f(y_1)
$$

Según lo anterior, la regla compuesta del rectángulo resulta

 $R(f) = \sum_{i=1}^{n} h_i f(y_i)$ 

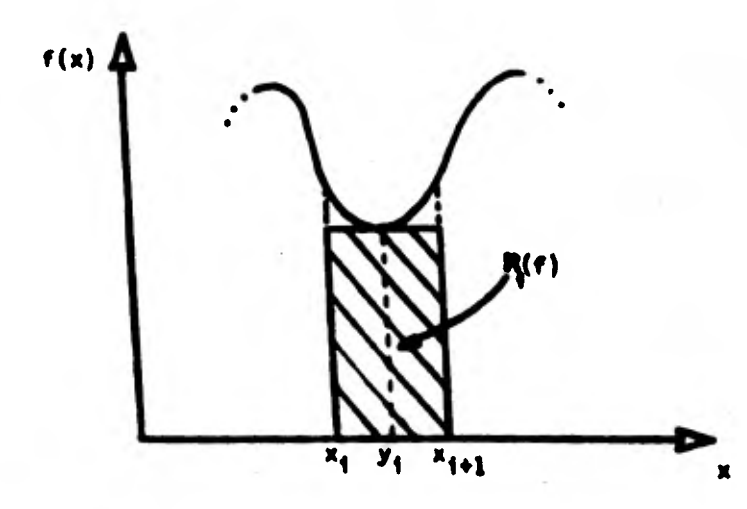

La regla del trapezoide emplea los valores de la función en los extremos del pánel y aproxima cada integral a través del área de un trapezoide cuya base es h, y cuya altura varia linealmente desde  $f(x_j)$  a  $f(x_{j+1})$ , es decir

 $I(f) = h_1 \frac{f(x_1) + f(x_1, x_1)}{2}$ 

$$
\int_{0}^{\infty} \int_{0}^{\infty} \int_{0}^{\infty}
$$

La regla compuesta del trapezoide resulta entonces

$$
T(f) = \sum_{i=1}^{n} h_i \frac{f(x_i) + f(x_{i+1})}{2}
$$

Puede mostrarse que si f(x) es una función contínua (o simplemente integrable según Riemanni en el intervalo [a, b], y si h = max h<sub>i</sub>, entonces ambas reglas convergen al resultado exacto a medida que el ancho de les subintervales tiende a cero.

$$
\lim_{h \to 0} R(f) = I(f), \quad y = 1 \text{ in } T(f) = I(f),
$$

La pregunta obligada es ahora: ¿Qué tan répido convergen estas reelas?. La reala del rectangulo está basada en la aproximación de una constante en cada subintervalo, mientras que la regla del trapezoide esti basada en una interpolación lineal. Intuitivamente, uno podría es perar mayor exactitud en la regla trapezoidal. Sin embargo, observamos que pasa en el caso de la función

95

 $f(x) = x$  definida sobre el intervalo  $[0, 1]$ .

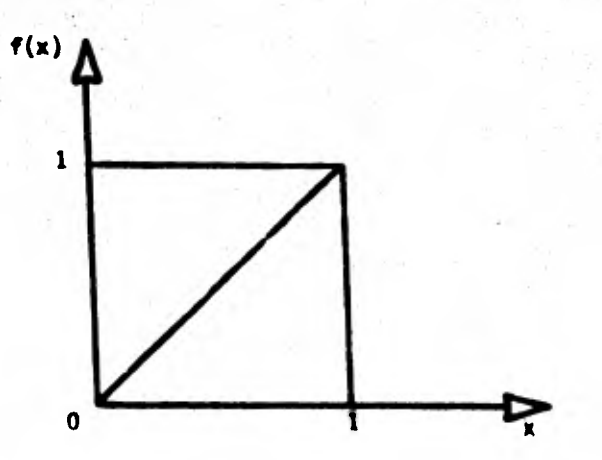

La regla trapezoidal obviamente no da error, ya que la interpolación li neal concuerda con la función f(x). Sin ambargo, la regla rectangular da un resultado también sin error a pesar del hecho de que la función interpoladora en el punto  $x = \frac{1}{2}$  me concuerda con la función f(x). El error promedio es, en ambos casos, cero.

Es este ejemplo típico, o simplemente es suerte de la cuadratura del rectángulo? ¿Qué regla es en general más exacta?

Para dar respuesta a estas interrogantes, considere una función f(x) y su expresión en series de Taylor con respecto al punto y localizado en el centro del panel  $[x_1, x_{i+1}]$ , esto es

$$
f(x) = f(y_1) + (x-y_1) f'(y_1) + \frac{1}{2!} (x-y_1)^2 f''(y_1) + \frac{1}{3!} (x-y_1)^3 f''(y_1)
$$
  
+  $\frac{1}{4!} (x-y_1)^4 f''(y_1) + ...$ 

La primer suposición consiste en considerar que los términos " son menos significativos que los términos mostrados explícitamente.

Observemos lo siguiente:

 $\int_{x_1}^{x_{i+1}} f(x) dx = \int_{x_4}^{x_{i+1}} [f(y_i) + (x-y_i) f'(y_i) + ...] dx$ en la integral

se obtiene que las potencias impares al ser integradas dancero:

$$
\begin{array}{ccc}\nx_{i+1} & & \\
\int_{x_{i+1}}^{x_{i+1}} (x-y_i)^p dx =\n\end{array}\n\begin{array}{ccc}\n\begin{array}{ccc}\nh_i, & si & p = 0 \\
0, & si & p = 1 \\
\frac{h_i^3}{12}, & si & p = 2 \\
0, & si & p = 3 \\
\frac{h_i^5}{80}, & si & p = 4\n\end{array}
$$

Por lo tanto, la integral I, puede ser expresada como

$$
\int_{R_{i}}^{R_{i}+1} f(x) dx = h_{i} f(y_{i}) + \frac{1}{24} h_{i}^{3} f^{m}(y_{i}) + \frac{1}{1920} h_{i}^{5} f^{m}(y_{i}) +
$$

dondo, para valores de h, pequeños, el error en la aproximación por la cuadratura del rectángulo (R) será $\frac{1}{24}$   $\frac{1}{n_1^3}$  f"'(y<sub>1</sub>), más algunos términos menos significativos.

Volviendo a la serie de Taylor y substituyendo en ella el valor x=x<sub>1</sub> primeramente, y posteriormente el valor x = x<sub>i+1</sub>, tenemos:

$$
f(x_{1}) = f(y_{1}) - \frac{1}{2} h_{1} \cdot f'(y_{1}) + \frac{1}{8} h_{1}^{2} f''(y_{1}) - \frac{1}{48} h_{1}^{3} f''(y_{1}) + \frac{1}{384} h_{1}^{4} f''(y_{1}) +
$$
  
\ny  
\n
$$
f(x_{1+1}) = f(y_{1}) + \frac{1}{2} h_{1} f'(y_{1}) + \frac{1}{8} h_{1}^{2} f''(y_{1}) + \frac{1}{48} h_{1}^{3} f''(y_{1}) + \frac{1}{384} h_{1}^{4} f''(y_{1}) +
$$
  
\nde donde sumando las dos expressions anteriores se obtiene que

$$
\frac{f(x_i) + f(x_{i+1})}{2} = f(y_i) + \frac{1}{8} h_i^2 f''(y_i) + \frac{1}{384} h_i^4 f''(y_i) + ...
$$

Combinando esto con la expresión anterior,

$$
\int_{x_1}^{x_{1+1}} f(x) \, dx = h_i f(y_1) + \frac{1}{24} h_i^3 f''(y_1) + \frac{1}{1920} h_i^5 f''(y_1) + \dots
$$

y considerando que

$$
h_{\frac{1}{2}} f(y_{\frac{1}{2}}) = h_{\frac{1}{2}} \left( \frac{f(x_{\frac{1}{2}}) + f(x_{\frac{1}{2}+1})}{2} \right) = \frac{1}{8} h_{\frac{1}{2}}^3 f''(y_{\frac{1}{2}}) = \frac{1}{384} h_{\frac{1}{2}}^5 f''(y_{\frac{1}{2}}) + \dots
$$

se obtiene que

$$
\int_{x_1}^{x_{i+1}} f(x) dx = h_1 \frac{f(x_1) + f(x_{i+1})}{2} - \frac{1}{12} h_1^3 f''(y_1) - \frac{1}{480} h_1^5 f''(y_i) + ...
$$

Para valores pequeños de h<sub>4</sub>, el error en la aproximación de la regla trapezoidal (T) en un panel es:

$$
-\frac{1}{12} \, h_1^3 \, f''(y_1),
$$

más otros términos menos significativos. El error total de cada regla será la suma de los errores en todos los paneles, es decir, haciendo

> $\frac{n}{2}$  3  $E = \frac{1}{24} \sum_{i=1}^{6} h_i f''(y_i)$ n 5  $F = \frac{1920}{191} \int_{1}^{L} \frac{n_1}{1} \cdot \frac{1}{\sqrt{y_1}}$

el error total resulta:

 $1(f) = R(f) + E + F + ...$  (Rectángulo)

 $I(f) = T(f) - 2E - 4F + ...$  (Trapezoide)

Para valores de  $h_i < 1$  entonces  $h_i < h_i^{\frac{3}{2}}$ y por lo tanto F « E, provis to que f'<sup>V</sup> no se comporte ruidosamente.

## Conclusiones

a) R es cerca de 2 veces más exacta que T.

b) La diferencia entre los valores de R(f) y T(f) puede emplearse en la estimación del error en la integración

 $R(f) - T(f) = -3E - 5F = -3E$ 

c) Duplicando el número de páneles h<sub>i</sub> +  $\frac{h_1}{2}$ , se cuadruplica la exactitud ya que, por una parte, E se reduce por un factor de  $\frac{1}{6}$ , y por otra, el número de páneles se incrementa en 2, lo cual hace que el tér mino total se vea reducido en  $\frac{1}{4}$ . Esprictamente hablando, el factor no es  $\frac{1}{4}$ , ya que la función f" no es generalmente constante y los términos de mayor orden ejercen alguna influencia. Desde un puntb de vista práctico. en ambos casos. R y T. al doblar el número de péneles, cuadrupli can su exactitud.

Esta técnica de doblar repetidamente el número de péneles y de calcular mediante R y T el error, puede programarse para producir un mé todo, el cual automáticamente pueda determinar el número de péneles necesarios, de tal forma que la ihtegral aproximada sea computada dentro de cierta tolerancia de error prescrita. Esta técnica será empleada en reglas de cuadratura mis sofisticadas.

# Cuadratura de Simpson.

En la sección anterior hemos definido las cuadraturas R y I

$$
R(f) = \sum_{i=1}^{n} h_i f(y_i) , y_i = \frac{x_i + x_{i+1}}{2}
$$
  

$$
T(f) = \sum_{i=1}^{n} \frac{h_i}{2} [f(x_{i+1}) + f(x_i)]
$$

y además hemos probado que los errores de estas cuadraturas están dados por:

$$
I(f) - R(f) = E + F + ...
$$

$$
I(f) = T(f) = -2E - 4F + ...
$$

donde

$$
E = \frac{1}{24} \sum_{i=1}^{n} h_i^3 f''(y_i) \qquad y \qquad F = \frac{1}{1920} \sum_{i=1}^{n} h_i^3 f''(y_i).
$$

Combinando estas dos cuadraturas podemos producir otra cuadratura donde el error no contenga los términos E.

$$
\begin{aligned}\n\text{Sea} - S(f) &= \frac{2}{3} R(f) + \frac{1}{3} T(f) \\
\text{d} S(f) &= \sum_{i=1}^{n} \frac{1}{6} h_i \left[ f(x_i) + 4f(y_i) + f(x_{i+1}) \right]\n\end{aligned}
$$

Esta cuadratura recibe el nombre de Simpson y puede derivarse, como en los dos casos anteriores, integrando pieza a pieza una función, parabólica en este caso, la cual interpole los datos.

El error puede obtenerse directamente de las fórmulas de los errores en R y T.

$$
I(f) - S(f) = \frac{2}{3} [I(f) - R(f)] + \frac{1}{3} [I(f) - T(f)]
$$
  
=  $\frac{2}{3} (E + F + ...) + \frac{1}{3} (-2E - 4F + ...)$   
=  $(\frac{2}{3} - \frac{2}{3}) E + (\frac{2}{3} - \frac{4}{3}) F + ...$ 

 $\frac{1}{2000}$   $\sum_{i=1}^{n} n_i^5$   $f'(y_i)$  ...

 $-1.1$ 

101

Lacuadrature S(f) esti besada en una interpolación de segundo grado y su error contiene derivadas de cuarto orden, por 10 tanto, S(x) seré una cuadratura exacta, pare funciénes cúbicas.'

Cuando la longitud del intervalo es dividida, h<sub>i</sub> → <del>.j</del>. el térm<u>i</u> I no h<sub>e</sub> decrece por un factor de <del>1,</del> . al mismo tiempo el número de sumandos se duplica siendo la reducción del error total. un factor aproxi madamente igual a  $\frac{1}{16}$ .

Esta técnica de combinar dos aproximaciones con errores similares para obtener una aproximación más exacta puede ser continuada. Por ejemplo, los valores de S(f) pueden combinarse con las cuadraturas R o r.<br>T. para obtener errores del orden de h, y f<sup>or</sup> (y<sub>i</sub>). La regla general que i describe este procedimiento se conoce con el nombre de cuadratura de Romberg.

Regla de Cuadratura Adaptada.

Esta regla es un algoritmo numérico el cual. empleando una o dos cuadraturas básicas, determina automáticamente el tamaño del subinterva lo de tal manera que ciertos requisitos de exactitud sean satisfechos. El principio básico de esta regla consiste en seleccionar un tamaño relativamente grande de intervalos donde la (uncido a integrar tenga un

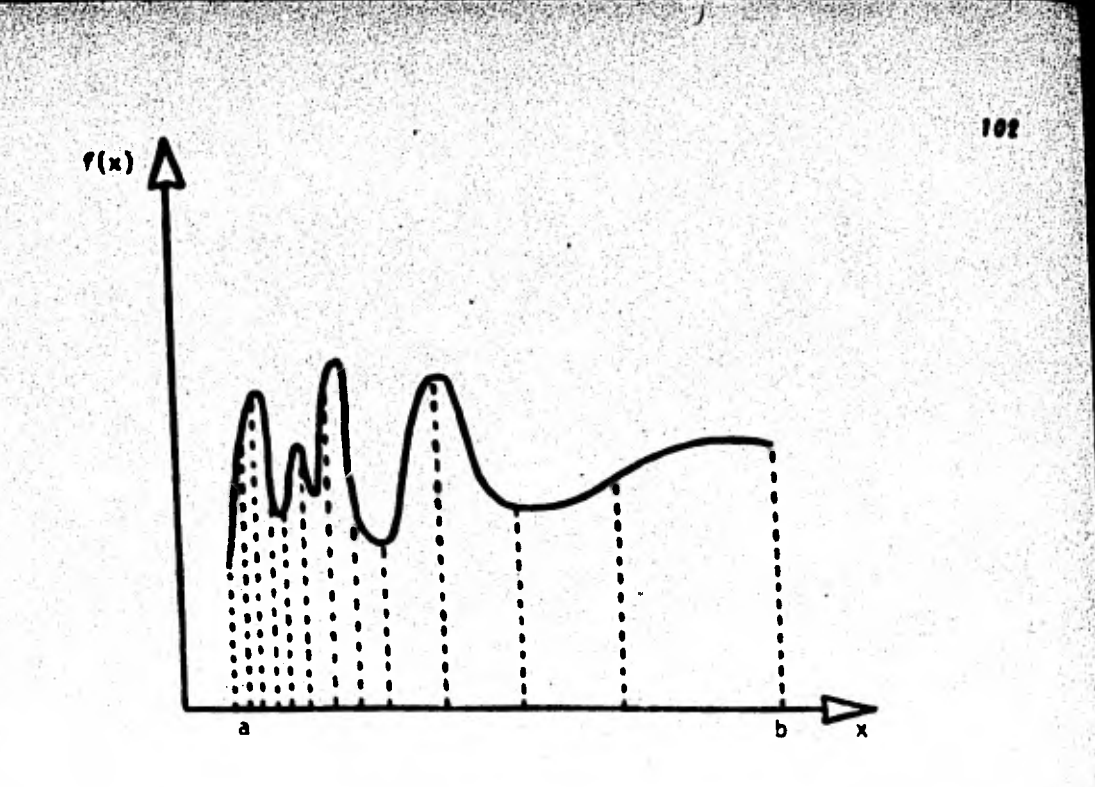

comportamiento suave, y un intervalo pequeño donde la función cambie abrup tamente.

Esta regla requiere de la siguiente información:

un intervalo finito [a, b],  $(i)$ 

(ii) una función a integrar  $f(x)$  definida en el intervalo  $[a, b]$ ,

(iii) y un error de tolerancia &.

El algoritmo de cuadratura adaptada calculará una cantidad Q tal que

$$
|Q - \int_a^b f(x) dx| \leq \xi
$$

El intervalo de integración se divide en n subintervalos [x<sub>4</sub>, x<sub>141</sub>], el número de subintervalos dependerá de E y de la función  $f(x)$ .

103

See, como antes,  $h_1 = x_{j+1} - x_j$ ,  $(x_1 = a \ y \ x_{n+1} = b)$ . El esquema o regla de la cuadratura adaptada aplica dos cuadraturas diferentes a cada subintervalo. Sean los dos resultados de estas cuadraturas  $P_1$  y  $Q_1$ . Por ejemplo, un esquema basado en la cuadratura de Simpson emplearía la fór mula de 2- páneles siguiente:

 $P_i = \frac{h_i}{6}$   $[f(x_i) + 4f(x_i + \frac{h_i}{2}) + f(x_i + h_i)]$ 

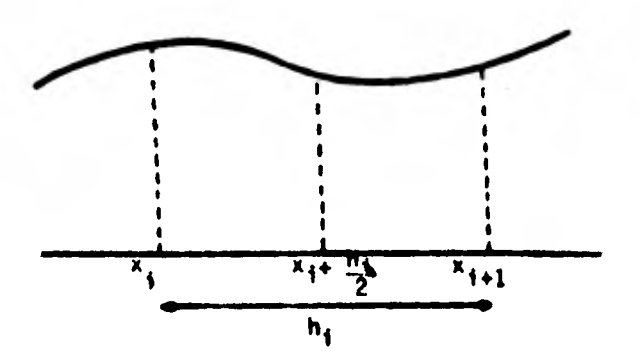

y un esquema de Simpson con 4-páneles emplearía

$$
Q_{\frac{1}{2}} = \frac{h_{\frac{1}{2}}}{12} \left[ f(x_{\frac{1}{2}}) + 4f(x_{\frac{1}{2}} + \frac{h_{\frac{1}{2}}}{4}) + 2f(x_{\frac{1}{2}} + \frac{h_{\frac{1}{2}}}{2}) + 4f(x_{\frac{1}{2}} + 3\frac{h_{\frac{1}{2}}}{4}) + f(x_{\frac{1}{2}} + h_{\frac{1}{2}}) \right],
$$

 $P_4$  y Q<sub>4</sub> son dos aproximaciones distintas de la integral

 $\int_{x}^{x}$  i+1  $f(x)$  dx = 1...

El principio de la cuadratura adaptada consiste en comparar estas dos aproximaciones y obtener de la comparación una medida de la exactitud de cada aproximación.

104

Si el resultado es aceptable una de las dos se toma como el valor de la integral. de lo contrario se subdivide el intervalo en dos o mis partes y el proceso se repite en los subintervalos mis aquellos.

Es importante notar que la evaluación de la función f(x) se simplifica, ya que como puede observarse los términos P<sub>i</sub> y Q<sub>i</sub> tienen ciertas partes comunes. Q<sub>i</sub> contiene únicamente dos términos que no están en  $P_i$ . En lo que resta, deberá entenderse que  $Q_i$  se obtiene aplicando la regla de P<sub>i</sub> dos veces, una vez para cada mitad del intervalo. Esta idea facilitaré el análisis de la regla adaptada.

Consideremos por un momento que la regla de  $P_i$  da la respuesta exacta cuando la función integrante es un polinomio de grado p-1, o equivalen\_ temente,  $f^{(p)}(x) = 0$ . Expandiendo por series de Taylor con respecto al punto central de un subintervalo, puede demostrarse que

$$
I_{\frac{1}{3}} = P_{\frac{1}{3}} = ch_{\frac{1}{3}}^{p+1} f^{(p)} (x_{\frac{1}{3}} + \frac{h_{\frac{1}{3}}}{2}) + \dots
$$

(ver esta misma expresión en la cuadratura del rectángulo P9. ge). Como hemos supuesto que  $Q_i$  es la suma de dos  $P_i$ 's calculados en subinter h, valos de longitud <del>y,</del> podemos concluir que

$$
I_1 - Q_1 = c(\frac{n_1}{2})^{p+1} \left[ r^{(p)}(x_1 + \frac{n_1}{4}) + r^{(p)}(x_1 + 3\frac{n_1}{4}) \right] + ...
$$

105

$$
\tau^{(p)} (x_1 + \frac{n_1}{4}) + \tau^{(p)} (x_1 + 3 \frac{n_1}{4}) = 2 \tau^{(p)} (x_1 + \frac{n_1}{2}) +
$$

los dos errores estarán relacionados por

$$
I_1 - Q_1 = \frac{2}{2^{p+1}} (I_1 - P_1) + \ldots = \frac{1}{2^p} (I_1 - P_1) + \ldots
$$

Esto indica que al partir el subintervalo, el error decrecerá cerca de  $2^p$  veces.

Rearreglando términos:

$$
I_{4}(1 - \frac{1}{2^{p}}) = q_{1} - \frac{1}{2^{p}} P_{1} + ...
$$
  
\n
$$
I_{4}(2^{p} - 1) = 2^{p} Q_{1} - P_{1} + ...
$$
  
\n
$$
I_{1} - \frac{1}{2^{p} - 1} Q_{1} = \frac{2^{p}}{2^{p} - 1} Q_{1} - \frac{P_{1}}{2^{p} - 1} - \frac{1}{2^{p} - 1} Q_{1} + ...
$$
  
\n
$$
I_{1} - \frac{Q_{1}}{2^{p} - 1} - Q_{1} - \frac{P_{1}}{2^{p} - 1} + ...
$$
  
\n
$$
\frac{1}{2^{p} - 1} (P_{1} - Q_{1}) = Q_{1} - I_{1} + ...
$$

Finalmente, el error en la expresión más exacta  $Q_i$  es cerca de  $\frac{1}{2^p-1}$ veces la diferencia entre las dos aproximaciones.

El objetivo esencial será pues, dividir cada subintervalo hasta que

la desigualdad

$$
\frac{1}{2^p-1} \quad |P_1 - Q_1| \leq \frac{n_1}{b-a} \quad \text{s on satisfies } b.
$$

 $\epsilon$  es la tolerancia requerida. La expresión  $\frac{n_1}{b-a}$   $\epsilon$  resultará evidente a continuación. Si todo el intervalo [a, b] fuera cubierto por n subintervalos, entonces el resultado sería:

$$
\mathbf{Q} = \sum_{i=1}^{n} \mathbf{Q}_i
$$

Tomando en cuenta lo anterior y despreciando los términos de alto m tenemos:

$$
|Q - \int_{a}^{b} f(x) dx| = |\sum_{i=1}^{n} Q_{i} - I_{i}|
$$
  
\n
$$
\leq \sum_{i=1}^{n} |Q_{i} - I_{i}|
$$
  
\n
$$
\leq \frac{1}{2^{p} - 1} \sum_{i=1}^{n} |P_{i} - Q_{i}|
$$
  
\n
$$
\leq \frac{1}{2^{p} - 1} \sum_{i=1}^{p} \frac{1}{2^{p} - 1} \leq \sum_{i=1}^{n} h_{i} - \varepsilon
$$

lo cual coincide con lo planteado arriba.

No se debe pasar por alto que en este análisis se requiere de la suposición de que  $f^{(p)}(x)$  sea una función contínua y proporcional a  $n_i^{p+1}$   $r^{(p)}(x)$ .

Hasta aqui y por simplicidad homos empleado el criterio de error absoluto,
es decir

$$
|0-f|<\epsilon
$$

Ceocesiones el criterio de error relativo. el cual es independiente de la escala de f. es empleado

107

$$
\frac{|\mathbf{q}-\mathbf{r}|\mathbf{q}|}{|\mathbf{r}|\mathbf{q}|} < \mathbf{g}
$$

Esto complica el análisis ya que el denominador | | *1*| puede ser cero. Además una buena aproximación del denominador solo se obtendria hasta el final del cálculo.

Otro criterio podría ser

$$
\frac{|q-f|f|}{|f| |f|} < \xi
$$

en cuyo caso el denominador no sería cero, al menos que la función  $f(x)$ fuese idéntica a cero yen cuyo caso el análisis seria igualmente complicado.

De cualquier manera el usuario de la cuadratura adaptada debe estar siempre conciente del tipo de error que se está empleando en la subrutina paquete que utilice para aproximar integrales.

Al final del capitulo se enlista la subrutina QUANCB la cual apro alma integrales por el método de la cuadratura adaptada.

### Cundratura Spline.

La técnica de interpolación de las funciones cúbicas "spline" puede emplearse en la obtención de resultados interesantes en problemas de integración.

102

Para el intervalo  $x_1 \le x \le x_{1+1}$ . sea

$$
s(x) = f_1 + b_1(x - x_1) + c_1(x - x_1)^2 + d_1(x - x_1)^3
$$

la función spline que interpola f(x) en el intervalo  $[x_1, x_{i+1}]$ .

Si a = x<sub>1</sub> y b = x<sub>n+1</sub>. la integral  $\int_{a}^{b} f(x)dx$  puede ser aproximada por la integral  $\int_{a}^{b} s(x) dx$ ,

$$
\int_{a}^{b} s(x) dx = \sum_{i=1}^{n} (h_i f_i + \frac{1}{2} h_i^2 b_i + \frac{1}{3} h_i^3 c_i + \frac{1}{4} h_i^4 d_i)
$$

donde  $h_i = x_{i+1} - x_i$ 

Los coeficientes  $b_4$ , c<sub>i</sub> y d<sub>i</sub> pueden obtemerse por medio de la técnica cubic-spline ya descrita. (Dado que existen n+1 nodos, la subrutina SPLINE será llamada con  $N = n + 1$ ).

La función s(x) puede representarse también como (ver capítulo  $III):$ 

$$
s(x) = wf_{i+1} + \overline{w}f_i + h_1^2 [(w^3 - w)_{\sigma_{i+1}} + (\overline{w}^3 - \overline{w})_{\sigma_i}]
$$

# $y = \frac{x - x_1}{b} = 1 - \overline{y}$ ,  $q = \frac{x^*(x_1)}{b} = \frac{c_1}{3}$

y donde las incognitas o, son calculadas a partir de un sistema de ecua clones tridiagonal.

100

Para obtener la fórmula de la cuadratura observemos que:

$$
\int_{X_1}^{1+1} s(x) dx = h_f \int_0^1 s(w) dw
$$

Adamás,  $\int_0^1$  wdw =  $\frac{1}{2}$ ,  $y \int_0^1 (w^3 - w) dw = \frac{-1}{4}$ 

Entonces, substituyendo en la primera integral se obtiene que

$$
\int_{-x_1}^{x_{i+1}} s(x) dx = h_i \left( \frac{r_i + r_{i+1}}{2} \right) - h_i \left( \frac{a_i + a_{i+1}}{4} \right)
$$

En otras palabras, la fórmula de la cuadratura spline es la misma que la fórmula de la cuadratura trapezoidal, más un "término de corección", el cual contiene a la variable  $\sigma_4$ . Una fórmula más convenien te para el cálculo en el intervalo total sería

$$
\int_{a}^{b} s(x) dx = \sum_{i=1}^{n} h_i \frac{r_i + r_{i+1}}{2} - h_i \frac{c_i + c_{i+1}}{12}.
$$

En este caso, únicamente los datos  $(x, f)$  y el arreglo de segundas deri vadas c., calculado por SPLINE, serían requeridos.

Con respecto a la exactitud podemos observar que

**777777777777** 

$$
h_1^3 \frac{c_1 + c_{1+1}}{-12} = h_1^3 \frac{s''(x_1) + s''(x_{1+1})}{24}
$$

$$
= \frac{n_1}{12} f''(y_1) \quad \text{donde} \quad y_1 = \frac{x_1 + x_{1+1}}{2}
$$

11

Por lo tanto e interesantemente, el término de corrección provisto por la cuadratura SPLINE aproxima al término error de la cuadratura trapezoidal. En la literatura no se han reportado resultados précticos donde se haya aplicado la cuadratura SPLINE, sin embargo, Por los resultados mostrados aquí, ésta parece ser de gran utilidad.

Por último, debemos<sub>i</sub>observar que la cuadratura spline no presenta la forma convencional de otras cuadraturas, es decir,

b  $n+1$  $\int f(x)dx = \int \alpha_x f(x_x)$ . a

En la cuadratura spline cada coeficiente  $a_i$  dependerá de los valores  $f(x_i)$  en forma más complicada.

Aproximación de Integrales por el Método de Monte Carlo.

Supongamos que se desea integrar la función  $g(x)$  en el intervalo  $a \leq x \leq b$ ,

$$
1 = \int_{a}^{b} g(x) dx
$$

La matodologia a conlear consista en seleccionar una función de densided arbitraria P<sub>u</sub>(x) de una variable aleatoria V definida en el intervalo [e, b], es decir

$$
P_{\mathbf{y}}(\mathbf{x}) \geq 0
$$
.  $\mathbf{V} \times \mathbf{c}[\mathbf{a}, \mathbf{b}]$ 

$$
\int_{a}^{b} P_{\gamma}(x) dx = 1
$$

Posteriormente, además de la variable aleatoria V, se requiere definir la siquiente función aleatoria

$$
H = \frac{g(v)}{h_v(v)}
$$

Ahora bien, la definición de valor esperado  $E[f_{\gamma}(v)] = \int_{a}^{b} f(v)P_{\gamma}(v)dv$ puede aplicarse directamente en la función H, esto es

$$
E[H] = \int_{a}^{b} \frac{g(v)}{P_V(v)} P_V(v) dv = 1
$$

En vez de una variable aleatoria H, consideramos ahora n variables aleatorias independientes e idénticamente distribuidas

$$
H_1, H_2, H_3, \ldots, H_n
$$
 takes que  
\n $E[H_1] = I, V_1 = 1, \ldots, n$   
\nVar [H\_1] - Var'[H], V\_1 = 1, \ldots, 1

Si formamos una nueva variable aleatoria Hº, definida como

$$
H^{\bullet} = H_{\bullet} + \ldots + H_{\bullet}
$$
 **entonces**

$$
\mathbf{Im} = [m]
$$

Var [H\*] - nVar [H]

Según el teorema del Limite Central, la distribución de la nueva variable aleatoria H\* tenderá a la distribución normal, acercándose a  $N(F, \mathcal{F})$  a medida que n + =, es decir,

111

$$
Pr{||H^* - n|| < 3/ \text{Var } H^*| \approx 0.997}
$$

$$
6 \qquad Pr\{\vert \sum_{i=1}^{n} H_i - nI \vert < 3 \sqrt{n \text{Var } H} \} = 0.997,
$$

Dividiendo entre n

$$
Pr\left\{\left|\frac{1}{n}\sum_{i=1}^{n}H_{i}-1\right|<3/\frac{\text{Var }H}{n}\right\}=0.997,
$$

10 que también se interpreta como una variable aleatoria  $\frac{1}{n} \sum_{i=1}^{n} H_i$  cerca-<br>2009 : 2009 : 2009 una error menor a  $\frac{3\sqrt{2a-H}}{n}$ .

A medida que n crece se observa que

$$
\frac{1}{n} \sum_{i=1}^{n} H_i = \frac{1}{n} \sum_{i=1}^{n} \frac{g(v_i)}{P_V(v_i)} = 1.
$$

Ahora bien, según hemos visto en el cálculo aproximado de l, pue-

mplearse la distribución de cualquier variable aleatoria V. En cualquier case, el estimador serd insesgado ya que

115

$$
\epsilon \left[ 0 \right] = \epsilon \left[ \frac{\beta(v)}{\beta_{\gamma}(v)} \right] = 1
$$

y su varianza será Var[M]. La pregunta que ahora se presenta es, ¿cómo reducir la varianza del error?, esto es,

$$
\min \text{Var} \left[ H \right] = \min \{ E \left[ H^2 \right] - I^2 \} = \min \left\{ \int_a^b \frac{q^2(x)}{h_y(x)} \, dx - I^2 \right\}
$$

A continuación mostraremos que Var[H] se minimiza si se elige una función de densidad  $P_{\mathbf{Y}}(\mathbf{x})$  proporcional a  $\{g(\mathbf{x})\}$ .

Haciendo u =  $\frac{g(x)}{\sqrt{P_u(x)}}$  y v =  $\sqrt{P_y(x)}$  en la desigualdad de Schwarz

$$
\int_{a}^{b} |u(x) v(x)| dx \leq \int_{a}^{b} u^{2}(x) dx \int_{a}^{b} v^{2}(x) dx
$$

se obtiene:

$$
\left[\int_{a}^{b} |g(x)|dx\right]^{2} \leq \int_{a}^{b} \frac{g^{2}(x)}{P_{V}(x)} dx \int_{a}^{b} P_{V}(x) dx = \int_{a}^{b} \frac{g^{2}(x)}{P_{V}(x)} dx
$$
 (1)

y de acuerdo a la definición de la varianza se tiene entonces que

$$
\text{Var} \left[ H \right] \geq \left[ \int_a^b |g(x)| dx \right]^2 - I^2,
$$

Seleccionando  $P_w(x)$  proporcional a  $|g(x)|$ , es decir

 $\mathsf{P}_{\mathsf{y}}(x) = \frac{\|\mathsf{g}(x)\|}{\int_{a}^{x} \|\mathsf{g}(x)\| \mathrm{d}x}$ 

obtendrames que la expresión (1) se convierte en la identidad, ya que

$$
\int_{0}^{b} \frac{\frac{a^{2}(x)dx}{\|g(x)\|}}{\|g(x)\|} = \int_{0}^{b} \frac{|g(x)|}{\|g(x)\|} \frac{|g(x)|dx}{\|g(x)\|} + \int_{0}^{b} |g(x)|dx - \left[\int_{0}^{b} |g(x)|dx\right]^{2}
$$

114

y por consiguiente ' Var[H] se convierte en igualdad.

En la práctica no se seleccionan funciones  $P_{\mathbf{y}}(\mathbf{x})$  complejas ya que ello harfa sumamente laborioso el método Monte Carlo. Por otro lado, la función g(x) puede ser una guía para la selección de la función  $P_{\mathbf{y}}(\mathbf{x})$ .

Asi, mismo, las integrales de forma

$$
I = \int_{a}^{b} g(x) dx
$$

no se resuelven por el método Monte Carlo, sino por métodos de cuadratu ra. En cambio, en el caso de integrales múltiples la situación cambia, el método de la cuadratura se vuelve sumamente complejo, mientras que Monte Carlo permanece prácticamente inalterable.

Ejemplo de aplicación:

See 1a integral 
$$
1 = \int_{0}^{\frac{\pi}{2}}
$$
 seen x dx

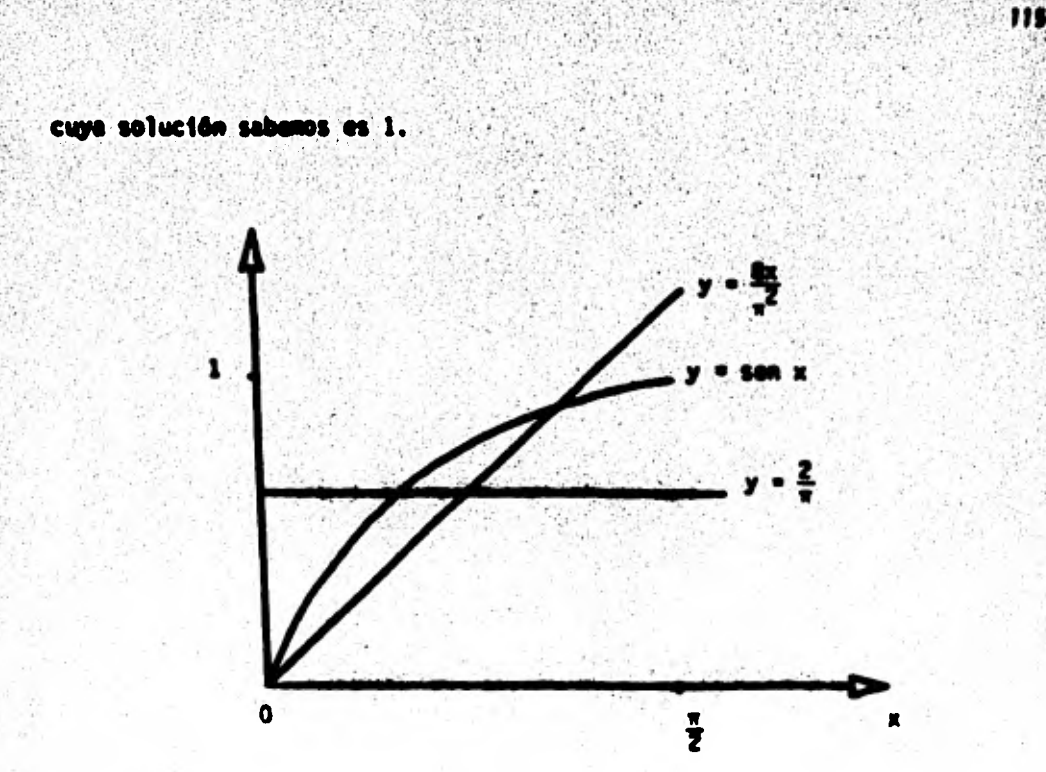

Con propósito de ilustración considérense las dos funciones de densidad siguientes:

(1) 
$$
y = P_y(x) = \frac{2}{\pi}
$$
 y (11)  $P_y(x) = \frac{8x}{\pi^2}$ 

La función de densidad (I) pertenece e una variable aleatoria con distribución uniforme definida en el Intervalo [O. 11 . Intuitivamente se observa que la función de densidad (II) satisface mejor las re comendaciones de proporcionalidad, por lo tanto, de elle se esperarén los mejores resultados. Para cada caso se tiene:

(a) 
$$
P_{\mathbf{y}}(\mathbf{x}) = \frac{2}{\pi}
$$

$$
\mathbf{v}_{\text{min}} \cdot \mathbf{v}_{\text{max}} \cdot \mathbf{v}_{\text{min}}
$$

 $v = \frac{16}{2}$ , ye que v  $m_{2} = \frac{5}{2}$  y v  $m_{10} = 0$ . Segūn lo anterior,  $I = \frac{1}{n} \sum_{i=1}^{n} \frac{g(v_i)}{F_v(v_i)} = \frac{\pi}{2n} \sum_{i=1}^{n}$  sen v<sub>1</sub>.

Generando 10 valores aleatorios U<sub>li</sub>, ...,U<sub>lO</sub> se producen, según la fürmula v =  $\frac{0\pi}{2}$ , otros 10,v<sub>1</sub>, ..., v<sub>10</sub> y el valor de la integral resulta  $I = 0.952$ 

m

$$
(b) P_{\gamma}(x) = \frac{8x}{2}
$$

$$
\int_0^{\sqrt{2x}} \frac{dx}{\pi^2} dx = 0
$$

 $v = \frac{\pi}{2} \sqrt{1}$ 

$$
1 = \frac{\pi^2}{8n} \sum_{i=1}^{n} \frac{\sin v_i}{v_i}
$$

para  $n = 10$ ,  $1 = 1.016$ 

La medida del orden del error estaria dada por  $3\sqrt{\frac{Var[H]}{n}}$  $0.675\sqrt{\frac{Var(H)}{n}}$ , entonces p un resultado más práctico seria uno de los casos vistos se tendría el error siguiente:

Var  $[M]_1 = 0.256$ 

### $Var$ : $|M|_{11} = 0.016$

Integracidn Numdrica a Través de polinomios Ortogoneles.',

### Polinomios Ortogonales.

Definición: Dos funciones, g<sub>m</sub>(x) y g<sub>m</sub>(x), obtenidas a partir de una familia de funciones {ck(x)}. se dicen ser ortogonales con respecto a la función w(x) en el intervalo [a, b], si ellas satisfacen que:

$$
\int_{a}^{b} w(x) g_{m}(x) g_{n}(x) dx = 0, \quad \text{Um } \neq n \quad y
$$

$$
\int_{a}^{b} w(x) g_{m}^{2}(x) dx = c(m) \neq 0 \quad \forall m.
$$

Como ejemplo de estas funciones pueden citarse las funciones seno y coseno (sen Rx, cos Rx).

La propiedad de ortogonalidad se interpreta, en términos de espacios vectoriales, come la perpendicularided existente entre dos vectores, en un espacio n-dimensional (n muy grande) (Figura 4). Los elementos o vectores de este espacio vectorial no son otros que los formados con la familia  $\{g_k(x)\}\.$ 

La familia de polinomios  $\{x^k\}$ ,  $k = 0, 1, 2, \ldots$ , define un espacio vectorial cuyos elementos no son ortogonales. Otras familias, tales como las de los polinomios de Legendre, Laguerre, Chebyshev y Hermite, además de definir un espacio vectorial, sus elementos son ortogonales.

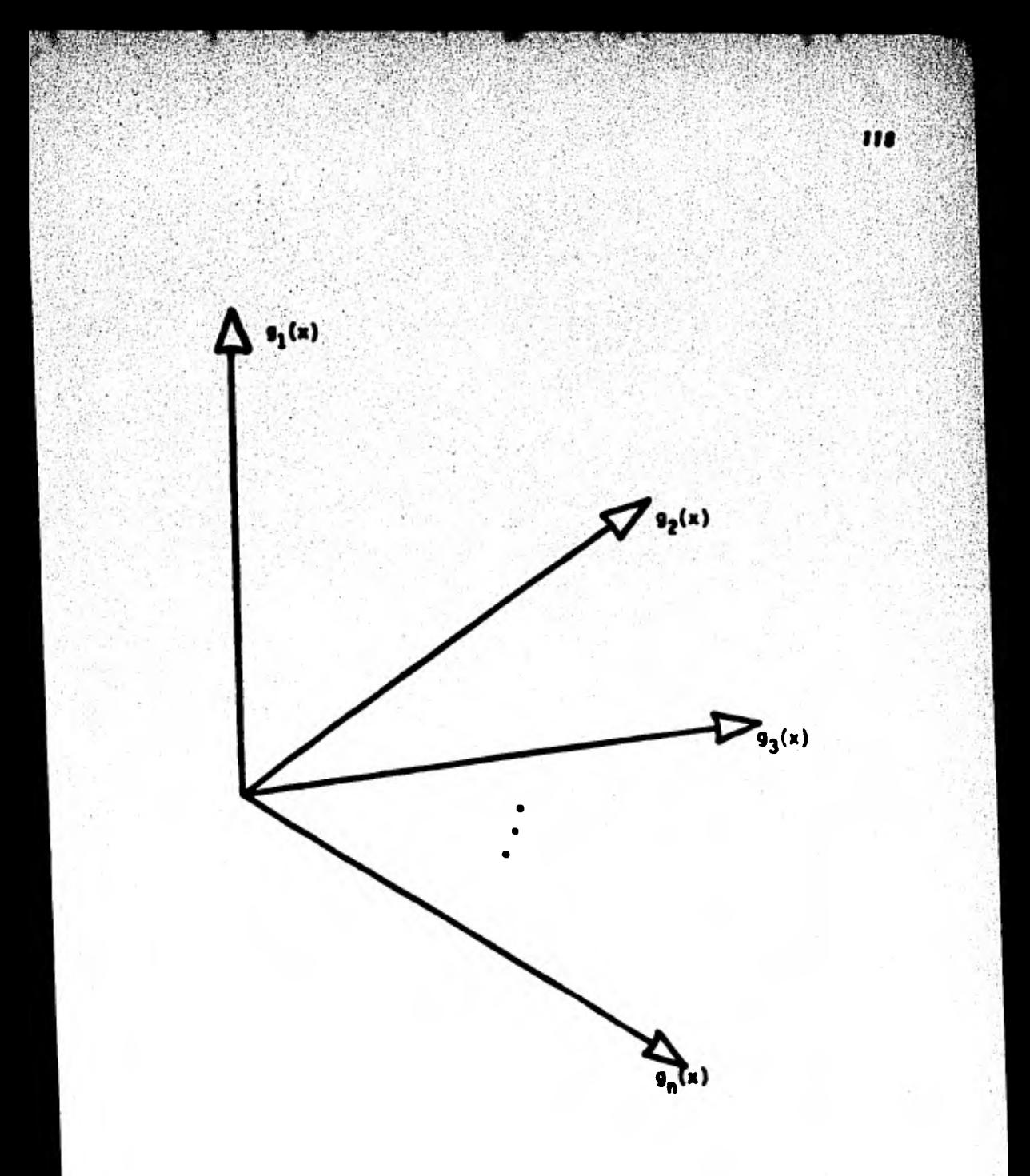

Figura 14.- Familia de funciones ortogonales representada por medio de un espacio vectorial e-dimensional. Cada vector en el espacio representa una función.

### (1) Polinomios de Legendre  $\{P_n(x)\}\$ .

Los polinomios de Legendre satisfacen la propiedad de ortogonali ded en el intervalo [-1, 1] con función peso w(x) = 1, es decir:

$$
\int_{-1}^{1} P_m(x) P_n(x) dx = \begin{cases} 0, & m \neq n \\ c(m), & m = n \end{cases}
$$

Los tres primeros polinomios de Legendre se definen como:

$$
P_0(x) = 1
$$
  
\n
$$
P_1(x) = x
$$
  
\n
$$
P_2(x) = \frac{1}{2} (3x^2 - 1)
$$

Los polinomios de Legendre subsecuentes pueden obtenerse a partir de la fórmula de recurrencia siguiente:

$$
P_n(x) = \frac{2n-1}{n} \times P_{n-1}(x) - \frac{n-1}{n} P_{n-2}(x)
$$

(11) Polinomios de Laguerre  $\{L_n(x)\}\$ 

Los polinomios de Laguerre satisfacen la propiedad de ortogonali dad en el intervalo  $[0, -]$  con función peso w(x) =  $e^{-x}$ , o sea que:

$$
\int_{0}^{\infty} e^{-x} L_{m}(x) L_{n}(x) dx = \begin{cases} 0, & m \neq n \\ c(m), & m = n \end{cases}
$$

Los tres primeros polinomios de Laguerre son iguales a:

 $L_0(x) = 1$  $L_1(x) = 1 - x$  $L_2(x) = x^2 - 4x + 2$ 

La formula de recurrencia de los polinomios de Laguerre es:  $L_n(x) = (2n - x - 1) L_{n-1}(x) - (n - 1)^2 L_{n-2}(x).$ 

120

**(111) Polinomios de Cliehyshev (Tn(x)}.** 

**Los polinomios de Chehyshev son** ortogonales en el intervalo  $[-1, 1]$  con función peso w(x) =  $(1 - x^2)^{-\frac{1}{2}}$ , dando

$$
\int_{-1}^{1} (1-x^2)^{-\frac{1}{2}} \operatorname{Im}(x) \operatorname{Im}(x) dx = \begin{cases} 0, & m \neq n \\ c(m), & m = n \end{cases}
$$

Los tres primeros polinomios de Chebyshev se definen así:

$$
\tau_0(x) = 1
$$
  
\n
$$
\tau_1(x) = x
$$
  
\n
$$
\tau_2(x) = 2x^2 - 1
$$

y la **fórmula** de recurrencia es:

$$
T_n(x) = 2xT_{n-1}(x) - T_{n-2}(x)
$$

iv) Polinomios de Hermite  $\{H_n(x)\}\.$ 

**Los polinomios** de Nermite satisfacen la propiedad de ortogonalidad

en el intervalo (--, -) con función peso w(x)-e" . esto es:

121

$$
= e^{-x^2} H_m(x) H_n(x) dx = \begin{cases} 0, & m \neq n \\ c(m), & n = n \end{cases}
$$

Los tres primeros polinomios de Hermite son:

 $H_n(x) = 1$  $H_1(x) =$  $H_2(x)$ 

ſ

con fórmula de recurrencia  $H_n(x) = 2xH_{n-1}(x) - 2(n-1)H_{n-2}(x)$ 

Cada uno de los polinomios definidos arriba es un polinomio con coeficientes reales. de grado n en la variable x y con n rafces reales distintas, las cuales caen dentro del intervalo de integración de cada polinomio. Como ejemplo. todas las rafces del polinomio de Legrendre P n (x) caen dentro del intervalo [-1. 1].

Una propiedad importante de los polinomios ortogonele; es la de generar el espacio vectorial de todas los otros polinomios. ortogonales o no.

Sea  $p_n(x)$  un polinomio arbitrario de grado n

$$
\mathbf{p}_n(\mathbf{x}) = \sum_{i=0}^n \alpha_i \mathbf{x}^i
$$

El polinomio  $p_n(x)$  puede representarse como la combinación lineal de cualquiera de las familias de polinomios ortogonales mencionadas arriba:

## $P_n(x) = \sum_{i=1}^{n} S_i Z_i(x)$

siando Z<sub>1</sub>(x) el polinamio de grado i de una de las familias de polinoates ortogonales.

122

Elemblo:

El polinamio de cuarto grado

 $\mathbf{p}_4(x) = \sum_{n=1}^{\infty} \alpha_1 x^n$  puede expresarse de manera ûnica en términos

de los polinamios de Legendre, es decir:

$$
P_4(x) = \sum_{i=0}^{4} B_i P_1(x)
$$

 $P_4(x) = B_0 + B_1x + B_2(\frac{3}{2}x^2 - \frac{1}{2}) + B_3(\frac{5}{2}x^3 - \frac{3}{2}x) + B_4(\frac{35}{8}x^4 - \frac{15}{4}x^2 + \frac{3}{8})$ 

Agrupando términos según el grado de la variable x

$$
P_4(x) = (\beta_0 - \frac{\beta_2}{2} + \frac{3}{8} \beta_4) + (\beta_1 - \frac{3}{2} \beta_2)x + (\frac{3}{2} \beta_2 - \frac{15}{4} \beta_4)x^2 + \frac{5}{2} \beta_3 x^3 + \frac{35}{8} \beta_4 x^4
$$

e igualando con los coeficientes  $\alpha$  se deduce que:

 $B_4 = \frac{8}{35} a_4$  $\beta_3 - \frac{2}{5} a_3$  $\beta_2 = \frac{2}{3} (a_2 + \frac{6}{3} a_4)$  $\beta_1^* = \alpha_1 + \frac{3}{5} \alpha_2$ 

$$
\bullet_0\cdot\bullet_0\cdot\mathfrak{f}^{\,\bullet}_2\cdot\mathfrak{f}^{\,\bullet}_4
$$

y

Es fácil de verificar que el polinomio

$$
p_{A}(x) = x^{2} + 3x^{3} - 2x^{2} + 2x - 1
$$

puede ser expresado también como:

$$
\mathbf{p}_4(x) = -\frac{22}{15} \mathbf{P}_0(x) + \frac{19}{5} \mathbf{P}_1(x) - \frac{16}{21} \mathbf{P}_2(x) + \frac{6}{5} \mathbf{P}_3(x) + \frac{6}{35} \mathbf{P}_4(x)
$$

111

Cuadraturas Gaussianes.

En general;-el método de las cuadraturas gaussianes propone apro 'limar la integral

$$
\int_{a}^{b} w(x) F(x) dx
$$

por medio de una sume de n términos

$$
\sum_{i=1}^n |u_iF(T_i)|.
$$

siendo los T<sub>i</sub> y W<sub>i</sub>, ciertos nodos y ponderadores, respectivamente. La fun ción w(x), en la integral, no es otra que la función peso asociada a algu na familia de polinomios ortogonales. Los nodos T, son las raíces del polinomio ortogonal de grado n perteneciente a la misma familia anterior y el cual es empleado como herramienta de solución del problema. Cada elemento ponderador W<sub>1</sub> es la solución de la integral efectuada sobre un po

linomio de grado i (de la misma familia anterior), en el intervalo [a, b].

124

En otras palabras, muchas de las técnicas de integración numérica. tales como Simpson, Romberg, etc. (donde w(x) = 1) amplean puntos equidistantes x,, lo cual puede ser conveniente pero no necesario. En los métodos Gaussianos no se seleccionan puntos equidistantes, sino más bien se emplean puntos (nodos) que son las rafces de un polinomio ortogo nal de grado n definido sobre el intervalo [a, b] y con función peso, la función w(x).

La razón de los nodos y ponderadores resultará más clara con lo que se explique a continuación.

(i)\* Cuadratura Gauss-Legendre.

En el método de la cuadratura de Legendre, la herramienta de solución a la integral

 $\int_a^b f(x) dx$ , son los polinomios de Legendre.

El método consiste en aproximar la función f(x) por medio de un polinomio cualquiera de grado n que pase por n puntos x, y que sea igual a  $f(x_1)(V_1)$ , más una cierta función error R<sub>n</sub>(x), la cual contenga el error en la aproximación

 $f(x) = p_n(x) + R_n(x)$  $(1)$ 

La función p<sub>n</sub>(x) puede ser expresada en términos de polinomios Langragia nos (ver Capitulo III) como:

\*V.I.Krilov, Approximate Calculation of Integrals, Macmillan, New York, 1962.

$$
\mathbf{p}_n(\mathbf{x}) = \sum_{i=0}^{n} \mathbf{L}_i(\mathbf{x}) \cdot \mathbf{f}(\mathbf{x}_i)
$$

cada función L<sub>i</sub>(x) es el polinomio de grado n igual a:

$$
L_1(x) = \frac{\pi}{100} \left( \frac{x - \pi_1}{x_1 - x_3} \right), \ y \text{ la function error, según el método de}
$$

125

 $(2)$ 

mlación

$$
R_n(x) = \frac{n}{10}(x - x_1) \frac{r^{(m+1)}(5)}{(m+1)!}.
$$
 a  $5 < b$  (3)

Substituyendo las expresiones  $(2)$  y  $(3)$  en  $(1)$  se tiene:

$$
f(x) = \sum_{i=0}^{n} L_i(x) f(x_i) + \begin{bmatrix} n \\ \frac{\pi}{4} & x_i \end{bmatrix} \frac{f^{(n+1)}(t)}{(n+1)!}, \quad a < t < b \quad (4)
$$

Siendo el intervalo de ortogonalidad de los polinomios de Legendre  $[-1, 1]$ , es necesario, antes de integrar la función  $f(x)$ , efectuar un cambio de variable a fin de modificar el intervalo de integración de  $[a, b] = [-1, 1].$ 

**Haciendo** 

$$
z = \frac{2x - (a+b)}{b - a}
$$
, la función  $f(x)$  se convierte en una nueva fun-

ción en z.

$$
f(x) = F(z) = f(\frac{z(b - a) + (a + b)}{2})
$$

quedando la expresión (4) definida entonces como:

$$
F(z) = \sum_{j=0}^{n} L_j(z) F(z_j) + \begin{bmatrix} n \\ n \\ i=0 \end{bmatrix} (z - z_j) \frac{F(m+1)}{(m+1)!}, -1 < \xi < 1
$$

126

(5)

donde  $L_f(z) = \frac{n}{\pi} \frac{z_2 z_1}{z_1 - z_1}$ 

Si la función f(x) (ó  $F(z)$ ) fuera un polinomio de grado  $2n+1$ , en tonces, el término  $\sum_{i=0}^{n} L_i(z) F(z_i)$  serie un polinomio de, a lo mis, gra do n, el término  $\bar{\mathfrak{n}}$  (z - z<sub>i</sub>) seria un polinomio de grado n+1, y el 1.0

 $r^{(n+1)}(r)$ término  $\frac{1}{\sqrt{n+1}}$  seria un polinomio de grado n.

Considerando éste último término igual a un polinomio de grado n, q<sub>n</sub>(z), e integrando entre -l y l, la expresión (5) se convierte en:

$$
\int_{-1}^{1} F(z) dz = \int_{-1}^{1} \sum_{i=0}^{n} L_{i}(z) F(z_{i}) dz + \int_{-1}^{1} \left[ \begin{array}{l} n \\ \pi (z - z_{i}) \\ i = 0 \end{array} \right] q_{n}(z) dz.
$$

En conclusión, la integral  $\int_1^1$  F(z)dz puede aproximarse por la -1 expresión

$$
\sum_{i=0}^{n} W_i F(z_i)
$$
 (6)

con un error dado por la expresión

Error = 
$$
\int_{-1}^{1} \frac{n}{i\pi} (z - z_i) q_n(z) dz
$$
.

$$
u_{1} = \int_{-1}^{1} L_{1}(z) dz = \int_{-1}^{1} \prod_{\substack{j=0 \\ j \neq j}}^{n} \frac{z - z_{j}}{(z_{1} - z_{j}) dz}.
$$

El objetive fundamental será seleccionar aquellos valores z, que anulen (o minimican) el error en la aproximación. La ortogonalidad de los poli mentes de Logendre puede emplearse con este propósito.

•

127

 $(7)$ 

Ahora bien, expandiendo los polinomios q<sub>m</sub>(z) y ∏ (z − z<sub>i</sub>) en  $\blacksquare$ términos de polinomios de Legendre se tiene:

$$
q_n(z) = \sum_{j=0}^{n} c_j P_j(z) \qquad y \tag{8}
$$

$$
\frac{n}{1!}(z-z_4) = \sum_{i=0}^{n+1} b_i P_i(z).
$$
 (9)

El producto  $q_n(z)$  n (z -  $z_1$ ) resulta entonces igual a:<br> $1=0$ 

n+1 n<br>-{ { } b<sub>i</sub> c<sub>j</sub> P<sub>i</sub>(z) P<sub>j</sub>(z), mismo que al ser integrado entre [-1, 1] se<br>i=0 j=0 reduce a:

Error = 
$$
\sum_{i=0}^{n} b_i c_i \int_{-1}^{1} [P_i(z)]^2 dz
$$

Para que el error sea igual a cero será menester igualar los n+1 coeficientes  $b_4$  a cero. Por otro lado, en la expresaión (9), si todos los b<sub>i</sub> (i = 0, ..., n) son iguales a cero, exceptuando el último, se o<u>b</u> tiene que:

$$
\frac{\pi}{10}(z-z_1) = b_{n+1} p_{n+1}(z).
$$
 (10)

En esta última expresión el polinómio de la izquierda tiene como Coeficientes del término de mayor, orden,-la unidad. Por lo tanto, si la expresión (10)se cumple, b<sub>ntl</sub> deberé ser igual al inverso del co<u>e</u> ficiente del término de mayor orden del polinomio P<sub>ne1</sub>(z). Mas aún, si ambos polinomios son iguales, ellos deberán tener las mismas raíces, o lo que es lo mismo, las raíces de P<sub>n+1</sub>(z) deberán de ser las mismas que .<br>n las raíces de  $\pi$  (z - z<sub>i</sub>), que son precisamente, todas las z<sub>i</sub>. i=0

Habiendo definido los puntos z<sub>4</sub> como las raíces del polinomio de Legendre de grado n+1. P<sub>n+1</sub>(z). los pesos M<sub>i</sub> en la aproximación integral (expresión (6)) se definen de manera inmediata a través de la expresión (7).

Todo este desarrollo se be basado en la suposición inicial de una función f(x) polinómice de grado menor o igual a 2n+1. Si éste no fuese el ceso, se incurriría en un error en la aproximación igual a:

Error<sub>n</sub> = 
$$
\frac{2^{2n+3} \cdot \cdot (2n+1)!}{(2n+3) \cdot [(2n+2)!]^3}
$$
  $f^{(2n+2)}(5)$ , -1  $\leq 1$ .

### (ii) Cuadratura Gauss-Laguerre.

El desarrollo del método de la cuadratura Gauss-Laguerre, es simi lar al anterior. Los nodos  $z_j$  son, en este caso, las raíces del polino-

122

mle de Laguerre de grado nº1, L<sub>mo1</sub>(z), y los pesos asociados a cada node están dados por la expresión

$$
M_1 = \int_0^{\infty} e^{-2} L_1(z) dz = \int_0^{\infty} e^{-2} \frac{n}{10} \left( \frac{z - z_1}{z_1 - z_1} \right) dz.
$$

El error en la aproximación integral de funciones no-polinómicas está dado por:

$$
E_n = \frac{(n+1)!}{2m+2!} \cdot \frac{1}{n} F^{(2m+2)}(E), \quad 0 < E < n.
$$

(111) Cuadratura Gauss-Chebyshev.

Andlogamente, los nodos  $z_j$  son las raíces del polinomio  $T_{n+1}(z)$ , los pesos W, están dados por la expresión

$$
u_1 = \int_{-1}^{1} \frac{1}{\sqrt{1-z^2}} L_1(z) dz
$$

y el error para funciones no polinómicas es igual a:

$$
E_n = \frac{2\pi}{2^{2n+2}} \frac{2\pi}{(2n+2)!} F^{(2n+2)}(\xi), \quad -1 < \xi < 1.
$$

(iv) Cuadratura Gauss-Hermite

En este caso,  $z_1$  serán las raíces de  $H_{n+1}(z)$ , los pesos  $H_i$  estarán definidos por

$$
u_j = \int_{-\infty}^{\infty} e^{-z^2} L_j(z) dz
$$

y el error en funciones no-polinómicas será

$$
E_n = \frac{(n+1)!}{2^{n+1}} \frac{\sqrt{\pi}}{(2n+2)!} F^{(2n+2)}(\xi), \quad -<\xi < -
$$

Conclusiones.

(1) Cualquier función f(x) que exista en el intervalo de integración puede ser integrada empleando alguna de las cuatro cuadraturas'en teriores.

130

(II) Si la función peso w(x) no coincide con la función peso de las cua draturas Gaussianas, entonces es recomendable usar la siguiente transformación:

$$
\int_{a}^{b} f(x) dx = \int_{a}^{b} w(x) \frac{f(x)}{w(x)} dx = \int_{a}^{b} w(x) g(x) dx
$$

donde w(x) sería la función peso apropiada.

(11I)Si el intervalo de integración no coincide con el intervalo de la cuadratura Gaussiana. entonces la siguiente transformación puede emplearse:

$$
z = \frac{2x - (a+b)}{b-a}
$$
, intervalo (-1, 1).

La subrutina GAUSSQ listada al final del capítulo calcula, según sea el tipo de cuadratura a emplear, los valores de los nodos  $T_A$  y ponderadores W, para diferentes valores de N, el número de términos en la aproximación.

### Elercicio # 6

Distribución de Velocidades Adimensionales.

いちのちにつる たりのた

Gill y Scher<sup>e</sup> derivaron una expresión de la distribución de velo cidades de un fluido en una tuberia circular modificando la ecuación de Prandt1.

10,000

131

La velocidad adimensional u<sup>1</sup> en la dirección x está dada en función de una distancia adimensional y', medida a partir de la cara inter na de la tuberfa.

$$
u^* = \int_0^{y+1} \frac{-1 + \sqrt{1 + 4cd}}{2c} dy^* = \int_0^{y+1} \frac{2d}{1 + \sqrt{1 + 4cd}} dy^*
$$

donde

$$
c = (0.36)^2 (y+)^2 (1 - e^{-6(y^2/\bar{y}^2)})^2
$$

$$
d = 1 - \frac{y^2}{y^2}
$$

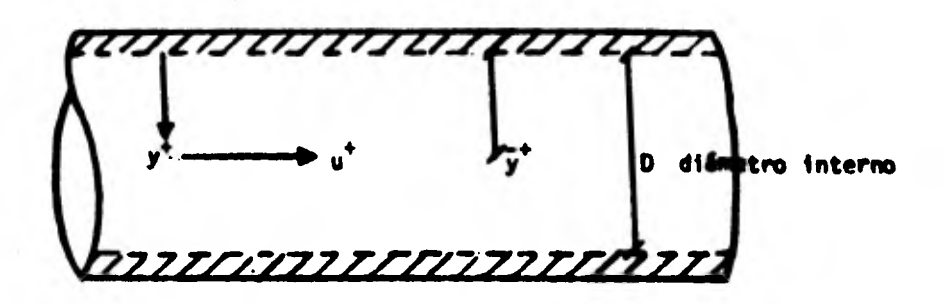

W.W. Gill and M.Scher, "A Modification of the Momentum Transport Mypothesis", A.I.Ch.E. Journal, 7, 61-65 (1961).

 $\overline{y}$   $+$  es la distancia adimensional correspondiente al eje de la tubería y está dada por

 $\overline{y}$  +  $\frac{N_{Re}}{2}$   $\sqrt{\frac{7}{2}}$ 

 $\bullet$  **es una función empírica de**  $\bar{y}$ 

$$
1 - \frac{1}{2} \cdot \frac{60}{22}
$$

N<sub>De</sub> - número de Reynolds y

- factor de fricción de Fanning.

Ambos, N<sub>Re</sub> y *f* son parámetros adimensionales que dependen de las propiedades físicas del fluido, la rugosidad de la tubería y la velocidad del fluido, principalmente.

N Re esté dado por la fórmula

$$
N_{Re} = \frac{VD_{P}}{\mu}
$$

donde

v - velocidad media del fluido'

- diámetro interno
- $p -$  densidad

en unidades compatibles

132

- 
- viscosidad u

Para el caso de tuberías circulares no muy rugosas donde N<sub>Re</sub> fluctúa entre 2000 y 5000. **f** puede representarse adecuadamente por la ecuación de

Masius

 $T = 0.079$   $\mu_{Re}$ 

Escriba un programa general que efectúe el cálculo de la interal

135

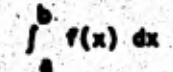

empleando la cuadratura de Chabyakev y de Legendre con n puntos de expamsión. Substituya apropiadamente f(x) y los intervalos (a, b) en la<br>expresión de la velocidad adimensional u<sup>t</sup>.

Compare los resultados obtenidos de la integral por las dos cuadraturas para valores del número de Reynolds de

 $N_{\text{max}}$  = 5000, 10000, 25000 y 50000

y para distancias adimensionales de

 $y^*$  = 1. 2. 5. 10. 20.50. 100. 200. 500 y 1000

empleando

2, 4, 6. 10 y 15 puntos de expansión.

Grafique en papel semilogaritmico los resultados de log y<sup>o</sup>.vs.u<sup>t</sup> obtenidos cuando el número de partes en la expansión es 15. Comente los resultados.

### Eiercicio # 7

Considere la siguiente integral:

$$
I = \int_{0.01}^{1.0} \frac{dx}{e^x - 1}
$$

a).- Evalúese analiticamente.

b).- Aproxime I empleando la cura de N paneles iqualmente espaciados. Dada la singua en elcerca del intervalo de integración .01, es proencontides con la exactitud del método. Corra un pr con N<sub>10</sub>.

134

c).- Reescriba I como:

$$
I = \int_{0.01}^{1.0} \left( \frac{1}{e^{x} - 1} - \frac{1}{x} \right) dx + \frac{dx}{x}
$$

Evalúe la segunda integral animente usando la cuadratura de Simpson, entonces sumeos valiener I. Use, otra vez, N = 10, 20 y 40. ¿Obisultad<sub>is que</sub> en el inciso (b)? ¿Porqué?.

d).- Repita los incisos (b) y ando luanca en lugar de la regla de Simpson. Use ufrancia, ambos, el error absoluto y el error relativo, la el ntiones evaluadas requeridas. ¿Es QUANC8 más eque la pson?

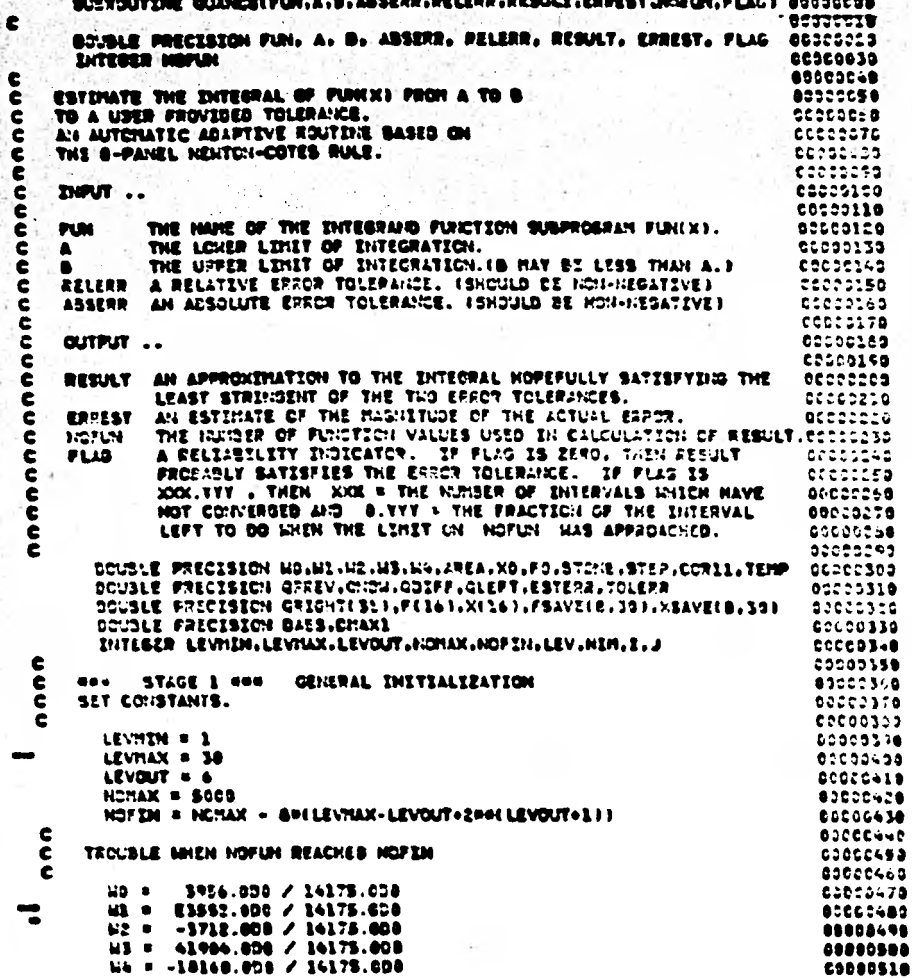

S

135

```
\begin{array}{l} \textbf{x0} & \textbf{0} & \textbf{0} \\ \textbf{x1} & \textbf{10} & \textbf{0} \\ \textbf{x2} & \textbf{0} & \textbf{0} \\ \textbf{0} & \textbf{x1} & \textbf{0} \\ \textbf{0} & \textbf{0} & \textbf{0} \\ \textbf{0} & \textbf{0} & \textbf{0} \\ \textbf{0} & \textbf{0} & \textbf{0} \\ \textbf{0} & \textbf{0} & \textbf{0} \\ \textbf{0} & \textbf{0} & \textbf{0} \\ \textbf{0} & \textbf{0} & \textbf{0} \\ \text80001670
                                                                                         24992680
         <u>OCCOSSIO</u>
                                                                                         00000700
                                                                                         80909710
                                                                                         ODDE0728
                                                                                         80000736
                                                                                         00000740
                                                                                         OCOOD766
                                                                                         80003768
                                                                             \sim \sigma_{\rm c}ccccorro
        0028 0 = 2.16BC900786
            F(j) . FUNCKLATE
                                                                                         OCONO793
       25 CONTINUE
                                                                                         OCODCEDO
          NOTUN ..
                                                                                         OCOOSSIE
    e.
       00000420
    e.
                                                                                         98000338
    ċ
        CALCULATES XI.XS. ...XIS. F1.F3....F15.QLEFT.QRZGHT.QDQM.QDZFF.AREA. GECCOSSO
                                                                                         ABBORS40
    ė
    \bullet30 XE13 = CX0 + XE213 / 2.036"
                                                                                         OCCODSTA
           F(1) = F(2)F(2)\simGeoggesa
           x(3) = 37.72^{\circ} $<br>00.38 1 = 3<sup>2</sup> 72<sup>2</sup> $<br>00.38 1 = 3<sup>2</sup> 72<sup>2</sup> $
                                                                                         88050690
                                                                                         OSOCONDE
              PEJS & FUNKEJ33
                                                                                         SOCCOOL
       39 CONTINUE
                                                                                         80000109
           NORW & NORUN & B
                                                                                         CCOOCISO
           STEP = (X(16) = X3) / 16.008
          00000140
                                                                                         ODCCOVED
                                                                                         BCC00760
                                                                                         @DC03770
          T \rightarrow \text{M3e(G(1))} (121) \rightarrow Heal(121) = 91Eb.
                                                                                         OCCCOPSS
           GOINE = GIERT = GRIGHT(LEV=1)
                                                                                         00000730
                                                                                         ecosicos
           AREA = APEA + QDIFF
                                                                                         ecocisio
    ¢
   \ddot{\epsilon}ccootaze
        ARE STARE 4 AND INTERVAL CONVERGENCE TEST
                                                                                         09301230
    c
                                                                                         00001040
           ESTERR = 0.05(00EFF) / 1023.000
           TOLERS & DIVATI (ASSERVATELLERADASSI AREA) > O (STEP/STONE)
                                                                                         eccoloss
                                                                                         03001066
           IF (LEV .LT. LEVNAN) 80 TO SO
                                                                                         BEDD1879
                                                                                         60001003
           IF (NOTUN .GT. NOFINI CO TO 69
                                                                                         CODDICED
           IF ILSTEPR .LE. TOLERAT 50 TO 70
                                                                                         ccoolids
                                                                                         CODO1116
```
STATE Construction

 $\bullet$ 

500 杨州 大地 大地 大地

```
e
              STAGE S MAN NO CONTROLICE
   e
       -0.00ē
        LOCATE MEXT ENTERVAL.
   É
       Se lan a guidh
         LEV . LEVIS
   Ē
        STORE RIGHT HAND ELEMENTS FOR FUTURE UNE.
   ě
        -00 S2.2 = 1.0
             PSAVELE.LEVE & PLZ-03
             XSAVE(E.LEV) . NIZ-4)
       si centuati
   \bulletASSEMBLE LEFT HAND ELEMENTS FOR ENVERSATE UNE
   Ē
    ĕ
          OFFEV . GLEFT ..
          00 55 1 0 1. 0
              3 - 2FE2=Jo101-# FEJo91
             XIZ-J-181 = XIJ-01
       36 CONTINUE
          42 TO 38
    e
        NOW STAGE & NOW TROUBLE SECTION
   c
   ē
        NURSER OF FUNCTION VALUES IS ABOUT TO EXCEED LENTY.
    ě
       68 FORDE & SHIOFIN
           LEVILLE & LEVILIT
           FLAS = FLAS + (B - XB) / (B - A)
          80 TB 75
    e
        CURRENT LEVEL 23 LEVHAX.
    e
    ē
       62 FLAR = FLAR + 1.000
\mathcal{G}_{\mathcal{G}}c
    ē
        sse Stage 7 sse interval convinged<br>ADD CONTRIBUTIONS INTO RUNGING SUNS.
    É
    ē
       79 RESULT = RESULT + GIGH
           ERREST = ERREST = ESTERN<br>CCR11 = COR11 + GD1FF / 1825.000
    c
    e
        LOCATE MEXT ENTERVAL.
    e
       72 IF (NIN .10. 2010)/211 00 TO 75
           NIN = NERVE
           LEV = LEV-1
       PB HIM = NEM + 2
           IF LLEV .LE. 91 00 TO 80
    e
        ASCIFIBLE ELEMENTS REQUIRED FOR THE NEXT INTERVAL.
    ¢
    ¢
           CPREV . GREGITELEVI
           X0 = X(14)<br>F0 = F(14)00 78 2 = 1, 6
              PERPEN O PSAVECE-LEVE
              PICKER W MSAVE(ELLEVE
       78 CONTROL
           CO TO 38
    c
        ens STAGE & ede FINALIZE AND RETURN
    \epsilonc
        CO RETULT . RESULT . CORIZ
    c
    ¢
        HAKE SURE ERREST NOT LESS THAN ROUNDOFF LEVEL.
           IF (ERREST .EG. 0.0D5) RETURN
        62 TEMP . DABSIREBULTI . EXREST
           IF (TEMP .ME. BABSINESULT)) RETURN
           60 TO 62
           それつ
                                                                      \hat{U} , \hat{\mathbf{P}} , \hat{\mathbf{P}}
```
 $\lambda$ 

'nЪ

43

 $\mathbf{r}_i$ 

÷.

¥

 $\mathbb{L}_{\mathbb{Z}_2}$ Agricultural

 $00001000$ DDC 91830

**as**se1649

**00001450** 

**OOCOIDARS** 

**CALLMARK STAR** 

137

........................ DRUGS OF BATS TOOL LAST UPDATED. PEDRUART. 1976 SUBROUTING SAUSSQ(KIND) N. ALPHA, DETA, KPTS, ENDPTS, B. T.

192

THIS SXT OF ROUTINES COMPUTES THE HODES T(J) AND UCIGHTS UCJ) POR GAUSSIAN-TTPK QUADRATURE RULES MITH PRE-ASSIONED THESE ARE USED WHEN ONE WIDNES TO APPROXIMATE **NURES.** 

INTEGRAL CFROM A TO DE FIXE WIXE BX

#### sun w J a e t

(NOTE M(X) AND M(J) HAVE NO CONNECTION MITH EACH OTHER.) HERE N(X) IS ONE OF BIX POSSIBLE NON-NEBATIVE NEIGHT FURCTIONS (LESTED SELOW), AND P(X) IS THE FUN.TION TO DE INTEGRATED. GAUSSIAN QUADRATURE IS PARTICULARLY USEFUL ON INFINITE INTERVALS CUITH APPROPRIATE UKIGHT FUNCTIONS). SINCE THEN OTHER TECHNIQUES OFTEN FAIL.

ASSOCIATES MITH EACH MEIGHT FUNCTION M(X) IS A RET OF ORTHOGONAL POLYNOMIALS. THE HODES T(J) ARE JUST THE EEROES OF THE PROPER N-TH DESERE POLTHOMIAL.

INPUT PADAMETERS (ALL REAL MUMBERS ARE IN DOUBLE PRECINION)

AN INTEGER GETWEEK I AND & GIVING THE TYPE OF **KIND** QUADRATURE RULE:

 $RIMB = 1$ LESENDRE QUADRATURE. H(%) = 1 OK  $(-1, -1)$ CHESTSNEY QUADRATORE OF THE FIRST RING **KIND . 2.**  $M(X) = 1/5087(1 - X^3X)$  on  $(-1, -1)$ **KIND . 3:** CRESTSNEW QUABRATURE OF THE SECOND KIND <u>MINLE\_BARTI L.E\_X®X)\_ON\_(=1, \_1)\_</u> NERMITE QUADRATURE, MIX) . EXPI-X\*X1 ON **EINS . 41** TENELRITT, SINFINITTI<br>JACOBI QUABRATURE, MIXI & ITEXTORLENA V (10X)PO *EIND . S.* BETA ON (-1, 1), ALPHA, BETA .CT. -1. NCTE: KIND-2 AND 3 ARE A SPECIAL CASE OF THIS. **SENERALIZED LAGUERRE QUADRATURE. MEX) = EXPL-XIº** KIND . XOOALPHA ON (6, +INFINITY), ALPHA .67. -1

THE NUMBER OF POINTS USED FOR THE QUADRATURE RULE REAL PARAMETER USED ONLT FOR BAUSS-JACOBI AND CAUSS-ALPHA LAGUERRE QUADRATURE COTHERNISE USE B.BG). REAL PARAMETER USED BHLT FOR GAUSS-JACOBE QUADRATURE--**9278** COTHERWISE USE B.DD) (INTEGER) NORMALLY 6. UNLESS THE LEFT OR RIGHT ENDtrts POINT (OR BOTH) OF THE INTERVAL IS REQUIRED TO BE A NOŚE (THIS IS CALLED CAUSD-RADAD OR GAUSA-LOBATIO THEN KPTS IS THE NUMBER OF FIXED QUABRATURE). **ENRPOINTS (1 OR 2).** <u> 15al allat of Length 2.</u> <u>. mm</u> CONTAINS THE VALUED OF ANY FIRED ENGPOINTS. IF EPTS . 1 08 2. BEAL SCRATCH ARRAY OF LEGGTH M

BUTPUT PARAMETERS (BOYN BOUBLE PRECISION ARRATS OF LENGTH H)

 $\mathbf{1}$ 

25

 $\ddot{\bullet}$ :

 $\bullet$  .

 $\bullet$ .

 $\ddot{\bullet}$ 

7.

8.

91

18.

iı.

12.

13.

14.

15.

16.

17.

'N.

19.

20. 21.

22.

23. 24.

25.

26. 27.

20.

29. SG.

**32.** 

33. 24.

18.

16.

37.

18. 39.

68.

91.

42.

43.

48.

45.

46.

47.

aa.

99.

11.

58

53.

St.

55.

\$6.

87. 58.

89.

68.

**COM** 

6.1

e.

 $e$ .

C

 $\bullet$ 

 $\bullet$ 

e

e

ʻC

e

e

e

Ċ

c

c

C

Ċ é

¢

¢

Ċ

C

c

e

c

C

C

c C

C

ē

C

e

¢

c ċ

C

 $\frac{c}{c}$ 

¢

C ¢

 $\epsilon$ 

C

c

¢

C

¢ ¢

 $\ddot{\mathbf{c}}$ 

ē

c

C

c

¢

C

C C UT

 $\label{eq:2.1} \mathcal{F}^{\mathcal{A}}_{\mathcal{A}}(\mathcal{A}) = \mathcal{F}^{\mathcal{A}}_{\mathcal{A}}(\mathcal{A}) = \mathcal{F}^{\mathcal{A}}_{\mathcal{A}}(\mathcal{A})$ 

NILL CONTAIN THE BESIBES HODES.

139 61.  $\bullet$ MILL CONTAIN THE DESIDED MEIGHTS MEJD.  $\bullet$ 42.  $\vec{a}$ e 63. e SUBROUTINES CERUIRED **...**  $\bullet$ SOLVE, CLASS, AND INTELE ALE PROVIDED. UNDERFLOW HAT SONETIMES.<br>OCCUR, DUT IT IS HARNLESD IF THE UNDERFLOW INTEARUPTS ARE ěS. e 66. ē  $\ddot{\bullet}$ TULKED OFF. TO DO THIS, THE FIRST CALL OF THE NAIM FROGRAM e SHOULD DE 68. e CALL TRAPS (0, 0, 19080, 0, 0) **IN MATERY** Ċ 69. 70. Ċ  $21.1$ ē CALL THIT IN FORTEAN O 72. c 71.  $\mathbf{d}$ **ACCURACY** 74. e THE ROUTINE WAS TESTED UP TO N = SIZ FOR LEGENDRE QUADDATURE. 75. ė 76.  $\bullet$ UP TO N = 126 FOD REANETE, OP TO N = 60 FOR LACUERNE, AND UP TO N = 10.00 20 IN OTHER CADES. IN ALL DUT THO INSTANCES. ...<br>CONPARISON WITH TAGLES IN DEFICE SHOWED 12.00 NORE SIGNIFICANT IN ALL DUT TWO INSTANCES. 77. ē. 78. e DIULTS OF ACCURACY. THE TWO EXCEPTIONS MERE THE MEIGHTS FOR 79. ē **HERMITE AND LAGUEDRE QUADDATURE. WHERE UNDERFLOW CAUSED SOME** 88. e a 1 . VERY SITALL WEIGHTS TO BE SET TO EERO. THIS IS, OF COURSE.  $\bullet$ 82. Ċ CONFLETELY NARMLESS. 81. e ĕ **HETHOD** 84. 85. e  $36.$ THE COEFFICIENTS OF THE THREE-TERN-RECURRENCE RELATION c FOR THE CORRESPONDING SET OF ORTHOGONRL POLYMONIALS RRE c. 37. . USED TO FORM A SYMMETREC TREDEAGONAL MATRIX, MNOOE 83. C EIGENVALUES (DETERNINES BY THE INPLICIT QL-NETHOS MITH ē 69. ¢ SHIFTO) ARE JUST THE DESIRED NODES. THE FIRST COMPONENTS 90. THE ORTHONORMALIZED EIGENVECTORS. WHEN PROPERLY SCALED.  $21.$ C 92. c YICLD THE WEIGHTS. THIS TECHNIQUE IS NUCH FASTER THAN URING A 23.  $\mathbf{c}$ ROOT-FINDER TO LOCATE THE ZEROES OF THE ORTHOGONAL POLYMONIAL.  $\ddot{\mathbf{c}}$ FOR FURTHER DETAILS. SEE REF. 1. AEF. 2 CONTAINS DETAILS OF  $74.1$ 95. ē GAUSS-RASAU AND BAUSS-LODATTO QUADRATURE ONLT.  $96.$  $\mathbf c$ 97. c **REFERENCES** 98. c ¢ GOLUS, O. N., AND MELSCH, J. N., "CALCULATION OF GAUSSIAN 99. ١. QUADRATURE AULES." NATHEMATICS OF CONFUTATION 23 (APRIL.  $100.$ Ć iui. ¢ 1969), PP. 221-238. GOLUS. G. N., "SONE HOBIFIED MATRIX EIGENVALUE FROBLEMS." 102. ¢ 2. ¢ STAM REVIEW 15 (APRIL, 1973), PP. 318-334 (SECTION 73, 103.  $\mathbf{c}$ STROUD AND SECREST. GAUGSIAN QUADRATURE FORMULAR. PREMYICE-3.  $, 04.$ HALL. ENGLEMOOD CLIFFS, N.J., 1966. ¢ 195. 106.  $\mathbf c$ 107. c c 148. DOUBLE PRECESION B(N), T(N), W(N), ENDPTS(2), MUZERG, TI, 109. X GAM. SOLVE. BSQRT. ALPHA. DETA 118. c 111. 112. CALL CLASS (KINB, N. ALPHA, BETR, D. T. RUEERO) C 113. ¢ THE MATRIX OF COSFFICIENTS IS ASSUMED TO DE SYMMETRIC. 114. ¢ THE ARRAY T CONTAINS THE BIAGONAL ELEMENTS. THE ARRAY 115. ¢ **& THE OFF-DEAGONAL ELEMENTS.** 116. ¢ 117. HAKE APPROPREATE CHANGES EN THE LOUER RIGHY 2 BY 2 118. c SUAMATRIX.  $119.$ C 120. LE (KPTS.CQ.0) 60 TO 100

```
140
              IF (EPTS.EQ.2) 00 TO 50
121.
        B
122.
                     IF EFTS=1, ONLY T(M) NUST SE CHANGED
         C
120.
         о.
               3.7
               60 TO 100
126 .
127.
         \bulletIF EPTS+2, T(H) AND B(H-1) NUST BE RECONFUTED
128.
         \bulletÉ
129.
130.
             SO CAN . SOLVECENDOTS(1), N. T. B)
                TI = (CENDPTS(1) = ENDPTS(2))/CSOLVECENDPTS(2), H. T. B) =
135.
                OCH-13 . DEGRECTIS
132.
133.
                TEN) = ENDPTSE1) + CANOTI
          \bullet130.
                      HOTE THAT THE INDICES OF THE ELEMENTS OF 8 BUN FROM 1 TO N
 135.
          c
                      AND THUS THE VOLUE OF BCRI IS ARBETRARY.
          c
 .136.
 137.
          c
                      NOW COMPORE THE EXCENVALUES OF THE SYMMETRIC TRIDIAGONAL
                      MATRIX, WHICH HAS DEEN MODIFIED AS NECESSARY.
 138.
          e
                       THE METHOD USED IS & GL-TYPE METHOD WITH ORIGIN SHIFTING
 139.
          c
          C
 148.
 188.
             190 UC13 = 1.999
 142.
                 20 105 1 - 2, 11M(1) = 0.000185
 143.
 144.
          e
                 CALL INTRLZ (N. T. B. W.
 145.
                                           IERRI
                 90 110 1 = 1, N
  146.
  147.
                    M(1) = M02580 + M(1) + M(1)118
  148.
           c
                 RETURN
  199.
  150.
                 tub
           c
  151.
  152.
           ¢
  183.
           ¢
                  BOUBLE PRECISION FUNCTION SOLVE(SHIFT, N.
  154.
  155.
           C
  156.
            C
                    THES PROCEDURE PERFORMS ELEMENATION TO SOLVE FOR THE
   187.
                    N-TH COMPONENT OF THE SOLUTION OELTA TO THE EQUATION
            c
   158.
            C
            ē
   159.
                           (JN - SNIFT*IOENTITT) * DELTR = CH.
            ċ
   168.
            C
   161.
                    HIESE EN IS THE VECTOR OF ALL ZEROES EXCEPT FOR I IN
            ¢
   162.
                    THE N-TH POSITION.
            ¢
   163.
            C
   164.
                     THE MATRIX JN 20 STMMETRIC TRIDIAGONAL. WITH DIAGONAL
   165.
            C
                     ELEMENTS A(I), OFF-BIAGONAL ELEMENTS B(I). THIS EQUATION
   166.
            C
                     NUST BE SOLVED TO ODTAIN THE APPROPRIATE CHANGES IN THE LOUER
   167.
            c
                     2 BT 2 SUSMSTREK OF COEFFICIENTS FOR ORTHOGONAL POLTHOMIALS.
            Ċ
   168.
   168.
            ¢
    17D.
                   DOUGLE PRECISION SRIFT. SCHI, GCHI, ALPHA
    171.
             e
    172.
                   ALPHA = A(1) - GHIFT
                   1001 = 1<br>001922 = 27113.
    114.
    115.
                 18
                      ALPHA = ACI) - SHIFT - BCI-13002/ALPHB
    176.
                   SOLVE = 1.48BZALPRA1177.
                    SETUBE
    IIIO.
                    tno
     179.
     188.
              C.
```
**ANGLES** 

128.

125.

**TO ACT** 

141  $101.$  $\cdot$  6 182. SUSROUTINE CLASECKIND, N. ALPHA. BETA. B. A. NUZERO) 183.  $\bullet$ 184. c TOIS PROCEDURE SUPPLIES THE COEFFICIENTS A(J), S(J) 6Ŧ i Tue 185. e in itself RECURRENCE RELATION 186. c  $0.9.121 - (2 - A) P$ (a)  $-$  8  $($  0  $($  0  $)$   $($  0  $)$ 187. e **C OKORANA**  $\bullet$   $\bullet$ 188. 189. e  $\ddot{\phantom{a}}$ 198. FOR THE VARIOUS CLASSICAL (HORMALIZED) ORTHOGONAL POLTHOMIALS e e AND THE EERO-TO MONENT 191.  $\mathcal{L}_{\mathbf{z}}$ 192. e 193. MUZERO .. ZNTEGRAL M(Z). DZ c  $\sim$  $194.$ ¢ OF THE SIVEN POLYNOMIAL'S UEIGHT FUNCTION M(X). SINCE THE 195.  $\bullet$ 196. Ġ. POLYNOMIALS ARE ORTHONORMALIZED. THE TRIDIAGONAL MATRIX IS 197.  $\bullet$ CUARANTEED TO BE STIMETRIC. 198. c THE INFUT PARAMETER ALPHA IS USED ONLY FOR LAGUERRE AND 199. c JACOSE POLYNOMIALS. AND THE PARAMETER SETA IS USED ONLY FOR 200. ¢ JACOSE POLTHONIALS. THE LAGUERSE AND JACOSE POLYNOMIALS ¢ 2011 282. ē REQUIRE THE GAMMA FUNCTION. 203. c 291. c c 205.  $206.$ SOUSLE PRECISION ACHI. SCHI. MEZERO. ALPHA. OETA  $207.$ SOUSLE PRECISION ADI, AZSZ, DGAMMA, PI, SSQRT, AS DATA PI / 3.14159265350979300/ 203. 209. c  $MMI = M - I$  $210.$ GO TO (18, 28, 38, 40, 58, 68), KIND 41 I L 212. c 213. c KIND' . 1: LEGENDRE POLYNOMIALS P(X) c ON (-1, +1), N(X) = 1. 214. C 215. 15 MUZERO - 2.005 216. 217. **DO 11 E = 1, MM1**  $213.$  $A(1) = 0.006$  $A B I = I$ 219.  $(11)$  . AUL/DSGRT(4PASIPASI - 1.500) 220. 11 221.  $A(M) = 8.808$ 222. RETURN 223. c 224.  $\mathbf{c}$ KIND . 2: CHESYSHEV POLYNOMIALS OF THE FIRST KIND T(X) ¢ ON (-1, +1), M(X) = 1 / SQRT(1 - X\*K) 225.  $\mathbf{c}$ 226. 25 NUZERO - PI 227. DO 21 I = 1, HM1 228.  $A(1) = 0.005$ 229. 238. 21  $9(1) = 0.550$ 3111 . DSGRT(S.5DS) 231. ACH) +10.000 232. 233. RETURN  $234.$ c c KING = 3: CHESYSHEV FOLYNOMIALS OF INE SECOND RIND U(X) 235. ¢ ON (-1, +1), U(X) = SQRT(1 = XPX) 236. e 237. 30 MUZERO - PI/2.000  $238.$ **90 31 E = 1, NH1** 239. 248. ACED = 8.995

i sa

```
.142
200.
             31<sub>1</sub>BC13 - 0.500
242.
                ACHI := 0.000
                ARTVAN
243.
244.
          e
                                      HERRITE POLYMONIALS N(X)
245.
          ŧ
                                                                  AN C-INFINITY,
                          KIND OF ALL
206.
          \bullet247.
          \bullet248.
              48 NUZERO - DSGRT(PI)
                 BO NIST PALLARI
249.
                    ACED - 0.000
280.
251.
                    OCED = BSGRTCE/2.000)
              ..
                 ACHD - 0.000
252.
 251.
                INSTERA
 254.
           e
                                       JACOBE POLYMONEALS P(ALPHA, BETAI(X) ON
 255.
           \bullet\mathbf{B} . \mathbf{B}KIND ..
                            C-1, +13, MCH) + C1-RISBALDHA + CI+XIBRBETA, ALTIIA AND
 256.
           \bullet257.
           \bulletBETA GREATER THAN -1
 250.
           e
 259.
              SU AU - ALPHA + BETA
 280.
                  A01 - 2.000 + A0
                 "HUZERO"= 2,899,00 (AQ. + 1,999) = DEANHA(ALPHA + 1,898) = BEANHA(<br>X BETA + 1,859) = DEANHA(ABE)
 281.
 262.
  863.
                  A(1) = A B B T A - A L P B A J A B T260.
                  SC13 = DSGRT(4,0D0=C1,0DD + ALPHA)=C1,0DD + RETA)/CCABI
                                                                                   1.00033
  265.
                    ABI*ABI))
                 .
  266 .
                  A2B2 = BETA*BETA - ALPHA*ALPHA
  267.
                   90 ST 2 = 2, NMT
                      ABI = 2.00001 + AB
  269.
                      ACE1 . A2B2/CCADI - 2.8981°A01)
  269.
  270.
                      GII) - DSGRT (4.6D0°I"(1.4'ALPHA)"(1.+ DETA)"(1.+ AB)/
               -61
  271.
                      (CASEPASE - IDPASEPABEJ)
                   ABI = 2.086°N + AB
  272.
                   ACH) = A2B2/CCARI - 2.000) "ABI)
  273.
  274.
                   RETURK
   275.
             c
   276.
             ¢
                             KIND . 6: LAGUERRE POLYMONIALS LIALPHAICXI ON
                             (e, -1)wpinity), u(x) = EXP(-x) = ROFALPHA, ALPHA GREATER
             C
   277.
             ē
   278.
                             THAN -1.
   279.
             e
   289.
                48 MUZERO - BUANMACALPHÀ + 1.800)
   281.
                    80 GI E = 1. MMI
                       ACE) . 2.8000) - 1.900 + ALPHA
   202.
    26 s .
                       B(1) = DSQRT(I"(I + ALPHA))
                ..
    284.
                    A(M) = 2.0909H - 1 + ALPWARETURN
    205.
    2D6.
                    EN S
    297.
              c
              C
    288.
    209.
                    SUBROUTINE INTOL2(N, D. E. Z. IERR)
    29 C.
              c
    291.
              C
                     THIS SUBROUTINE IS A TRANSLATION OF THE ALGOL PROCEDURE INTOLZ.
                     NUM. HATH. 12, 377-383(1960) BY MARTIN AND MILLINSON.
    292.
              c
                     AS NOBIFIED IN NUM. MATH. 15. 450(1970) BY DUBRULLE.
              C
    293.
                \mathcal{A}294.
              ¢
                     NANSBOOK FOR AUTO. COMP., VOL.IE-LENEAR ALGEBR', 241-248(1971).
    295.
              C
                     THIS IS A MODIFIED VERSION OF THE "EISPACK" ROUTING INTOL2.
    E96.
              C
     897.
               C
                     THES SUGGOUTINE FINGS THE EEGENVALUES AND FIRST COMPONENTS OF THE
     398.
               C
                     EISENVECTORS OF A STRRETRIC TESDIAGONAL MATRIX BY THE INPLICIT OL
               ¢
     299.
                     METHOD.
               c
     380.
```
146 **201. .** e ON EMPUT. 102. e 303.  $\bullet$ **MIS THE GRACE OF THE MATRIX** 304.  $e^{\lambda}$ 105. D CONTAINS THE DIACONAL ELEMENTS OF THE EMPUT MATRIX:  $\bullet$ . 386.  $\bullet$  : 397.  $\bullet$ E CONTAINS THE SUBBIAGONAL ELEMENTS OF THE INPUT MATAIX im ita "Pinat M-1. Positicha". "2CH) "Ia "ARDITRARY: ; 396.  $\bullet$ . 389. ē  $e^{\mu}$ 2 CONTAINS THE FIRST ROW OF THE IDENTITY MATRIX. **BIOL** 311. e  $312.$ e ON OUTPUT  $3.13.$ ¢ 3.14. D CONTAINS THE EIGENVALUES IN ASCENDING ORDER. EP AM c  $315.$ ERROR EXIT IS HADE. THE EIGENVALUES ARE CORRECT OUT e 316. e UNDRDERCD FOR ENDICES 1. 2. .... ITAR-1:  $317.$ c 318. e. PS. E N:S DECH DESTROTED: 3.19. e Z CONTAINS THE FIRST COMPONENTS OF THE ORTHONORMAL EIGENVECTORS  $570.$ Ø. c OF THE STIMETRIC TRIDIAGONAL MATRIX. IF AN ERROR EXIT IS 221. e MADE. 2 CONTAINS THE EIGENVECTORS ASSOCIATED UITH THE STORED 322. c c EIGENVALUES. 323. 324. c c **IERR IS SET TO** 325. **2120** FOR NORMAL RETURN, C 326. IF THE J-TH EIGENVALOC HAS NOT BEEN ē ä, 327.  $\mathbf c$ DETERMINED AFTER 30 ITERATIONS. 323.  $329.$ c 330. c -----------------------------331. c INTEGER 1. J. K. L. M. N. II. MML. IERR  $332.$ DOUBLE PRECISION D(N), E(N), 2(N), B, C. P, S, P, R, S, MACHEP 333. 334. BOUBLE PRECISION DEGRT. BASS. DSIGN  $335.$ c **ITELLIFIEL HACHEP IS A MACHINE DEPENDENT PARAMETER SPECIFYING** 316. c THE RELATIVE PRECISION OF FLOATING POINT ARITHMETIC. ¢ 337. HACKEP = 16.00000(-13) FOR LONG FOAM ARITHMETIC 33C. c  $\ddot{\textbf{c}}$ ON S360 ILLIIIIIII 339. BATA MACILEP/23410000000000000 345. c 341.  $1$  CAR  $\rightarrow$  B 342. IF IN .EQ. 1) 60 TO 1881  $343.$ 344. c  $E(M) = 6.000$ 345. 80 248 L = 1. N 346. 347.  $\begin{array}{cccccccccccccc} 1 & 0 & 0 & 0 \\ \end{array}$ 348. c ISSESSESSE LOOK FOR SMALL SUR-DIAGONAL ELEMENT SESSESSES 349. 185 **BO 119 M = L, M** IF (M .EQ. N) GO TO 120  $550.$ IF CDABS(ECM)) .LE. MACHEP \* CDABS(D(M)) + BABS(D(M+1)))) 351. GO TO 128 152. 堂 **CONTINUE** 1 1 8 353. 354. c 155.  $P = 0(1,1)$ 126 IF (M .EQ. L) GO TO 249 156. 157. IF (J.EQ. 30) GO TO 1909 358. **. . . . .** SESSION SHIFT SESSIONS 389. c  $B = (D(L+1) - P)$  / (2,889 \* £(6)) 160.

÷.

```
t.
361.
                                                                                   166
                  MAGE DEGRT CONDET. COOP ...
362.
                    STRIDGED FOR SELL ANCE 4 DELENCE.
                                                             633
           \alpha_{\rm min}363.
         \mathcal{P}(\mathcal{X})priju
                  P = 1.000360.
                                                               21.00
365.EN L'ANGELON (1989)<br>En la final (1989) (1989)
       367.<br>360.<br>369.
          \ddot{\bullet}370.
                                             \mathbb{R}^n , \mathbb{R}^n , \mathbb{R}^n371.
                        P = 0.0 ELLS
                                        91
 372.<br>373.
                         B = C - CETT.COARSCEP ... LT. (DADSCO)) 00 TO 150
                         C = C374.
 375...R . DESRT(C"C+1.000)
 376.RESOLUTION IN
                         8 - 1.000 / R377.
                         378.
              影响。
 279.
 389.
              150381.
                         R . DEGRT(S"S+1.000)
              15.
                         S(101) = 0.04 R382.
 383.
                         C = 1.000 / R184.
                         .8 - .8 - .0\bullet D(1+1) – P
  385.
              148
                          \bulletR = (D(I) - G) 0.3 + 2.000386.
  387.
                          \mathbf{P} = \mathbf{S} + \mathbf{R}D(1+1) D - B + P388.
  389.
                          \bullet \bullet \bullet \bullet \bullet \bullet \bullet \bullet390.
                   ETTERITER FORM FIRST COMPONENT OF VECTOR EXECTERED
            e
  391.
                          \mathbf{r} = 2(1+1)
                          2(1+1) + 3 + 2(1) + C + r302.
                          2(1) - C + 2(1) - 5 + r393.
               200
  394.
             e.
   395.
                       0(L) = 0(L) = P396.
                       E(L) = GC(H) = 0.100397.
   398.
                       80 TO 185
   199.
               240 CONTINUE
   Ñ99.
             c
   401.L
             c
                    TELLITELLE ORGER ESGENVALUES AND ESGENVECTORS SELECTIVES
   1884
                    DO 300 JE = 2. N
   481.
                        1 + 11 - 1484.
                        \mathbf{K} and \mathbf{L}405.
                        P = 0 (1)
   406.
              e
   987.
                        00 260 J = II. H
    488.
                            IF (B(J) .62. P) 40 TO 260
    989.
                            Kej
                            P = D(3)410.
    411.
                        CONTINUE
                248
    912.
    413.
                        \cdotif (K).Eq. (I) do to 300
    919.
                         B(K) = B(1)415.
                         b(1) + P416.
                         P = Z(1)417.
                         S(1) = S(K)41D.
                         E(K) = F300 CONTINUE
     419.
     428.
               e
```
481. 145 **60 TO 1001** ELESTETTE SET ERROR -- NO CONVERGENCE TO AN'<br>ETGENVALUE AFTER 30 ITERATIONS 11 422. e  $\frac{6}{1000}$ 524 TERATIONS ISSUED IS ं•  $\mathbf{c}$ RETURN ¥  $\bullet$ **SSERVICES LAST CARD OF INTOL2 COLLECTIVE** ν. END

### CAPITULO V

w

#### SOLUCION NUMERICA DE ECUACIONES DIFERENCIALES ORDINARIAS

Ecuaciones Diferenciales Ordinarias.

En una ecuación diferencial de primer orden y' = f(y,t), el objetive es encontrar aquella función y(t) que satisfaga la ecuación diferencial.

La ecuación diferencial

$$
\frac{dx}{dt} = f(y, t) = y + t^2
$$

tione come solución una familia de curvas y =  $y(t)$ . Si la función  $f(y,t)$ fuera isual a y, la ecuación diferencial tendría como solución la fun $c$ ión  $y(t) - Ce$ 

Al elegir un valor inicial  $y_0 \cdot y(0)$  se seleccionaria una de las curvas que integran la familia de curvas.

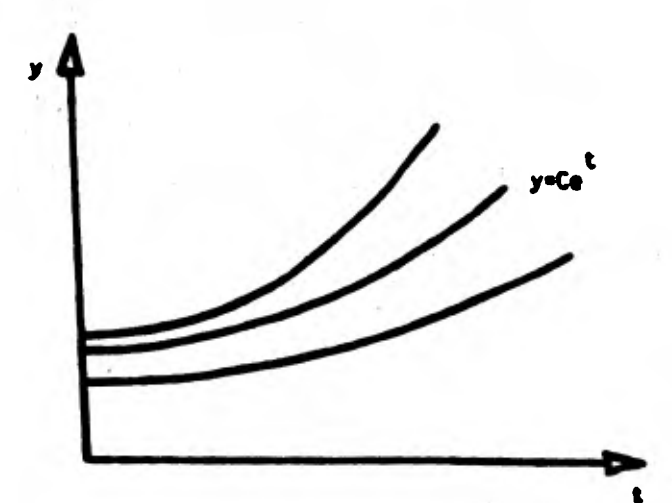

Figura 15. Familia de curvas solución a la EDD y' a y.

En el caso de ocuaciones diferenciales ordinarias (EDO) con varias variables dependientes, el problema consiste en regolver el sistema de EDD de forma

 $y' = f(y, z, t)$ 

 $z'$  =  $g(y, z, t)$ .

La solución analitica de este sistema involucra dos constantes, requiridadese para ello dos piezas adicionales de información. Si los va lores de y y z fuesen especificados para un cierto valor t<sub>o</sub> de la variable independiente t, entances la solución seria única. El problema de la determinación de los valores de y y z para valores de t > t<sub>n</sub> es conocido con el nombre de "problema del valor inicial".

Finalmente, una EDO de orden n,donde la derivada de más alto orden es despejable, puede ser escrita también como un sistema de n ecuaciones diferenciales de primer orden introduciendo n-1 nuevas variables.

La acuación diferencial ordinaria

 $u'' = g(u, u', t)$ 

nuede escribirse también como:

 $z' - g(u, z, t)$ 

 $u' - z$ 

Dado que en la práctica no todas las ecuaciones diferenciales pue ser resueltas analiticamente, es deseable antonces definir etros má-

todos de solución tales como los métodos numéricos. Además de la infor-. mación requerida en la solución analítica de ecuaciones diferenciales. -la . solución : mumérica requiere de dos piezas adicionales de informa ción:

Una axpresión que indique el error a tolerar, y  $\left( \bullet \right)$ 

(11) Una expresión que indique cuanto se desea pagar por alcanzar tal solución.

Les aproxtmecioees numéricas de interés en este capftulo involucran los métodos de paso a paso (o de diferencias o de variables discretas) los cuales consisten en la generación de una secuencia de puntos, t<sub>or</sub>  $t_1$ ..... con intervalo variable  $h_n = t_{n+1} - t_n$ . En cada punto  $t_n$ , la solución  $y(t_m)$  es aproximada por un número  $y_m$  el cual es calculado a par tir de ciertos valores anteriormente estimados.

En general. si K valores estimados son empleados en el calculo del valor y<sub>ntl</sub>. el método se denomina, método da K pasos. Cuando K es igual e 1. el método recibe el nombre de método de paso simple. y cuando K > 1 el método se nombra método de multipasos.

Un ejemplo del método de paso-simple es el método de Euler. donde el valor y<sub>mel</sub> es calculado a través de una extrapolación lineal del valor anterior y<sub>o</sub>. Tal es el caso de la ecuación diferencial ordinaria

 $y' = f(y, t)$  con condición inicial  $y(t_0) = y_0$ ,

donde le pendiente de le solución y(t) es calculada a partir de la condición Inicial. esto es:

A

$$
\mathbf{y}_0' = f(\mathbf{y}_0, \ \mathbf{t}_0)
$$

y donde el valor estimado y<sub>li</sub>correspondiente'a y(t<sub>l</sub>) es calculado empleando los dos primeros términos de la serio de Taylor

149

$$
y(t_1) = y_1 - y_0 + h_0 f(t_0, y_0).
$$

Equivalentemente, para t<sub>2</sub> = t<sub>1</sub> + h<sub>1</sub>, y (t<sub>2</sub>) serd aproximada mediante la expresión

$$
y_2 = y_1 + h_1 f(t_1, y_1)
$$

y en general

$$
y(t_{n+1}) = y_{n+1} = y_n + h_n f(t_n, y_n)
$$

El método de Euler, sin embargo, pueda crear errores considerables en la solución de algunas EDO. En el caso de la ecuación y' • y, donde e<sup>t</sup> es la solución, a medida que t aumenta, el error será multiplicado por un factor e<sup>t</sup> produciendo inestabilidad en la ED (Figura 15), en cambio, para y' = -y, donde e<sup>-t</sup> es la solución, los errores se verán disminuidos a medida que t aumente de valor, produciéndose una solucidn esta ble (Figure 16).

A continuación se presentan los métodos numéricos de aproximación más comúnmente empleados para la solución de ecuaciones diferenciales ordinarias. Unicamente se presentarán los algoritmos de solución sin hacer elucido alguna al problema de inestabilidad.

(1) Método de Taylor

Sea y(t) la solución de cierta E00, la cual al expresarse en tér-

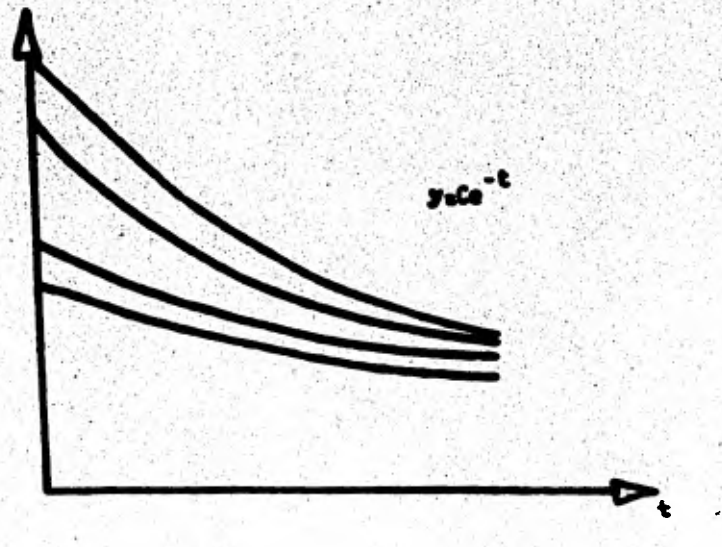

150

Figura 16. Familia de curvas solución a la EDD y

ninos de series de Taylor queda como:

$$
y(\tanh) = y(\tanh_{n} y'(\tanh + \frac{h^{2}}{2!} y''(\tanh + ...
$$

El método de Euler puede ser viste como un caso particular del mitodo de Taylor. Una aproximación de orden p tendria la forma siguiente:

$$
y_{n+1} = y_n + h_n y_n + \frac{h_n^2}{2!} y_n^2 + \ldots + \frac{h_n^p}{p!} y_n^{(p)}.
$$

donde las derivadas y'iy",...,serian evaluadas en términos de las derivadas parciales de la función f en la ecuación diferencial

$$
y' = f(y, t).
$$

Usando la regla de la cadena repetidas veces, pueden demostrarse las igualdades siguientes:

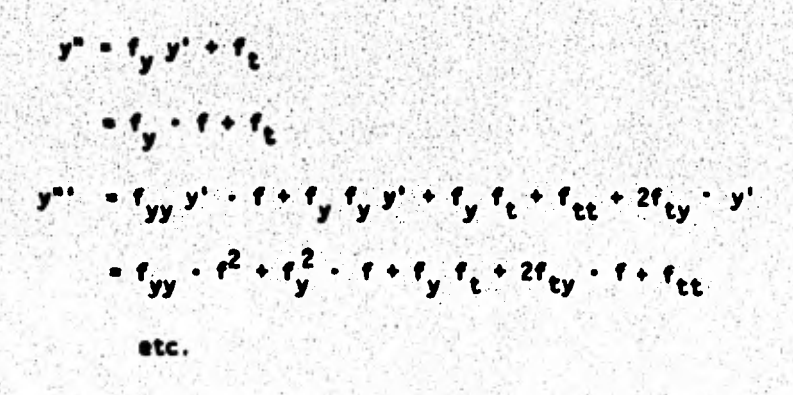

151

(II) Método Runge-Kutta

Este método tiene la ventaja fundamental sobre el método de Series de Taylor de que no requiere la evaluación de las derivadas de se gundo y mayor órden. La aproximación se obtiene evaluando la función f(y.t) varias veces.

El método de Runge-Kutta de 40 orden, por ejemplo, esté dado por la expresión

$$
y_{n+1} = y_n + \frac{1}{6} (k_0 + 2k_1 + 2k_2 + k_3)
$$

donde

$$
k_{0} \pi_{n} f(y_{n}, t_{n})
$$
\n
$$
k_{1} \pi_{n} f(y_{n} + \frac{1}{2} k_{0}, t_{n} + \frac{h_{n}}{2})
$$
\n
$$
k_{2} \pi_{n} f(y_{n} + \frac{1}{2} k_{1}, t_{n} + \frac{h_{n}}{2})
$$
\n
$$
k_{3} \pi_{n} f(y_{n} + k_{2}, t_{n} + h_{n})
$$

Nótese que cuatro evaluaciones de la función f(y,t) son requeridas

### on cada paso  $y_n \rightarrow y_{n+1}$ .

El método de Runge-Kutta puede ser visto como una extensión del método de Simpson a la solución numérica de ecuaciones diferenciales. Si f fuera función de t únicamente, Simpson y Runge-Kutta serian idénticos

的过去式和过去分词

**CONTRACTOR CONTROL** 

152

$$
\int_{t_{n}}^{t_{n+1}} f(t) dt = \frac{n_{n}}{6} \left[ f(t_{n}) + 4f(\frac{t_{n} + t_{n+1}}{2}) + f(t_{n+1}) \right]
$$

El mitodo de Runge-Kutta es fácil de programar y en la mayoria de los problemas es numéricamente estable. El método puede iniciarse por sí mismo, dado que sólo se requiere de una solución inicial y<sub>n</sub>. Además, el tamaño del intervalo he puede hacerse variar en cada evalua c1ón.

#### (III) Método de Multipasos.

En los dos métodos anteriores los valores de y<sub>n+1</sub> fueron calculados exclusivamente en base a los valores  $y_n, t_n, y, h_n$ . Es razonable ponsar que si se empleara un número mayor de información, se majoraría la exactitud. Por ejemplo, en la aproximación de  $y(t_n)$  se podrían emplear los resultados previos.

 $y_{n-1}$ ,  $y_{n-2}$ , ...  $y_{n-1}$ ,  $f_{n-2}$ , ...

siendo cada f<sub>i</sub> igual a f(y<sub>i</sub>, t<sub>i</sub>). El método de multipasos se basa en esta idea y es sumamente efectivo. La fórmula general del método de mul -fm 54238 m tipasos lineal es

# $y_{n+1} = \sum_{i=1}^{k} \alpha_i y_{n+1-i} + h_{n+2} \sum_{i=0}^{k} \beta_i f_{n+1-i}$

donde k es un entero y a<sub>i</sub> o B<sub>i</sub> son coeficientes diferentes de cero. La fórmula es lineal en f.

153

una vez que el método se be inicializado, la evaluación del término y<sub>n+1</sub> requerirá de los términos

 $y_n$ ,  $y_{n-1}$ , ...,  $y_{n-k+1}$ ,  $y_{n}$ ,  $f_{n}$ ,  $f_{n-1}$ , ...,  $f_{n-k+1}$ .

Es importante notar que si  $\beta_0 = 0$ , el método será explícito, y que si B<sub>n</sub> # 0 el método será implícito, ya que se requerirá el cálculo de ambos,  $f_{n+1}$  y  $y_{n+1}$ , en un mismo paso.

Por lo general, el método de multipasos se trabaja iterativamente de la manera siguiente:

- i) Un método explícito, llamado predictor, es aplicado primeramente.
- ii) Un método implícito, llamado corrector, es aplicado una o va ries veces, a continuación.

Aplicando los dos métodos conjuntamente. el método completo se denomina método predictor-corrector. Un ejemplo es el método de Adams de cuarto orden. donde el método predictor está dado por la expresión

 $y_{\text{max}} = y_n + \frac{\hbar p}{24} (55 \text{ f}_n - 59 \text{ f}_{n-1} + 37 \text{ f}_{n-2} - 9 \text{ f}_{n-3})$ 

y el mitodo corrector viene expresado como

 $y_{m+1} = y_m + \frac{1}{24} (9 f_{m+1} + 19 f_m - 5 f_{m-1} + f_{m-2})$ 

Ambas formulas son de 4° orden, es decir, requieren de cuatro evaltsacienes de la 'uncido t en cada paso.

El algoritmo iterativo para el cálculo de y<sub>nel</sub> es como sigue:

**Castle House** 

154

(1) Empleando el método predictor calcule  $y_{(n+1)}$ , o sea una primera aproximación de  $y_{n+1}$ .

(11) Evallie le función

 $f_{n+1}^{(1)} = f(y_{n+1}^{(1)}, t_{n+1})$ 

(iii) Calcule una mejor aproximación de y<sub>n+1</sub> usando el método corrector

 $(y_{n+1}$ <sup>(1)</sup> es la i-ésima aproximación de  $y_{n+1}$ ).

(1v) Si el valor absoluto de la diferencia  $(y_{n+1}^{(i+1)} - y_{n+1}^{(i)})$ resulta mayor que une cierta tolerancia c. entonces incremente i en'une unidad y vaya al paso (ii); de otra manera defina y<sub>n+1</sub> = yn+1 y el problema se da por resuelto.

Tres son los procesos que tienen bogaren este algoritmo:

(a) El paso del predIctor (1). el cual denotaremos por le letra P.

(b) El paso de la evaluación (ií). denotado por E; y

(c) El paso de la corrección (iii) denotado por C.

El maso (iv) puede ser reamplazado por un paso en el cual se afactúan exactamente m iteraciones del corrector.

155

El método resultante se expresa en forma comuacta como:  $P(EC)$ 

#### Problemas con Valores en la Frontera

Hasta agul homos discutido EDO con condiciones iniciales en la variable dependiente bien definidas. Ahora deseamos resolver un proble: ma donde las condiciones de la variable dependiente se especifiquen para diversos valores de la variable independiente. Tal problema se reconoce como problema con valores en la "frontera".

Los métodos para la solución de estos problemas son completamen te diferentes a los de valor inicial. Aqui daremos un método el cual permitirá reducir un problema con valores en la frontera a una secuencia de problemas con valor inicial.

Sea el siguiente sistema de EDO  $y' = f(y, t)$  donde  $y = \begin{bmatrix} y_1 \\ y_2 \end{bmatrix}$ .  $y_1(0) = a$  $y_2(b) = B$ ,  $y b \ne 0$ El algoritmo de solución es como sigue: Seleccione un valor  $\xi$  que aproxime el valor de  $y_2(0)$ .  $\left( \mathbf{1}\right)$ 

(11) Resuelve et probleme de valor inicial

 $\hat{\mathbf{y}}^* = \mathbf{f}(\hat{\mathbf{y}}, \mathbf{t})$ ,  $\hat{\mathbf{y}}(0) = \begin{pmatrix} 0 \\ 0 \end{pmatrix}$ , donde  $\hat{\mathbf{y}}$  es una apreximación de la función y.

166

(111) Si el valor absoluto  $|y_2(b)-B|$  es menor que una tolerancia c., entonces haga  $y(t) = \hat{y}(t)$ ; de otra manera ajusta  $\xi$  y regrese al paso (11).

 $E1$  valor de  $\xi$  está estrechamente relacionade con les conceptos de región de convergencia del método de Nouton-Raphson para la solución de sistemas de ecuaciones mo-lineales.

#### **APENDICE A**

ALGORITMO DE THOMAS PARA LA SOLUCION DE MATRICES TRIDIAGONALES

Las ecuaciones son:

$$
para \qquad 1 \leq i \leq R
$$

$$
\mathsf{con} \quad \mathsf{a}_i \circ \mathsf{c}_i \circ \mathsf{o}
$$

El algoritmo es como sigue: Primero, estime

$$
\beta_i = bx - \frac{a_i c_i}{a_{i-1}} \quad \text{con} \quad \beta_i = b,
$$
  

$$
\gamma_i = \frac{a_i - a_i y_{i-1}}{a_i} \quad \text{con} \quad \gamma_i = \frac{d_i}{b_i}
$$

Los valores de la variable dependiente se calculan a partir de

$$
u_{R} = X_{R} \qquad Y \qquad u_{i} = X_{i} \qquad - \qquad \frac{C_{i} U_{i-1}}{G_{i}}
$$

157

ALGORITMO PARA LA SOLUCION DE MATRICES PENTADIAGONALES Las ecuaciones son:

$$
\lambda_i u_{i-2} + b_i u_{i-1} + c_i u_i + d_i u_{i+1} + e_i u_{i+2} = \frac{c_i}{i}
$$
\n
$$
\text{para} \quad 1 \leq i \leq R
$$
\n
$$
\text{con} \quad \text{Q1} = b_i - a_i = c_i - d_i = c_i - d_i = 0
$$

El algoritmo es como sigue: Primero calcule

$$
\begin{aligned}\n\delta_i &= d_i / \epsilon, \\
\lambda_i &= e_i / \epsilon_i \\
\gamma_i &= \frac{f_i}{\epsilon_i} \\
\mu_i &= c_i - b_i \delta_i\n\end{aligned}
$$

Ÿ

Y

$$
\begin{array}{l}\n\delta_2 - (d_2 - b_2 \downarrow) / \mu_2 \\
\delta_2 - 4 \mu_3 \\
\delta_3 - 4 \mu_3\n\end{array}
$$

$$
\text{para valores de i entre }3 \leq i \leq (R-2), \text{ calculo}
$$

$$
\int_{\mathbb{R}^n} \mathbf{b}_1 - \mathbf{a}_2 \mathbf{b}_1 \mathbf{a}_2
$$

$$
A_{\mathbf{I}^{\mathbf{m}}} \mathbf{C}_{\mathbf{i}} - A_{\mathbf{i}} \mathbf{C}_{\mathbf{i}-\mathbf{i}} - \mathbf{C}_{\mathbf{i}} \mathbf{C}_{\mathbf{i}-\mathbf{L}}
$$

$$
\frac{\partial}{\partial t} = \frac{\partial}{\partial t} - \frac{\partial}{\partial x} \sum_{i=1}^{n} \frac{1}{\partial t} \mu_i
$$

$$
a_{1} = \mathbf{e} \mathbf{u} \mathbf{\mu}
$$

$$
Y - \langle f_1 - \beta_1 Y_1 - \alpha_1 Y_1 - \alpha_2 Y_2 \rangle
$$

calcule

\n
$$
\int_{R_{-1}}^{R_{-1}} = 6R_{-1} - 4R_{-1} - 6R_{-2}
$$
\n

\n\n $\int_{R_{-1}}^{R_{-1}} = 6R_{-1} - 4R_{-2} - 6R_{-2} - 6R_{-1}$ \n

\n\n $\int_{R_{-1}}^{R_{-1}} = 6R_{-1} - 4R_{-1} - 6R_{-2} - 6R_{-1} - 6R_{-2}$ \n

\n\n $\int_{R_{-1}}^{R_{-1}} = 6R_{-1} - 4R_{-1} - 6R_{-1}$ \n

y/v; son usados unicamente en el cálculo de 6;,  $\lambda$ ; y Y; y no ser almacenados en menoria después de ser usados. Los S. j; deben ser almacenados conforme son usados en la solución itzás. Esto es

$$
u_{\alpha} = Y_{\alpha-1} - \sum_{\alpha} a_{\alpha} u_{\alpha}
$$
  

$$
u_{\alpha-1} = Y_{\alpha-1} - \sum_{\alpha} u_{\alpha-1} - \sum_{\alpha} u_{\alpha-1}
$$

 $(R - 2) \ge i \ge 1$ n r Z

LOOKITHO PARA LA SOLUCION DE MATRICES BI-TRIFIACOMALES

**Las equaciones son:** 

Ÿ

 $a_{1}^{(1)}u_{11}+a_{1}^{(2)}u_{11}+b_{1}^{(3)}u_{2}+b_{1}^{(4)}u_{1}+c_{1}^{(4)}u_{11}+c_{1}^{(5)}u_{11}-d_{1}^{(6)}u_{11}+d_{1}^{(6)}u_{11}+d_{1}^{(7)}u_{11}+d_{1}^{(8)}u_{11}+d_{1}^{(8)}u_{11}+d_{1}^{(8)}u_{11}+d_{1}^{(8)}u_{11}+d_{1}^{(8)}u_{11}+d_{1}^{(8)}u_{11}+d_{1}^{(8)}u_{11}$  $a_1^{i0}u_{11} \cdot a_1^{i01}u_{11} \cdot b_2^{i01}u_1 \cdot b_1^{i1}u_1 \cdot c_1^{i01}u_{11} \cdot c_1^{i01}u_{11} \cdot d_1^{i00}$ pasa 1 sisk con  $a_{\text{max}}^{\text{max}}$  =  $a_{\text{max}}$ para 1 gm < 4

159

El algoritmo es como sigue: Primero calculo

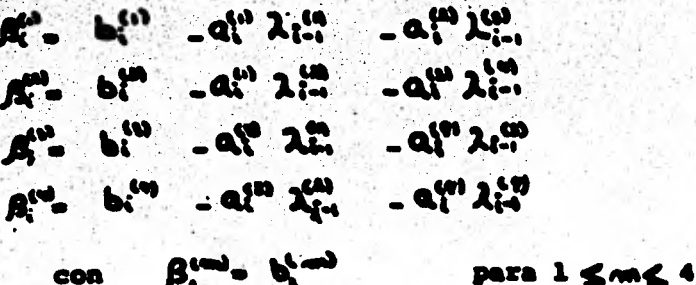

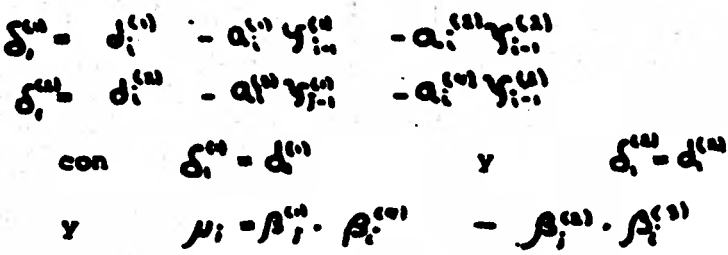

Los (bim), cim<sup>a</sup> y /L; son almacenados en memoria para facilitar el cálculo de las siguientes funciones y no requieren ser almacenados después de mu utilización en

$$
\chi_{ij}^* = \begin{pmatrix} \nabla_{ij}^* & \nabla_{ij}^* & \nabla_{ij
$$

## $V_i^{\prime 2}$  ( $\beta_i^{\prime \prime \prime} \delta_i^{\prime \prime}$  -  $\beta_i^{\prime \prime \prime} \delta_i^{\prime \prime \prime}$  )//t  $\mathcal{A}_{i}^{i} = (\mathcal{A}_{i}^{i} \mathcal{A}_{i}^{i} - \mathcal{A}_{i}^{i}) \mathcal{A}_{i}^{i}$

Y

Y

Los valores de  $\lambda_{i}^{n-1}$ y  $y_{i}^{n-1}$  deben ser almacenados conform son empleados en la solución hacia atrãs. Esto es

차단 없다

$$
u_{n} = \gamma_{n}^{(1)}
$$
\n
$$
v_{n} = \gamma_{n}^{(2)}
$$
\n
$$
u_{i} = \gamma_{i}^{(1)} - \lambda_{i}^{(2)} u_{i...} - \lambda_{i}^{(3)} u_{i...}
$$
\n
$$
u_{i} = \gamma_{i}^{(2)} - \lambda_{i}^{(4)} u_{i...} - \lambda_{i}^{(5)} u_{i...}
$$

 $-1$ )  $\ge i \ge 1$  $\sqrt{2}$ para

25. SAME SENDARI PORTU

ALGORITMO PARA LA SOLUCION DE MATRICES TRI-TRIDIAGONALES

$$
a_{i}^{n}u_{i+1} + a_{i}^{n}u_{i+1} + a_{i
$$

para  $1 \leq i \leq R$ con  $\alpha_i^{(m)}$  =  $C_{\beta}^{(m)}$  = 0 para  $1 \leq m \leq 9$  160

algeritmo es como sigue; imero calcule

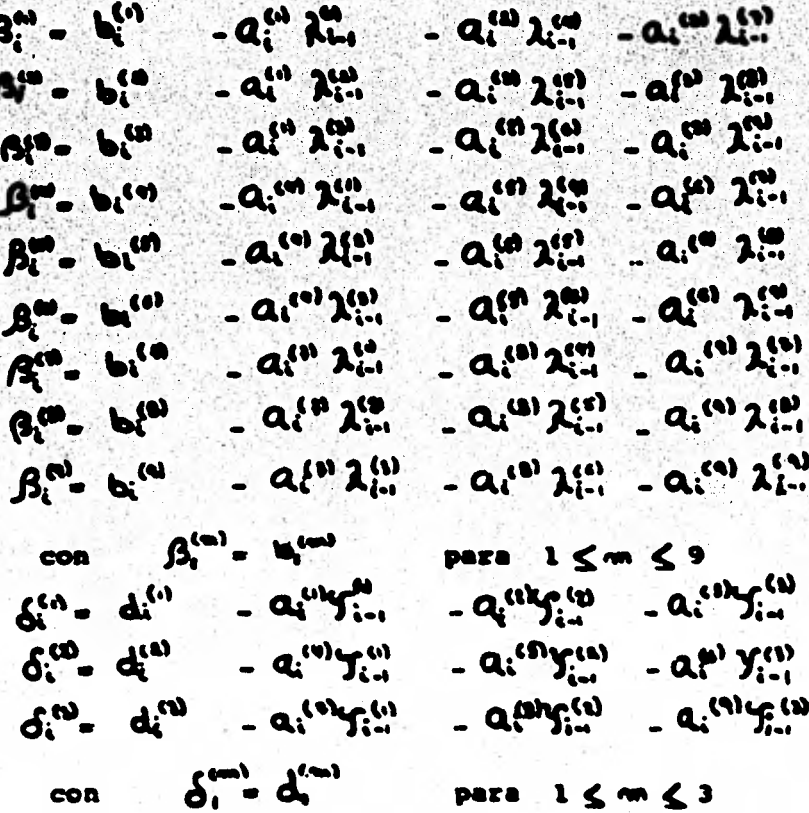

m

Ŀ <sup>na):</sup> son usados en estimación de otras funciones y no<br>ser almacenados después del cálculo de:  $\mathbf{G}$ eron.

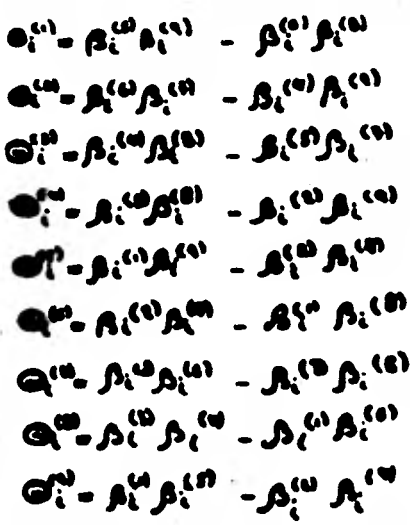

## $\mathcal{M}_i \ \cdot \ \boldsymbol{\Theta}_i^{\omega} \boldsymbol{\hat{f}}_i^{\omega} \ \cdot \ \boldsymbol{\Theta}_i^{\omega} \boldsymbol{\hat{f}}_i^{\omega} \ \cdot \ \boldsymbol{\Theta}_i^{\omega} \boldsymbol{\hat{p}}_i^{\omega}$

Simi, et al. 1 file son emploades en la cetimación de otras<br>iense y no requieren ser almacenados después del céleulo

$$
A_{i}^{2} = (G_{i0}Q_{i0} + G_{i0}Q_{i0} + G_{i0}Q_{i0} + G_{i0}Q_{i0} - H_{i0}Q_{i0} - H_{
$$

valores de  $\chi_i^{(m)}$ y  $\chi_i^{(m)}$  deben eer almacenados conform pleados en la solución hacia atrás. Esto es:

$$
u_{a} = \frac{1}{2} \frac{1}{2} \frac{1}{2}
$$
  

$$
u_{a} = \frac{1}{2} \frac{1}{2} \frac{1}{2}
$$
  

$$
u_{a} = \frac{1}{2} \frac{1}{2} \frac{1}{2}
$$

 $u_i = Y_i^{in} - k_i^{in}u_{in} - k_i^{in}u_{in} - 2_i^{in}u_{in}$  $\mathcal{A}_{1} = \mathcal{A}_{1}^{(4)} = \mathcal{A}_{1}^{(4)} \mathcal{A}_{101} = \mathcal{A}_{2}^{(5)} \mathcal{A}_{101} = \mathcal{A}_{1}^{(6)} \mathcal{A}_{101}$  $w_i = Y_i^{(i)} - \lambda_i^{(i)} u_{i+1} - \lambda_i^{(i)} u_{i+1} - \lambda_i^{(i)} w_{i+1}$  $(R - 1) \ge L \ge 1$ 

 $162$ 

### APENDICE B

PROCEDIMIENTO PARA EL AJUSTE DE FAMILIAS DE CURVAS "

Supongamos una función de dos variables independientes x y z,

 $y = y(x, z)$ 

y

o gráficamente

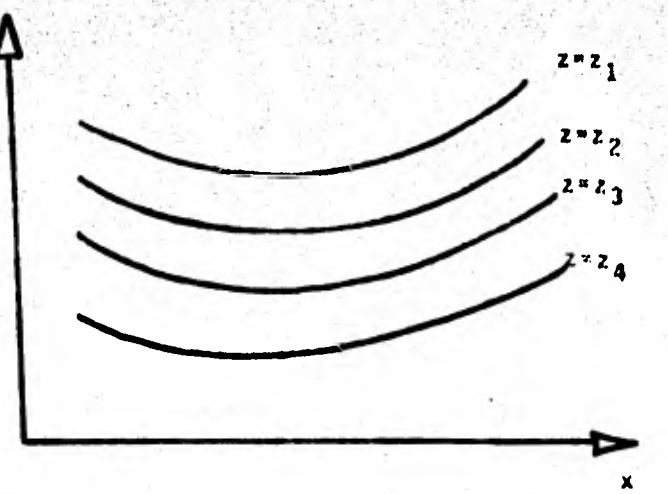

 $169$ 

Un procedimiento para ajustar un polinomio a esta familia de cur vas es la siguiente:

- a) Leer los valores de x vs y, para  $z = z_1$
- b) Ajustar un polinomio (por minimos cuadrados) a estos puntos, obteniên dose una ecuación de la forma

$$
y = a_{1,0} + a_{1,1}x + a_{1,2}x^2 + \dots + a_{1,n}x^n
$$
 para  $z = z_1$ 

\* Según notas de Tomás Linón.

añ donde los coeficientes  $a_{1,0}$   $a_{1,1}, \ldots a_{1,n}$  se determinan madiente et ajuste polinomial.

c) Repetir los pasos (a) y (b) para las curvas correspondientes a  $z = z_2$ . z = z<sub>3</sub>, ..., etc., abteni**óndose** 

$$
y = a_{2,0} + a_{2,1}x + a_{2,2}x^2 + \dots a_{2,n}x^n
$$
 para  $z = z_2$   
 $y = a_{3,0}x + a_{3,1}x + a_{3,2}x^2 + \dots + a_{3,n}x^n$  para  $z = z_3 \dots$  etc.

d) Este conjunto de polinomios se reduce a uno del tipo

 $y = b_0 + b_1 x + b_2 x^2 + \ldots + b_n x^n$ 

en donde los coeficientes b's son funciones de z, notando que  $a_{1,0}, a_{2,0}, a_3, 0, \ldots$  corresponden a z = z<sub>1</sub>, z = z<sub>2</sub>, z = z<sub>3</sub>, ..., etc. Por lo tanto, los coeficientes en (a) están dados por expresiones del tipo

$$
b_0 \cdot C_{0,0} \uparrow C_{0,1} z \cdot C_{0,2} z^2 \uparrow \dots
$$
  

$$
b_1 \cdot C_{1,0} \uparrow C_{1,1} z \cdot C_{1,2} z^2 \uparrow \dots
$$

$$
b_n = C_{n,0} + C_{n,1} z + C_{n,2} z^2 + \dots
$$

Los coeficientes C<sub>0.0</sub>, C<sub>0.1</sub>, C<sub>0.2</sub>, ..., de la ecuación para b<sub>o</sub>, son el resultado de un ajuste polinomial donde se han considerado los puntos (2<sub>1</sub>, a<sub>1.0</sub>), (2<sub>2</sub>, a<sub>2.0</sub>), (2<sub>3</sub>, a<sub>3.0</sub>), ..., etc.

De manera samejante, los coeficientes  $c_{1,0}$ ,  $c_{1,1}$ ,  $c_{1,2}$  son el re-

sultado de un ajuste polinomial a los siguientes puntos

## $(z_1, a_{1,1}), (z_2, a_{2,1}), (z_3, a_{3,1}), \ldots,$  etc.

y ast sucestvamente hasta obtener los coeficientes de los polinomios de b<sub>2</sub>, b<sub>3</sub>,  $\ldots$ , b<sub>n</sub>.

165

#### **APENDICE C**

El siguiente es un listado por nombre de 99 subrutinas principales y alrededor de 140 subrutinas auxiliares. Estas subrutinas pueden constituir una herramienta Gtil para aquellos lectores que en el futuro su trabajo demande la elaboración de programas de cómputo ligados a problemas reales más especificos.

Las subrutinas se han clasificado en cinco grupos de acuerdo al problema que intentan resolver. Al margen izquierdo aparece el nombre de la subrutina principal, y a continuación, en el margen derecho, aparece una breve descripción del problema. En algunos casos, generalmente donde el problema a resolver es más complejo, se enlistan inmediatamente después de la descripción, un grupo de subrutinas auxiliares las cuales deberán acompañar a la subrutina principal.

#### **PAQUETE DE SUBRUTINAS EASICAS**

**DECOMP Y SOLVE** Usadas conjuntamente permiten resolver el siste ma AX-B. Donde A - matriz de coeficiente B - vector columna  $X -$  vector solución Usadas conjuntamente permiten interpolar aplican SPLINE Y SEVAL do el método de "splines" cúbicos. **OUANCP** Integra la función f(x) entre los limites A y B usando el mótodo de 8-púneles de Newton-Cotes. **RKFAS** Diseñada para resolver sistemas de counciones

diferenciales de primer orden por el método de Runge-Kutta-Fehlberg de cuarto-quinto orden.

#### **RXFS** FEII.

ZEEOIN

**FM1K** 

Calcula las rafees de la función f(x) entre los intervalos AX y EX.

Localiza el punto X dentro del intervalo AX, BX donde la función f(x) adquiere un mínimo.

#### PAQUETE DE SUBRUTINAS NUMERO UNO

**ZRPOLY** 

Calcula raíces de polinomios con coeficientes reales.

**UERTST ZKPQLB ZRPQI.C ZRPQ!.D ZRPOLE ZRPQLF ZRPQLC ZRPOLH ZRPOLI** 

**FFT** 

Aplica transformada de Fourier a varias variables complejas.

167

Ajusta por minimos cuadrados una serie de polimomina de tercer grado (sulines) a un conjunto de puntos fijos en el plano.

162

**ICSTEV MERTET!** 

srm

19572

91.TK

LEVAL.

INSLSO

m

DJ.

Calcula una rais de la ecuación no lineal f(x)=0.

Paquete de subrutinas empleadas en la solución de aistemas de ecuaciones no sinétricas del orden de 150 o menor.

**Linder LESOLY LSTIPR** 

Version modificada de la subrutina "SPLINE" (ver SPLINE).

Version.modificada de la subrutina "SEVAL" (ver SEVAL).

Resuelve el problema ponderado de mininos cuadrados siguiente:

Min }  $(U(i)^{a}(B(i)-f(x,T(i)))^{a a}2)$ 

dende  $f(x, T(i))$  es un "modelo pre-especificado.

WECOND **MOLVE RESID COVAR** 

Encuentra el mínimo de la función f( $x_1, \ldots, x_m$ ) usando el método "quasi-Newton"con primeras derivadas parcialea.

**LKSRCH OUTPT CINDEN UPCHOL** 

Encuentra el sínimo de la función f(x<sub>1</sub>,...,x<sub>m</sub>) weando el método "quasi-Newton" con diferencias finitas.

**APROUG** LINSCH **CUTTY CINDCR UPCHOL**  **NSOIA** 

LONA

Resuelve un sistema de ecuaciones no lineales de forma f(x)=0, donde f y x son vectores de N componentes.

#### **LSINVT\*** INVRT2\*

Intenta definir el punto X en el cual la función escalar f(x), dos veces derivable y contí nua, adquiere su minimo, sujeta a M ecuaciones restricción, pudiendo ser estas ecuaciones estructuradas con igualdades o con desigualdades.

por : **LSOL ELTSOL LDLSOL VODISL PSHNVC** FIXDBND **FRACHL DELCON ADDCON KTMULT MEWCON PRJ:ISS UPZTGZ RFINEX LNSRCH** 

> Encuentra el mínimo de la función f(x) de M variables independientes sujeta a no restricción.

**LNSRCH OUTTT FORMCH HESS** 

**ZAKLYT** 

MNA

Define las raíces de una función analítica compleja usando el método de Mueller.

#### **UERTST**

**2SYSTM** 

Calcula el vector solución del sistema no lineal de N ecuaciones y N incógnitas  $f(x)=0$ . Donde f y x son vectores de N componentes.

**UERTST** 

169

Resuelve el siguiente problema de programación 1ineal:

 $170$ 

minista la función lineal C,X;+...+C,X<sub>H</sub> sujeta<br>e las restricciones lineales

 $A_{n1}x_1 + ... + A_{n1}x_n$  2(3)  $A_n$ 

" < ", " > ", 6 " = ".

 $A_{11}X_1 + ... + A_{1N}X_N$  R(1)  $B_1$ 

deada cada R(I) puede ser definica como

**LELSOL SODLSL PENNYC DELCON ADDCON** KTMULT **RPINEX NEWCON** 

n. sa

**LEPRO** 

Regresión múltiple no lineal. Dado un conjunto de N observaciones,  $Y(1)$ , ...,  $Y(\mathbf{X})$  de una varisble dependiente Y, donde Y(I) corresponde a la IV variable(s) independiente  $T(1,1),...,T(1,$ IV), VARPRO trata de calcular un ajuste pondera do de minimos cuadrados a la función ETA (el no delo) definida como:

ETA(alf, bets; T) =  $\sum_{j=1}^{L}$  bets<sub>j</sub>\*phi<sub>j</sub>(alf;T) +

phi<sub>L+1</sub>(alf;T)

donde phi son funciones no lineales. En otras palabras, determina los parámetros lineales beta(j) y el vector de parámetros no lineales alf.minimizando

HOMM(RESIDUAL)<sup>2</sup> =  $\sum_{k=1}^{N}$  W<sub>1</sub>\*(Y<sub>1</sub>-ETA(alf,bets;T<sub>i</sub>))

**DPA ORFAC1 ORFAC2 BACSUB POSTPR COV** 

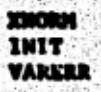

**LACRNI** 

**BESE10** 

**TOLL'S Realisa la transformada de Tourier de un conjun** to 2\*N de datos reales.

 $171^{\circ}$ 

Ajusta un polinomio de Lagrange de grado N. a **114,1 puntos.** 

**.110111141L Calcula valores de la función Sesel modificada de primera clase y orden cero.** 

> **PCEMOU <sup>i</sup> MONERM MATSIO**

**CalcUla valores de la función Reset modificada de primera clase y orden cero multiplicada por EXP(-X).** 

**7001011 NONERR NATSIO** 

**SESEI1 Calculo valores de la función tecel modificada • de prinera clase y orden uno multiplicada por EXP(-X).** 

> **TOMON MOWERX KATSII**

**ISSII Calculo valores de la función Bese' modificada de primera clase y orden uno.** 

> **PC1010N MOWERR MATSI1**

**SUJO Calcula valores de la función Usel de primera clase y orden cero.** 

> **YC1010N MONEMR**

**\$1531 Calcula valores de le función Mese' de primera clase y orden uno.** 

> **/CONON MONERR**

#### Calcula valeres de la función Besel modificada de segunda clase y orden cero.

**NETHERSTEIN** 

172

PORCH **MOKERS MATERO** 

ream

1230

**BATCH** 

W۹

20007

Calcula valores de la función Besel modificada de segunda clase y orden cero multiplicada por  $TP(-X)$ .

PCMOM! **MONTRY** 

**MATSKO** 

Rooliza susvizaniento de datos a través de "spli nes" cibicos.

UERTST

Aprexima una función f(x) por el método de Chebyshev.

**LEOTIF LUDATY LUELKP WEETST** 

#### PAQUETE DE SUBRUTINAS MUNERO DOS

Solución de ecuacionea diforenciales ordinarias de orden variable.

Integra un sistema de hasta 20 ecuaciones diferenciales ordinarias de primer orden de la forœ

 $\underbrace{\text{PIL}}_{\text{L}}(L) = f(T, T(L)), \ldots, T(\text{NEM}))$ Y(1) dada al tiempo T.

INTERP **STEP MOT** 

Aproxima la integral de la función f(x) entre ciertos limites definidos por el tipo de cuedro tura especificada.

Calculada nodos y conficientes para la aproxima ción de una integral usando el mitodo de la cua dratura. Aplicable en aproximacienes a la inte**eral** 

 $\int f(x)W(x)dx = \int_{x=1}^{1} W_j F(x_j)$ 

**SOLVE CLASS** INTOL2

Intenra la función FUX por el método de la cuadratura de SIMPSON ("sin ruido").

Conjunto de subrutinas empleadas para la solución de sistemas de ecuaciones diferenciales ordinarias.

INTERP STIFF **COSET PSET DEC** SOL

Integra la función f(x) entre los límites A y B usando el método de extrapolación de Romberg.

#### **UERTST**

Integra un sistema de NEQN acuaciones diferencia les ordinarias de primer orden.

œ **INTRP STEP** 

Integra una función "spline" cúbica entre los puntos A y B.

#### **UERTST**

Evalúa derivadas parciales mixtas utilizendo "aplines" bicGbicos.

**VERTST** 

**BOUANK** 

**GYAR** 

**GUADS2** 

**CAUSSO** 

**BCADRE** 

ODE

**DCSOUU** 

**MACEVU** 

#### PAQUETE DE SUBRUTINAS NUMERO TRES

**TISCAB** 

Calcular valores característicos y vectores cares teristicos del sistema ABX = (LANBDA)X.

174.

- donde A matriz real y simitrica B - matriz roal y mimótrica definida positi vanente. X - vector caracteristico
	- LAMBA valor caracteristico
- **REDUC2** TREDI **TOLRAT** TRED2  $T<sub>0.2</sub>$ **REBAK**

Calcula valores característicos y vectores caracto risticon del sistena real y sinétrico  $\textbf{BAX} = (\textbf{LAMBDA})X.$ 

- donde  $A -$  matriz real  $y$  simetrica B - matriz roal y simétrica definida positivanente.  $X - vector$  característico LAMBDA - valor característico
- REDUC2 TREDI **TOLRAT** TRED2 + **TOL2 REBAKB**

Calcula valores característicos y vectores caracteristicos del sistema real y simétrico AX = (LAMBDA)BX

**REDUC TREDI** TOLRAT TRED2 TOL<sub>2</sub> **REBAK** 

**NSITIM** 

Mejora el vector solución del sistema lineal AX = B por un método iterativo.

**SOLVEN** 

**RSG** 

**RSGBA** 

Pendera los elementos del sistema lincal AX = B.

 $175$ 

**CHLAND RYDS1.1 CENDIN** 

he ven

wre

max

ma

Use el mitodo de la decomposición de "Houscholder" en la matriz  $A = 0$  \* U (Q ortogonal, U triangular superior) para encontrar el vector que mininiza la norma euclidiana de  $(AX - B)$ .

Use transformación "Nouseholder" en la decomposición de una matriz no singular A en A = QU.

Pondera los elementos del sistema lineal AX=B con la matriz diagonal D, tal que DAX = DB.

Pondera los elementos del sistema lineal AX a B siguiendo el método de Cholesky.

**CHLSKY CISLY1** CHITIM

Dada la matriz A, define las matrices triangular inferior y superior L y U, y una matriz permutación P tal que  $A = PLU$  o forma canónica de la matriz A.

Determina la "decomposición singular"  $A = USV$  de una matriz real.

Encuentra valores y vectores característicos de una matriz real aimétrica.

TREDI **TOLRAT** TRED2 **TOL2** 

Encuentra valores y vectores característicos de una matriz real general.

**BALANC ELMNES NOR ELTRAN** NOR<sub>2</sub> **BALBAK** 

#### Encuentra valores y vectores estacterísticos de una matriz real tridiamenal.

174

TIG1 **IMTQL1** FIGI2 **DITQL2** 

> Encuentra valeres y vectores característicos de una matris real "compacts" y simétrica.

**TRED** TOLIAT 7012 **TRBAX3** 

Encuentra valeres y vectores característicos de<br>una matris real en "banda" y simútrica.

**BAKDE TOLRAT TQL2** 

Calcula valores y vectores característicos de una matriz real, simétrica y tridiagonal.

**DITQL1 IMTQL2** 

Encuentra la solución del eistema de ecuaciones  $AX = B.$ 

**MOR2** SOLVE2 **DIPRV2** 

**THE Y IPTOLT** 

**LTHSY** 2

œ

Ejecuta conjuntamente acumulaciones de productos escalares de dos vecteres.

Calcula valorse y vecteres caracteristicos de una matris complaja general.

**CBAL CORTH CONVA** COMOR2 **CRABK2** 

Expresa una matris A, positivamente definida, simétrica y en banda, como el producto de una matris triangular inferior on banda y ou transpuesta **A. S. L. L.O.** 

177

Resuelve el sistema lineal AX = B dende A es una matris real, triangular inferior y en banda.

Por medio de un proceso iterativo, el vector solución del problema anterior, es mejorado.

Resuelve el sistema lineal AX = B dende A es una metris triangular inferior.

Por medio de un proceso iterativo, el vector solu ción del problema anterior, es mejorado.

Particiona la matriz A, real, simitrica y definida positivamente, en el producto de una matriz triangular inferior y su transpuesta  $A = L L^2$ .

PAQUETE DE SUBRUTINAS NUMERO CUATRO

Calcula la media aritmética y la desviación atandard inscrgada de los renglones de la matriz A.

Calcula los coeficientes de regresión del sistema lineal  $AX = B$ .

**MAISTD UTVEC COVARC UTHTX VTRND4 MDEC+ SOLVEN MSITIN** 

**DISCR** 

Calcula un conjunto de funciones lineales las cuales sitven de indices en la clasificación de un in dividuo en distintos grupos (análisis de discrizimación).

**MAISTD** 

**RECKSN** 

**MIDEL** 

**THE BANK** 

**CHELVI** 

**CHITIN** 

**CHLSKY** 

**COMDIN** 

Calcula medias, desvíaciones standard, sumas de productos cruzados de desviaciones y coeficientes de correlación.

 $17f$ 

Calcula la correlación canónica entre dos conjuntos de datos.

```
MINY *
MROOT*
RIGEN*
```
Conerador de números aleatorios uniformemente dis tribuidos (U(-0.5, 0.5). Recomendado sobre RAMBU (versión de IBM).

Analiza un modelo simple de regresión lineal.

**MOBET MDBETI KLPRDI UERTST** 

Analiza un modelo múltiple de regresión lincal.

LUFLNIP **NDBET NDBETI UERTST VIRILFS** 

Grafica en la impresora hasta 10 funciones.

**UERTST** USICCION .

Imprime histogramas.

**UERTST** 

Imprime histogramas. Permite escribir dos frecuencies/barra.

#### **UPRTST**

Determina un cierto número de regresiones óptimas basadas en subconjuntos da datos pertenecientes a aquel conjunte de datos de una regresión tetal.

**NDFD RLFAP1 RLTAP2** RLEAP3 **UERTST** 

**T2 INN** 

291.X

LOILE

**LIGHT** 

SHIJT

1.949
Imprime las regresiones Sptimas calculadas por **READ** 

Cenara pseudo-números aleatorios con distribución Cama (A.1). Tambiún puede usarse en la zeneración do números alcatoriou con distribución exponencial. chi-cundrada, chi, beta,t, y F.

176

**COXOR CCUR HERFI MONRTS MURRET** UERTST

Prueba chi-cuadrada de bondad en el sjuste de cier. tos datos a la distribución Caussiana.

# **MDCDFI** UERTST

**PTAUTO** 

**CFIT** 

**USLEAP** 

CCANA

Dada una seria de tiemno calcula:

1. Hodia y variancia

2. Autocovariancias

3. Autocovariancias y autocorrelaciones

4. Autocorrelaciones parcisles

Analiza tablas de contingencia.

#### **UERTST**

**BEMIRI** 

Calcula medias, conficientes de regresión con medidas de error y desviaciones standard para arreglos que puedan contener valores "perdidos".

#### **UERTST**

Entima la densidad de probabilidad y la distribución acumulativa de una variable aleatoria con distribución Poisson.

Calcula valores de la distribución de probabilidad t "atudent".

**UERTST** 

Calcula valores de la distribución de probabilidad chi-cundrada.

**UERTST** 

**CTRRYC** 

**MOTPOS** 

**NDTD** 

MDCUFI

Calcula valores de la distribución de probabilidad binomial.

120

## UERTST

mm

и

**SYDRE** 

**ETUCA** 

ticar

**EADS** 

Calcula valorea de la distribución inversa de pro babilidad T.

### **MDAETA MORETT UERTST**

Distribución de probabilidad F.

31.72

#### **MDEETA UZRTST**

Calcula valores de la distribución de probabilidad ▼.

### **UERTST**

Estima parámetros estadísticos en datos desagrunados.

#### UERTS?

Estima parémetros estadísticos en datos arrunados.

**UERTST** VABMXS \* **VARXXF** 

Analiza datos en "diseño cuadrado latino".

**UERTST** 

## **BIBLIOGRAFIA**

121

- 1. Awgx, J.W., Bass, D.M. Jr., and Mhiting, R.L., 1960. Petroloum Reservoir Engineering. McGraw-Hill.
- 2. Baxandell, P.B., and Thomas, R., 1961. The Calculation of Pressure Gradiants in High Rate Flowing Wells, Journal of Pet. Tach.
- 3. Beckmann, P., 1973. Orthogonal Polynomials for Engineers and Physicists. The Golam Press. Boulder, Colorado.
- 4. Carnahan, B., Luther, H.A., and Wilkes, J.O., 1969. Applied Humarical Methods. John Wiley & Sons.
- 5. Forsythe, G.E., Malcolm, M.A., and Moler, C.B., 1977. Computer Methods for Mathematical Computations. Prentice-Hall.
- 6. Gill, W.M., and Scher, M., 1961. A Modification of the Momentum Transport Hypothesis, A.I.Ch.E. Journal, 7, 61-65.
- 7. Isaacson, E., and Keller, H.B., 1966. Analysis of Numerical Methods. John Wiley & Sons.
- 8. Journel, A.G., and Huijbregts, Ch. J., 1978. Mining Geostatistics. Academic Press, London.
- 9. Krilov, V.I., 1962. Approximate Calculation of Integrals. Macmillan, New York.
- 10. McCraken, D.D., 1972. A Guide to Fortran IV Programming. Second Edition. John Wiley & Sons.
- 11. Poettmann, F.H., and Carpenter, P.G., 1952. The Multiphase Flow of Gas. Oil and Water Through Vertical Flow Strings with Application to the Design of Gas Lift Installations. Drill and Prod. Proc., API.
- 12. Ralston A., 1965. A First Course in Numerical Analysis. McGraw-Hill,
- 13. Ramson, I., Hornberger, G.M., and Molz; F. J., 1971. Numerical Methods in Subsurface Hydrology. Wiley-Interscience.

14. Sébol, I. N., 1976. Mitado de Monte Carlo. Lecciones Populares de Matemáticas. MIR. Moscé.

Shall press control Miss

182

- 15. Stewart, G.W., 1973. Introduction to Matrix Computations. Academic Press, New York.
- .16. Tomás, L.J., 1974. Transporta de Gas en Rógimen Permanente. Proyecto D-341A. Publication No. 74BH/164. Instituto Mexicano del Petróleo.

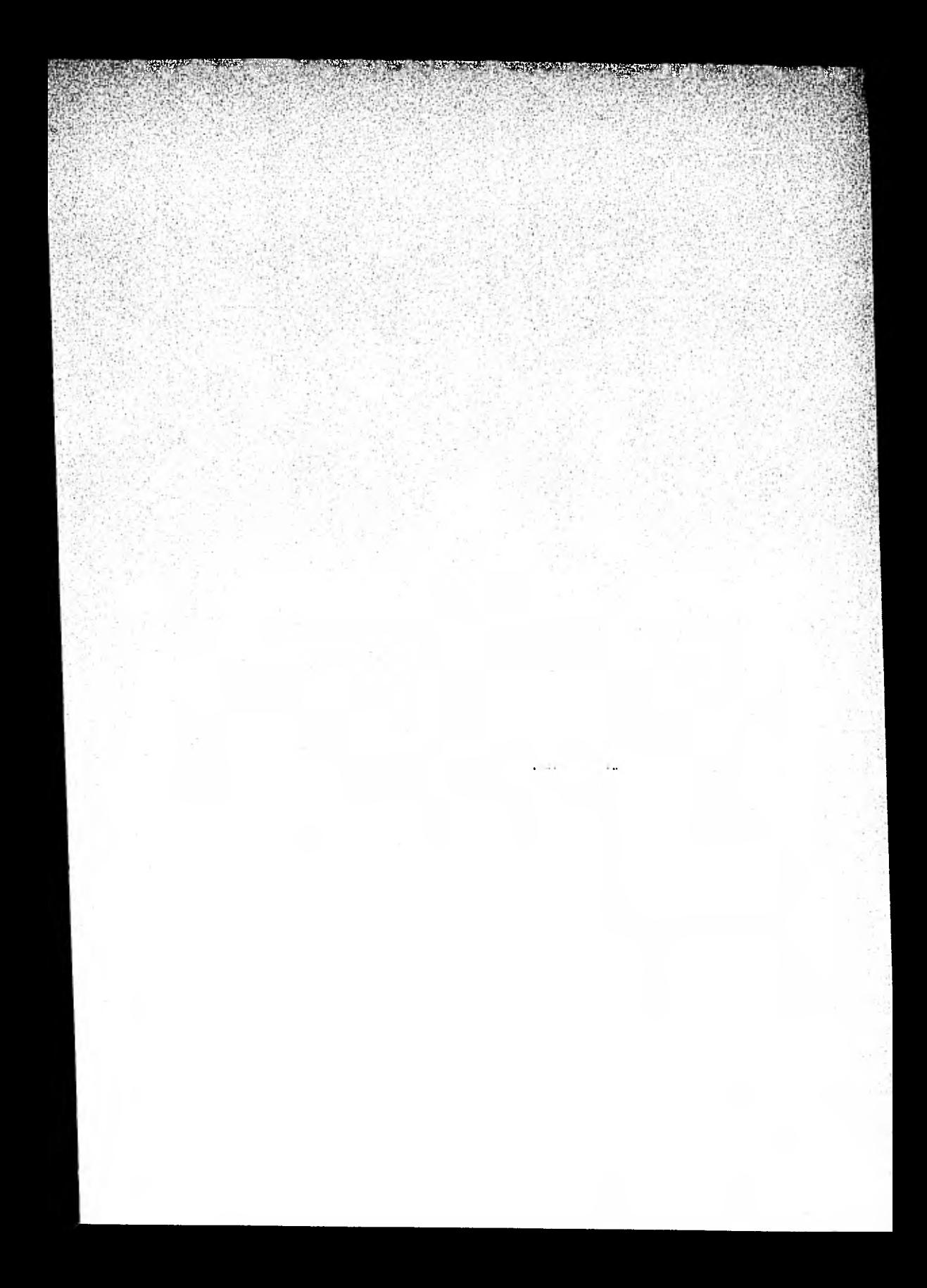